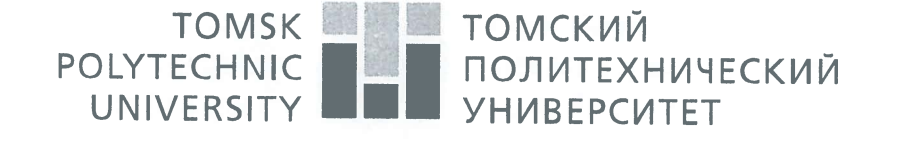

#### Министерство науки и высшего образования Российской Федерации федеральное государственное автономное образовательное учреждение высшего образования «Национальный исследовательский Томский политехнический университет» (ТПУ)

Школа: Инженерная школа природных ресурсов Направление подготовки (специальность): 21.04.01 Нефтегазовое дело Отделение школы (НОЦ): Отделение нефтегазового дела

### МАГИСТЕРСКАЯ ДИССЕРТАНИЯ

Тема работы

Определение геолого-геофизических параметров пластов-коллекторов месторождения Норвегия-X01 по данным геофизических исследований скважин для целей геолого-гидродинамического моделирования УДК 553.98:550.83

 $C_{\text{TVITATT}}$ 

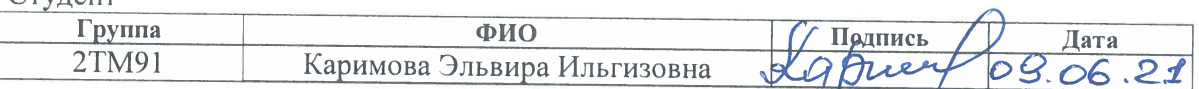

Руководитель

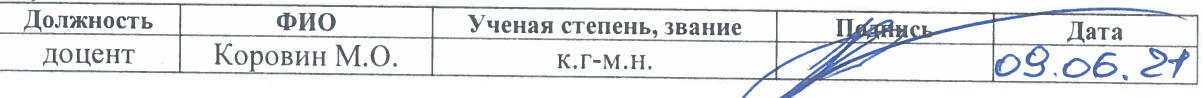

#### КОНСУЛЬТАНТЫ:

По разделу «Финансовый менеджмент, ресурсоэффективность и ресурсосбережение»

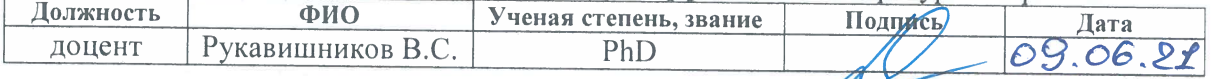

#### По разделу «Социальная ответственность»

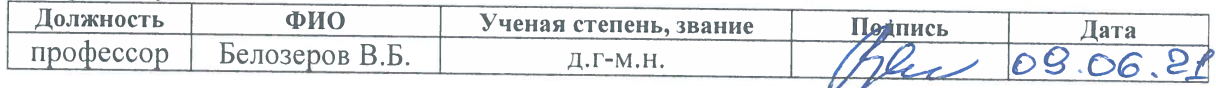

### ДОПУСТИТЬ К ЗАШИТЕ:

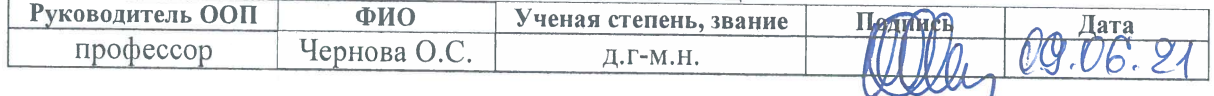

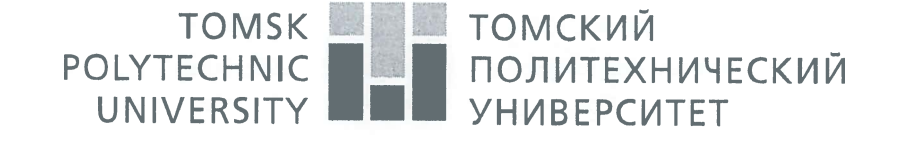

#### Министерство науки и высшего образования Российской Федерации федеральное государственное автономное образовательное учреждение высшего образования «Национальный исследовательский Томский политехнический университет» (ТПУ)

Школа: Инженерная школа природных ресурсов Направление подготовки (специальность): 21.04.01 Нефтегазовое дело Отделение школы (НОЦ): Отделение нефтегазового дела

> УТВЕРЖДАЮ: **Уководитель ООП**  $10.15.03.2$  O.C. Чернова **TOXINCET** (Дата)

### ЗАЛАНИЕ

### на выполнение выпускной квалификационной работы

В форме:

## Магистерской диссертации

Студенту:

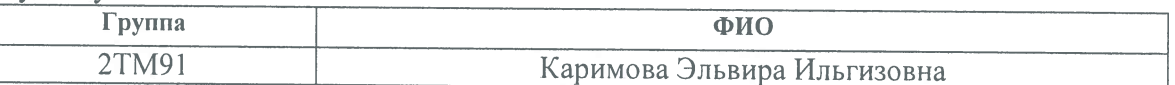

Тема работы:

Определение геолого-геофизических параметров пластов-коллекторов месторождения Норвегия-X01 по данным геофизических исследований скважин для целей геолого-гидродинамического моделирования

Утверждена приказом директора ИШНПТ Приказ № 61-6/с от 02.03.2021

09.06.21 Срок сдачи студентом выполненной работы:

### ТЕХНИЧЕСКОЕ ЗАДАНИЕ:

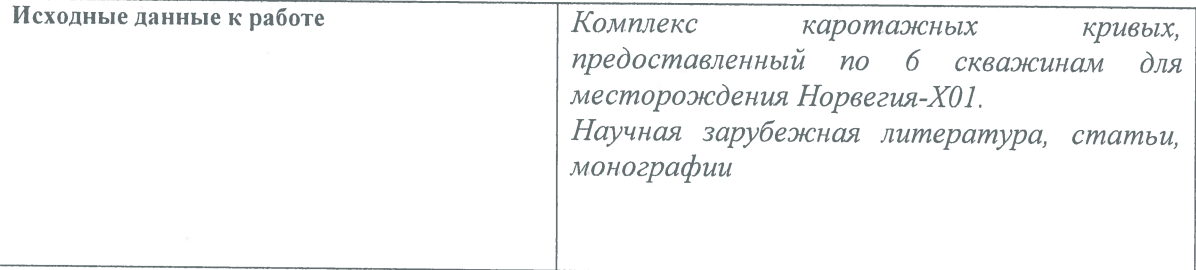

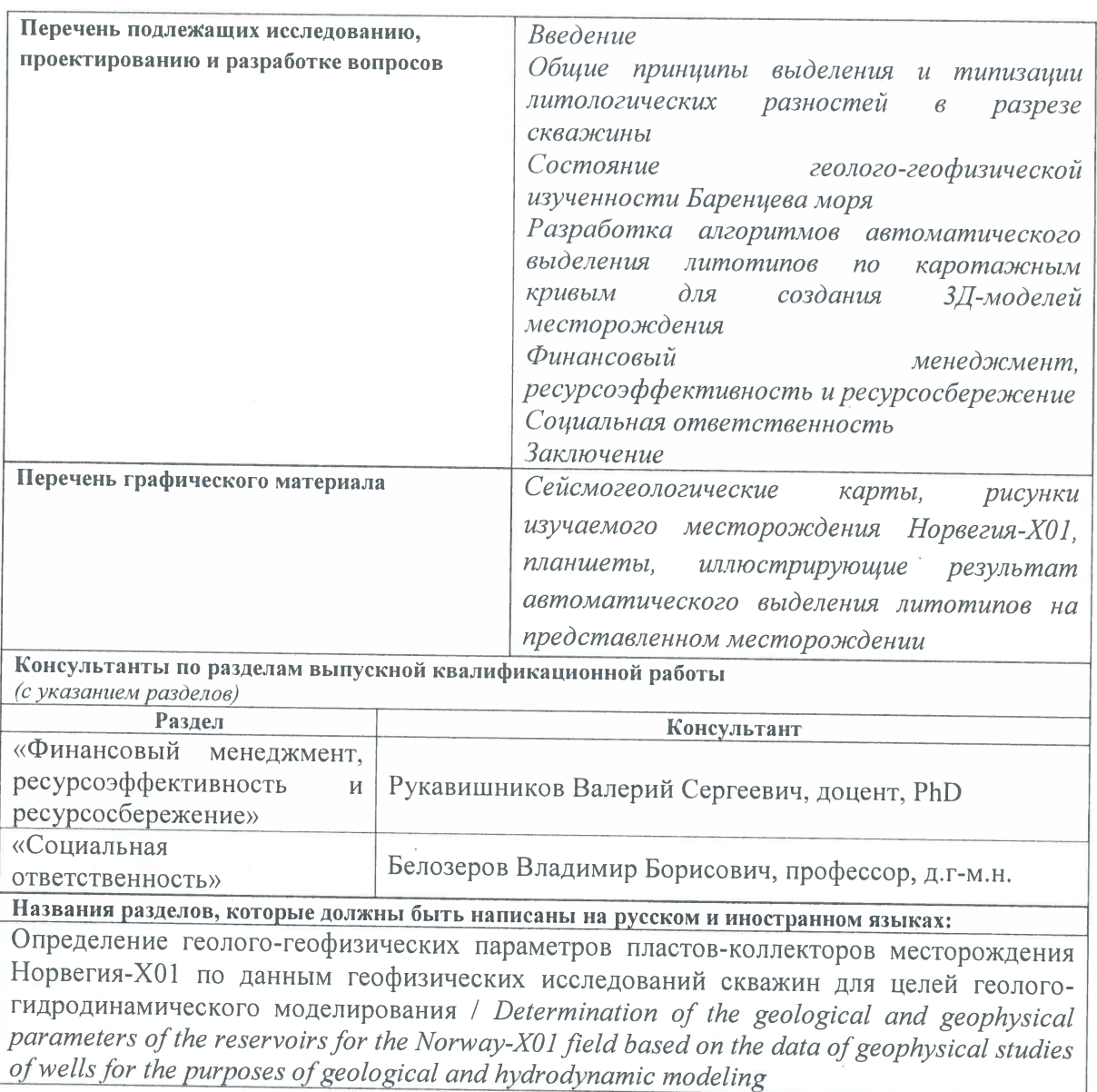

Дата выдачи задания на выполнение выпускной квалификационной<br>работы по линейному графику

15.03.21.

# Задание выдал руководитель:

U

ſ

L

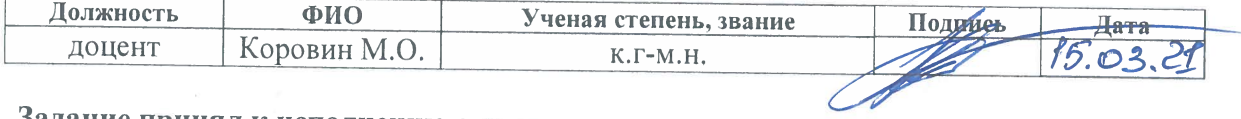

# Задание принял к исполнению студент:

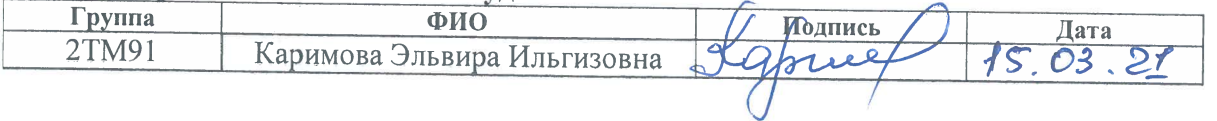

 $\overline{3}$ 

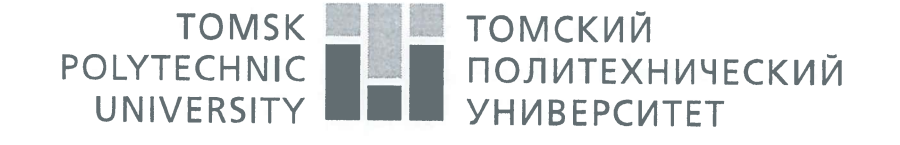

#### Министерство науки и высшего образования Российской Федерации федеральное государственное автономное образовательное учреждение высшего образования «Национальный исследовательский Томский политехнический университет» (ТПУ)

Школа: Инженерная школа природных ресурсов Направление подготовки (специальность): 21.04.01 Нефтегазовое дело Уровень образования: Магистратура Отделение школы (НОЦ): Отделение нефтегазового дела Период выполнения: (осенний / весенний семестр 2020/2021 учебного года)

Форма представления работы:

Магистерская диссертация

(бакалаврская работа, дипломный проект/работа, магистерская диссертация)

# КАЛЕНДАРНЫЙ РЕЙТИНГ-ПЛАН

## выполнения выпускной квалификационной работы

Срок сдачи студентом выполненной работы:

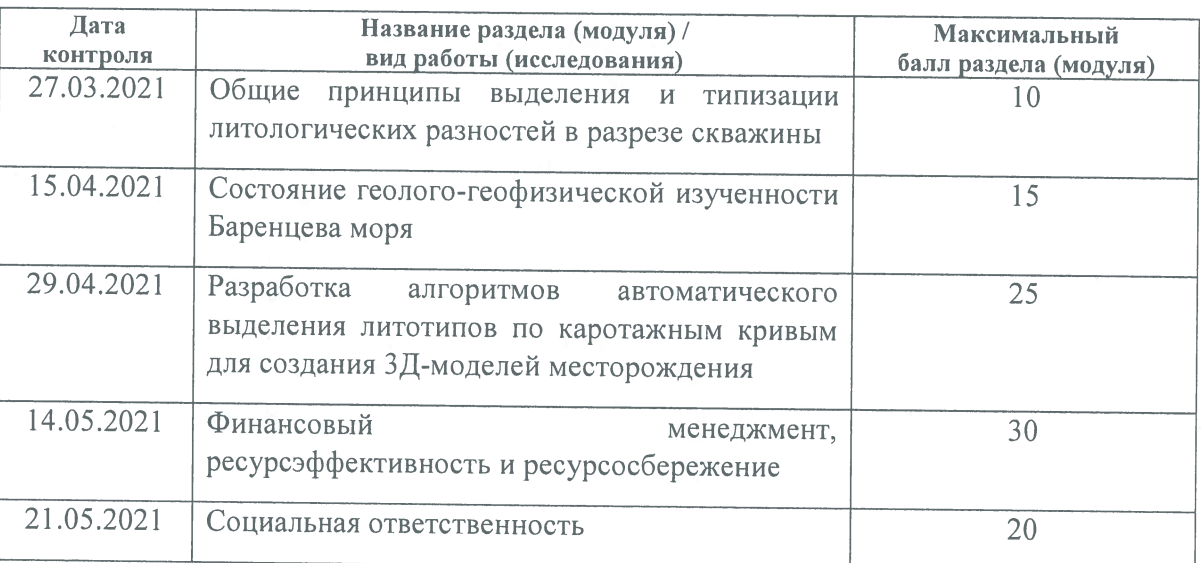

### СОСТАВИЛ:

#### руководитель ВКР:

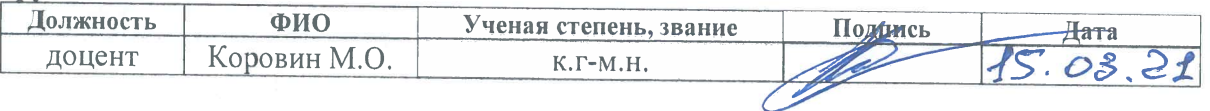

### СОГЛАСОВАНО:

### Руководитель ООП

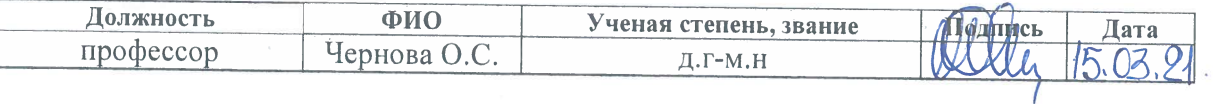

## ЗАДАНИЕ ДЛЯ РАЗДЕЛА «ФИНАНСОВЫЙ МЕНЕДЖМЕНТ, РЕСУРСОЭФФЕКТИВНОСТЬ И **PECYPCOCEEPEXEHIE»**

 $C$ TV JAPHTV'

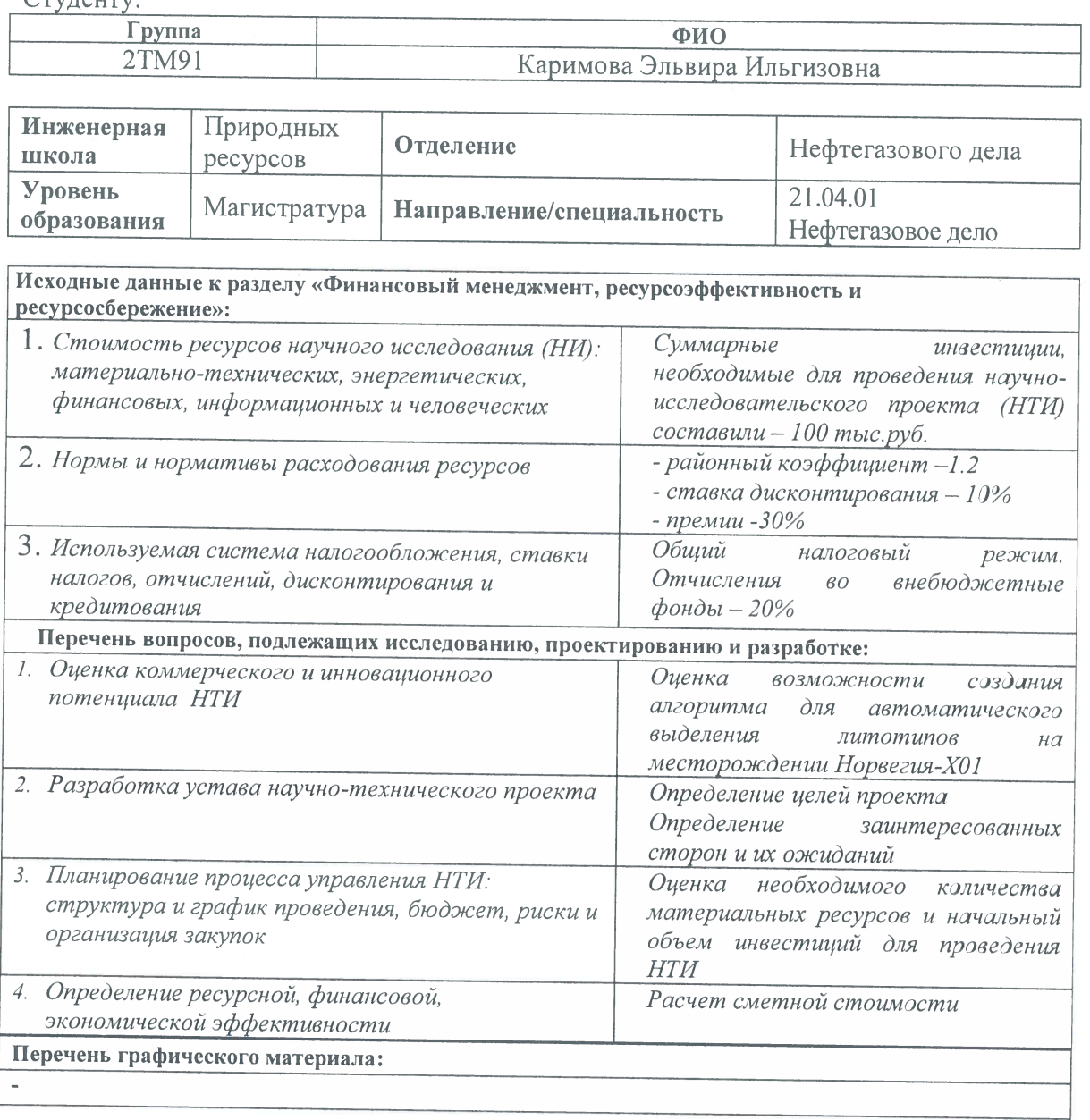

Дата выдачи задания для раздела по линейному графику

 $15.03.01$ 

# Задание выдал консультант:

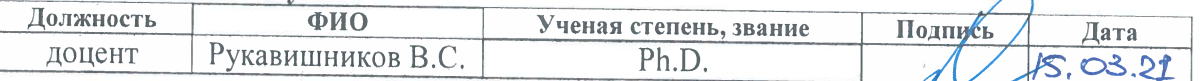

# Задание принял к исполнению студент:

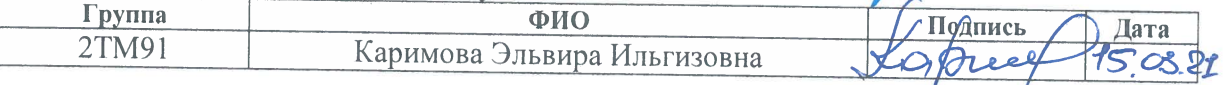

### ЗАДАНИЕ ДЛЯ РАЗДЕЛА «СОЦИАЛЬНАЯ ОТВЕТСТВЕННОСТЬ»

 $\begin{array}{c} \square \end{array}$ 

 $\Box$ 

0

O

0

 $\Box$ 

D

I

0

O

 $\begin{bmatrix} \phantom{-} \end{bmatrix}$ 

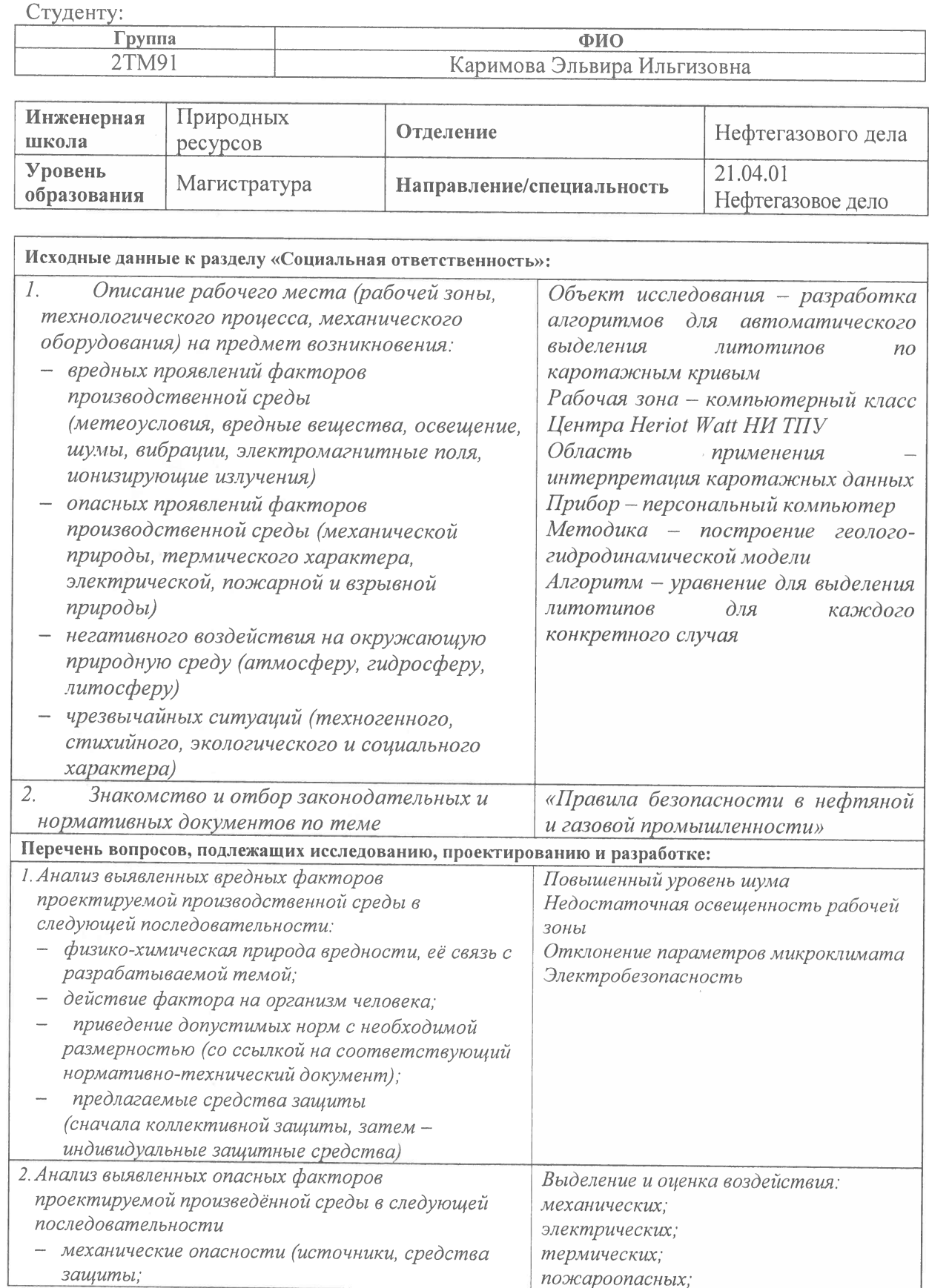

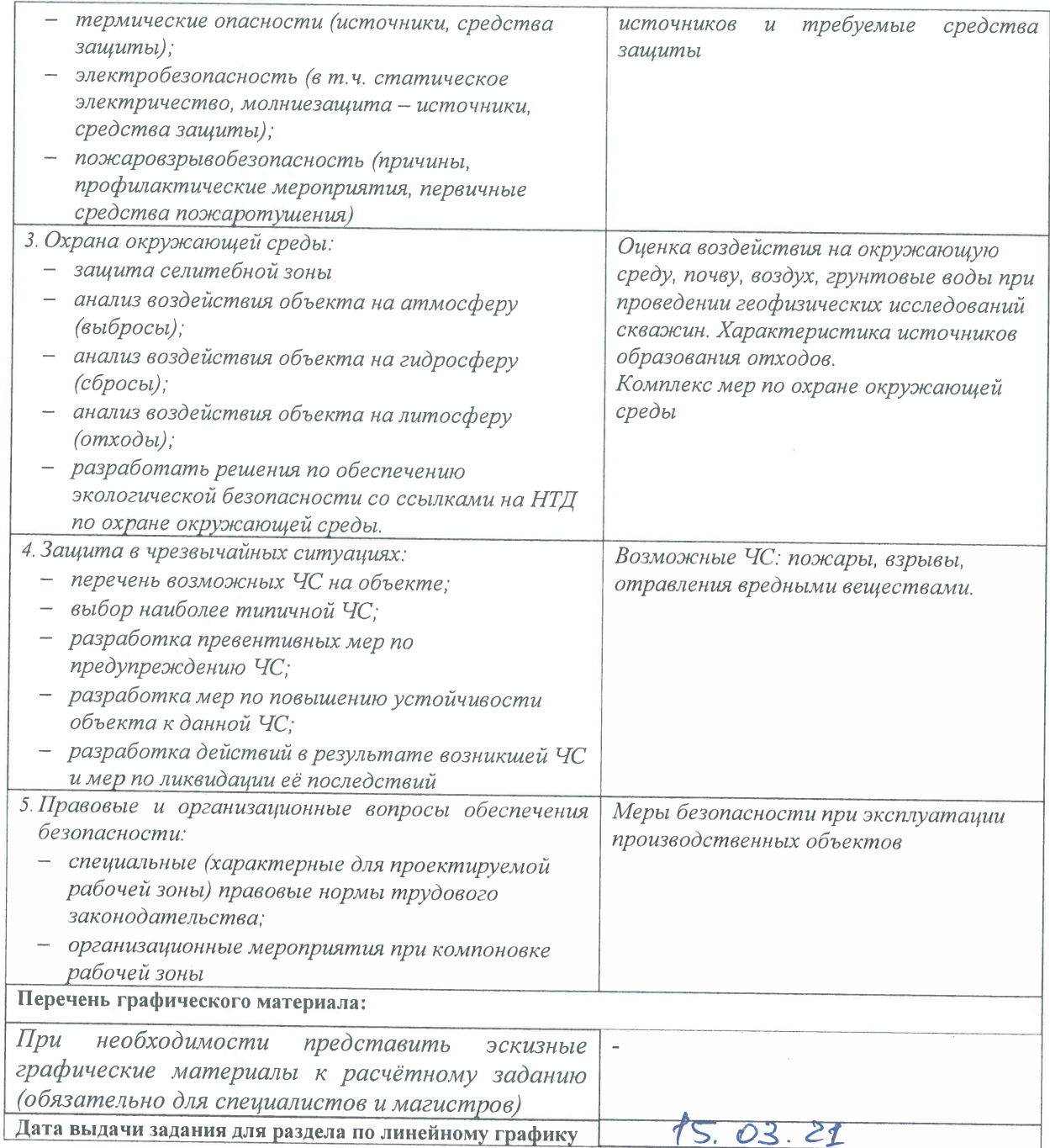

# Задание выдал консультант:

 $\begin{bmatrix} 1 \\ 1 \end{bmatrix}$ 

 $\begin{bmatrix} \phantom{-} \end{bmatrix}$ 

 $\Box$ 

0

O

E

 $\begin{bmatrix} \phantom{-} \end{bmatrix}$ 

0

 $\begin{array}{c} \square \end{array}$ 

 $\begin{array}{c} \square \end{array}$ 

 $\hbox{1}$ 

 $\Box$ 

 $\Box$ 

 $\begin{bmatrix} \phantom{-} \end{bmatrix}$ 

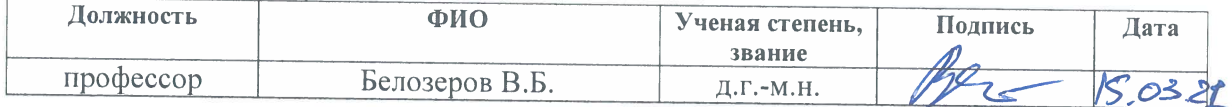

# Задание принял к исполнению студент:

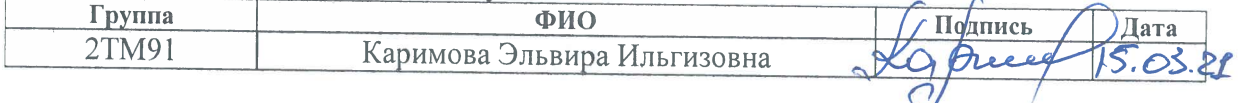

# Результаты освоения образовательной программы

### Универсальные компетенции выпускников и индикаторы их достижения

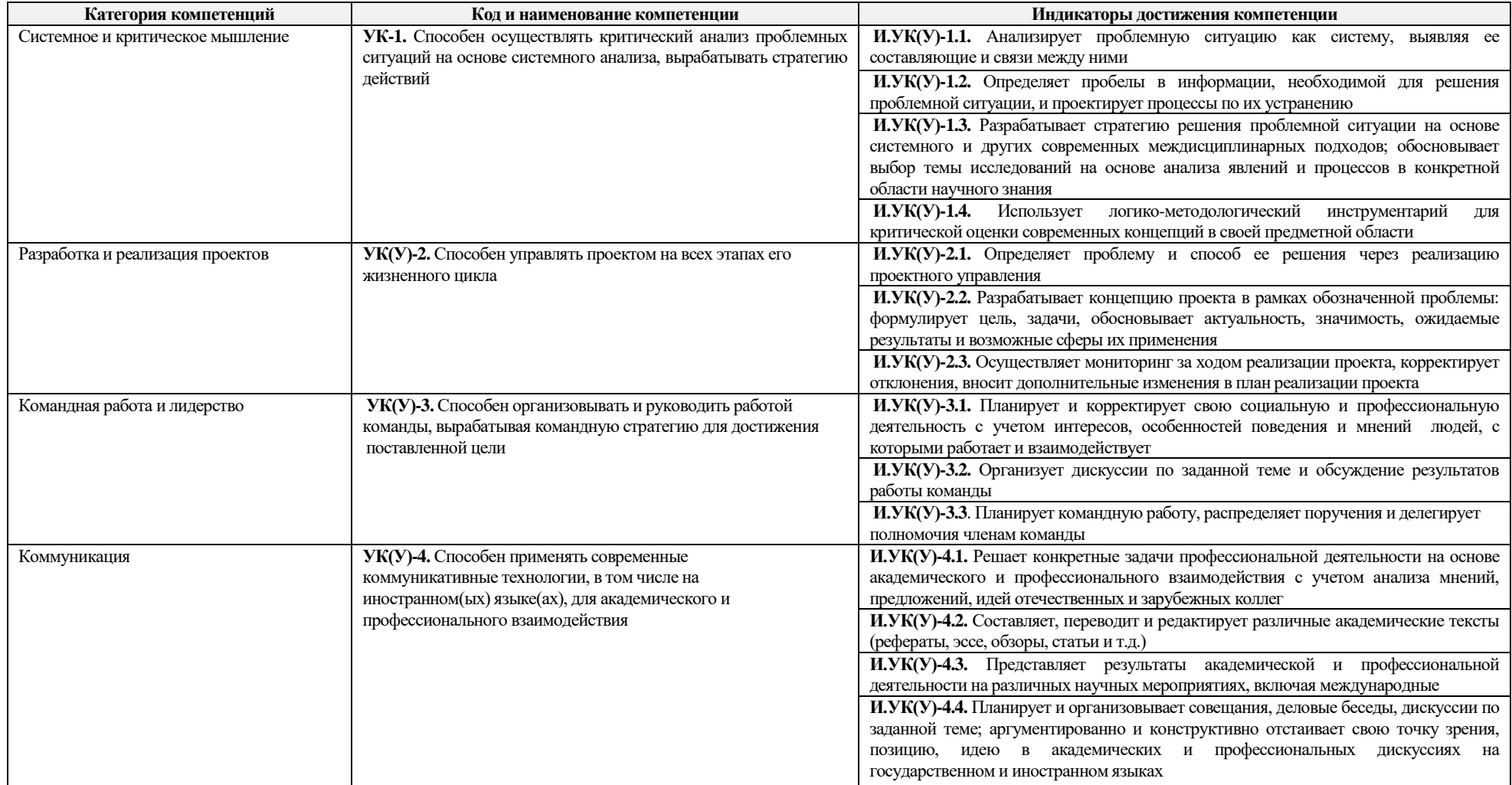

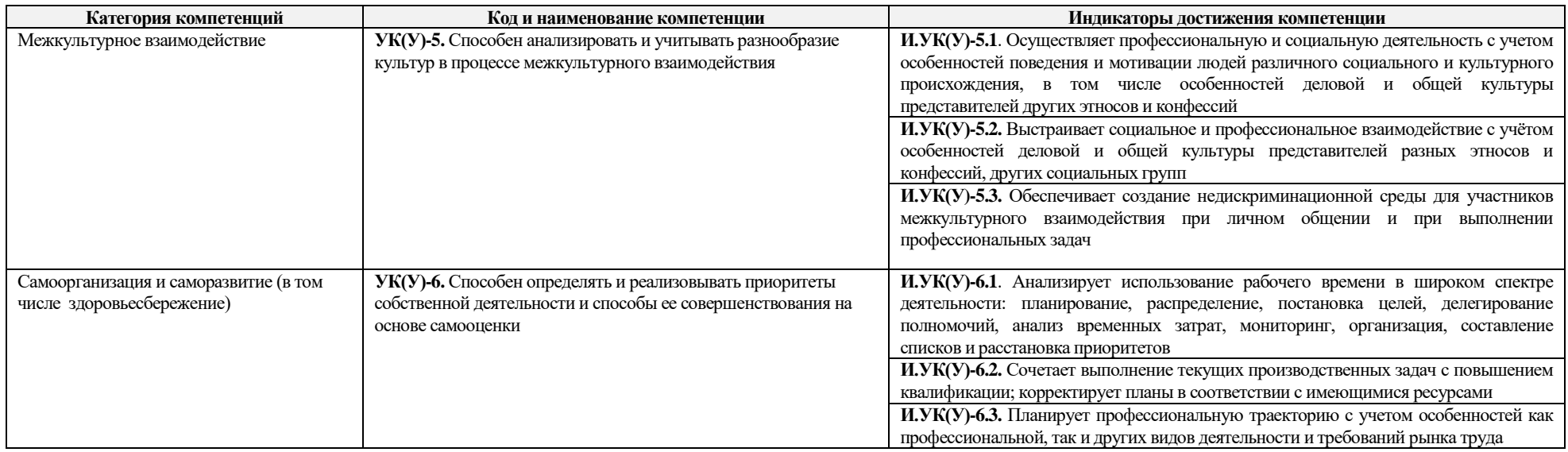

# **Общепрофессиональные компетенции выпускников и индикаторы их достижения**

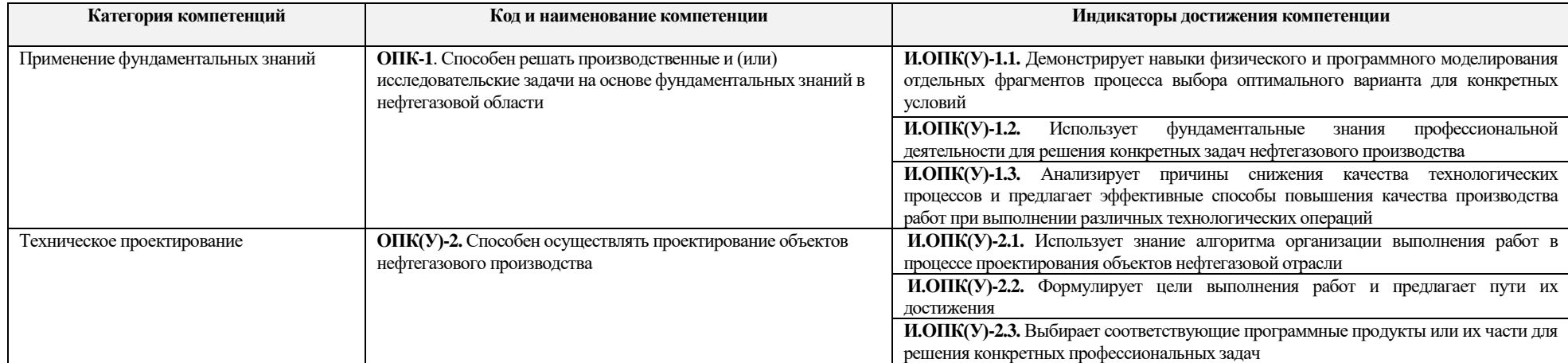

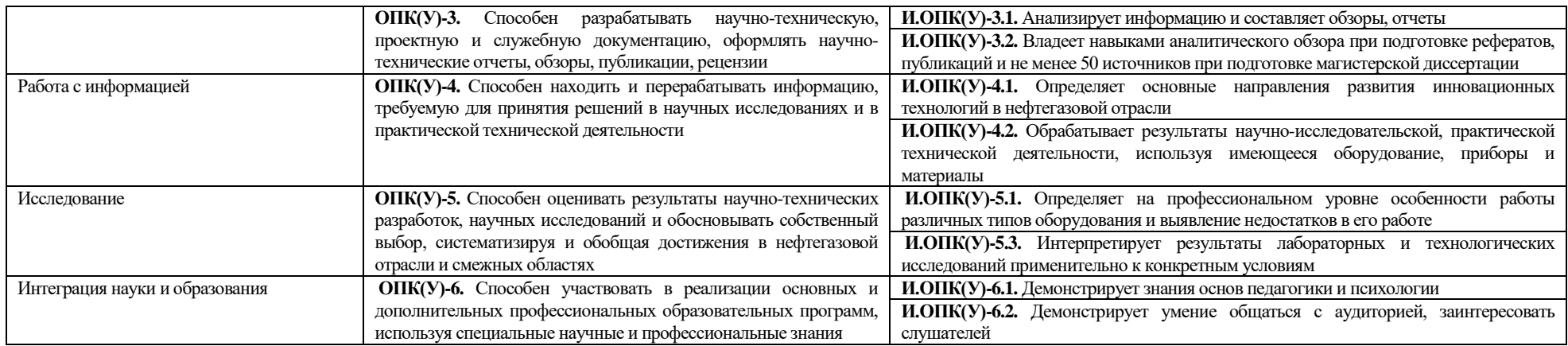

# **Профессиональные компетенции выпускников и индикаторы их достижения**

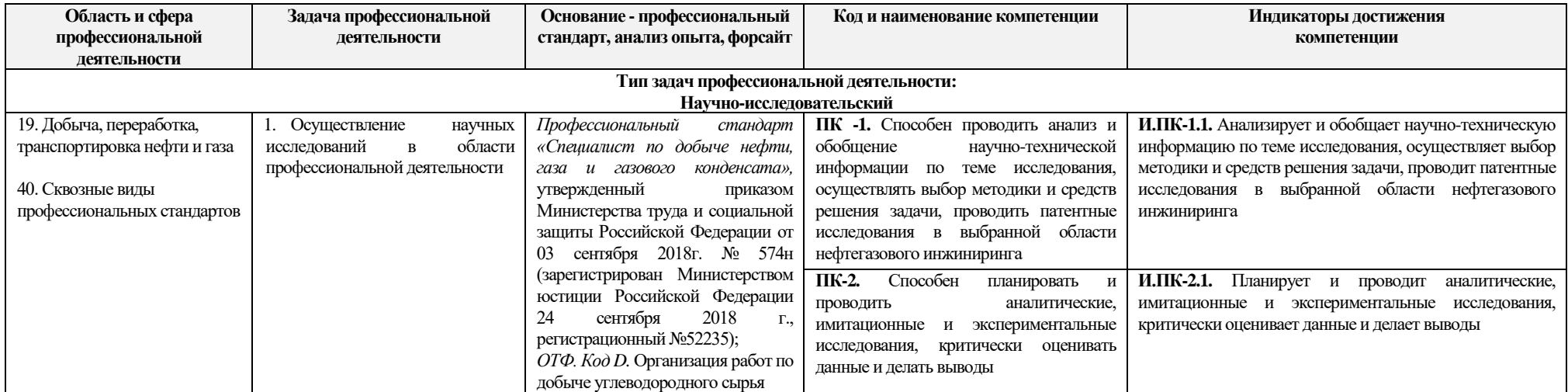

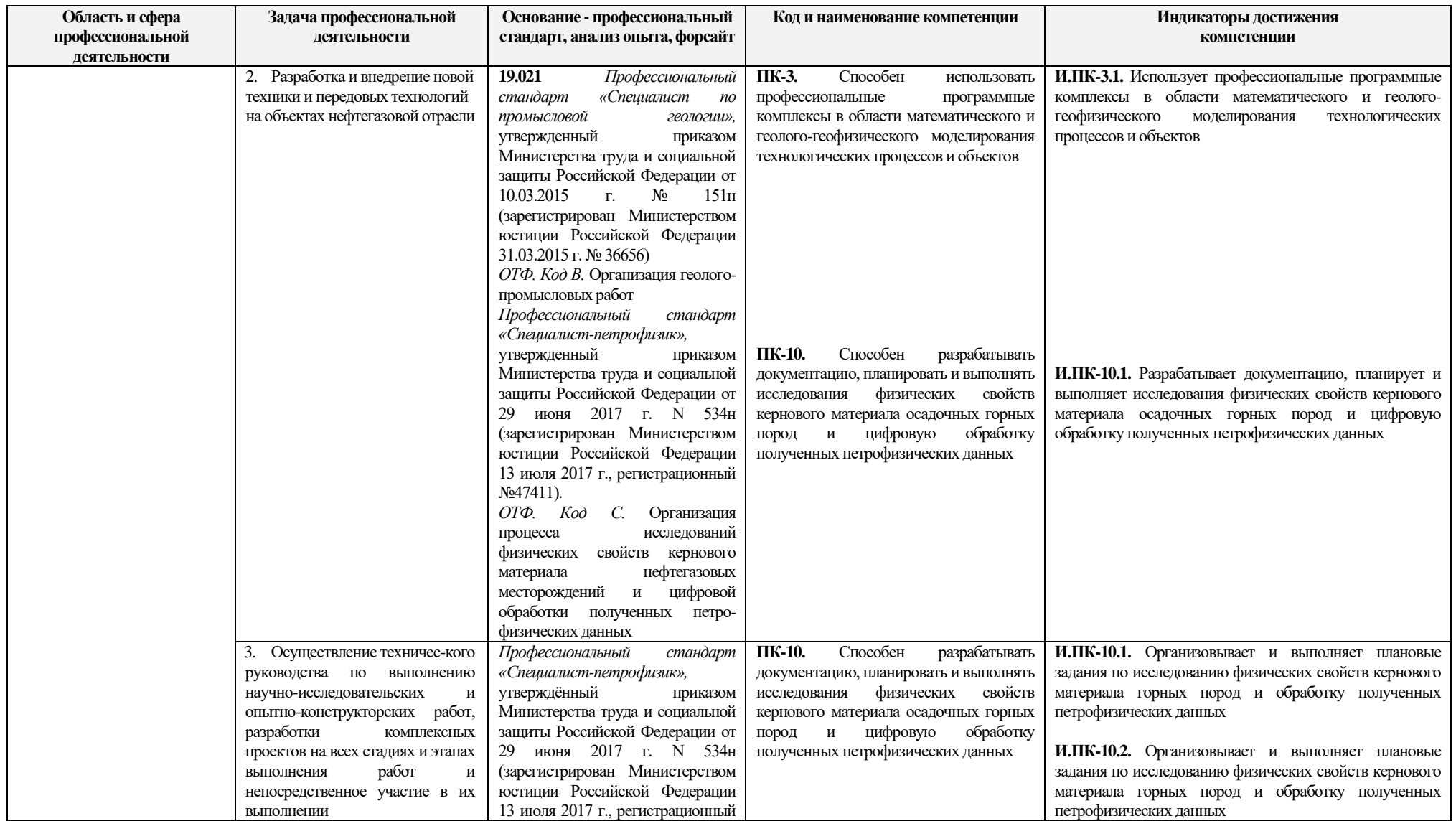

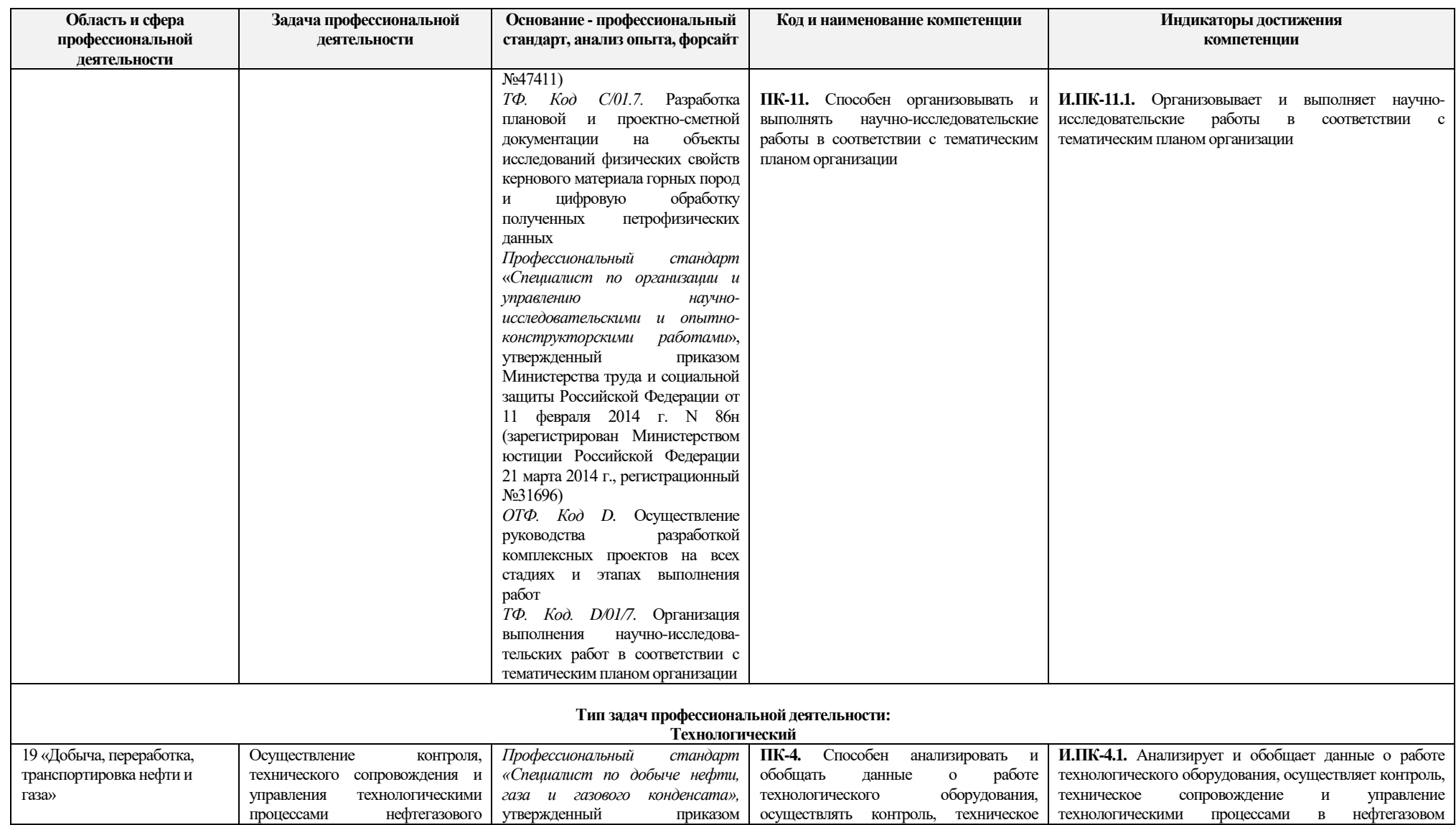

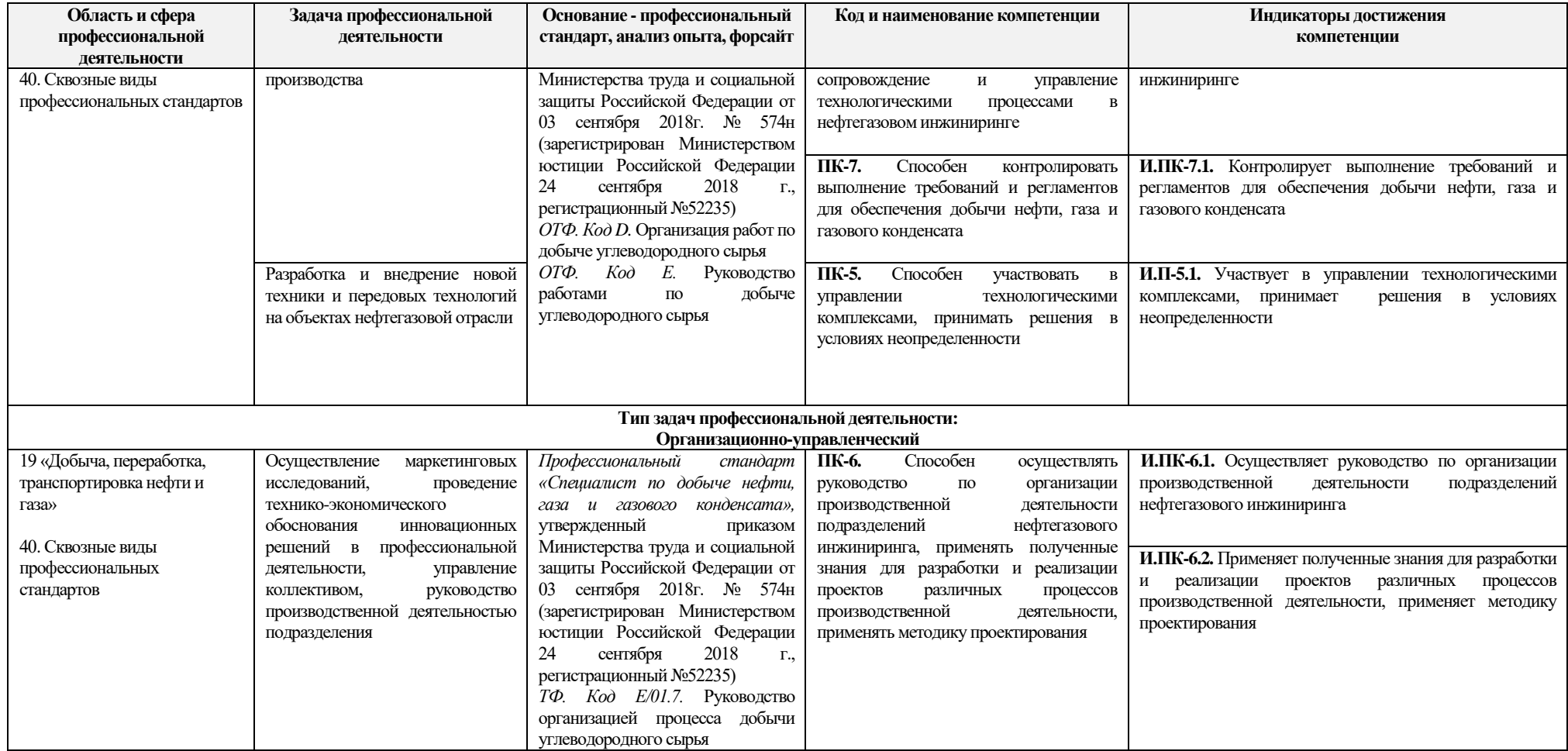

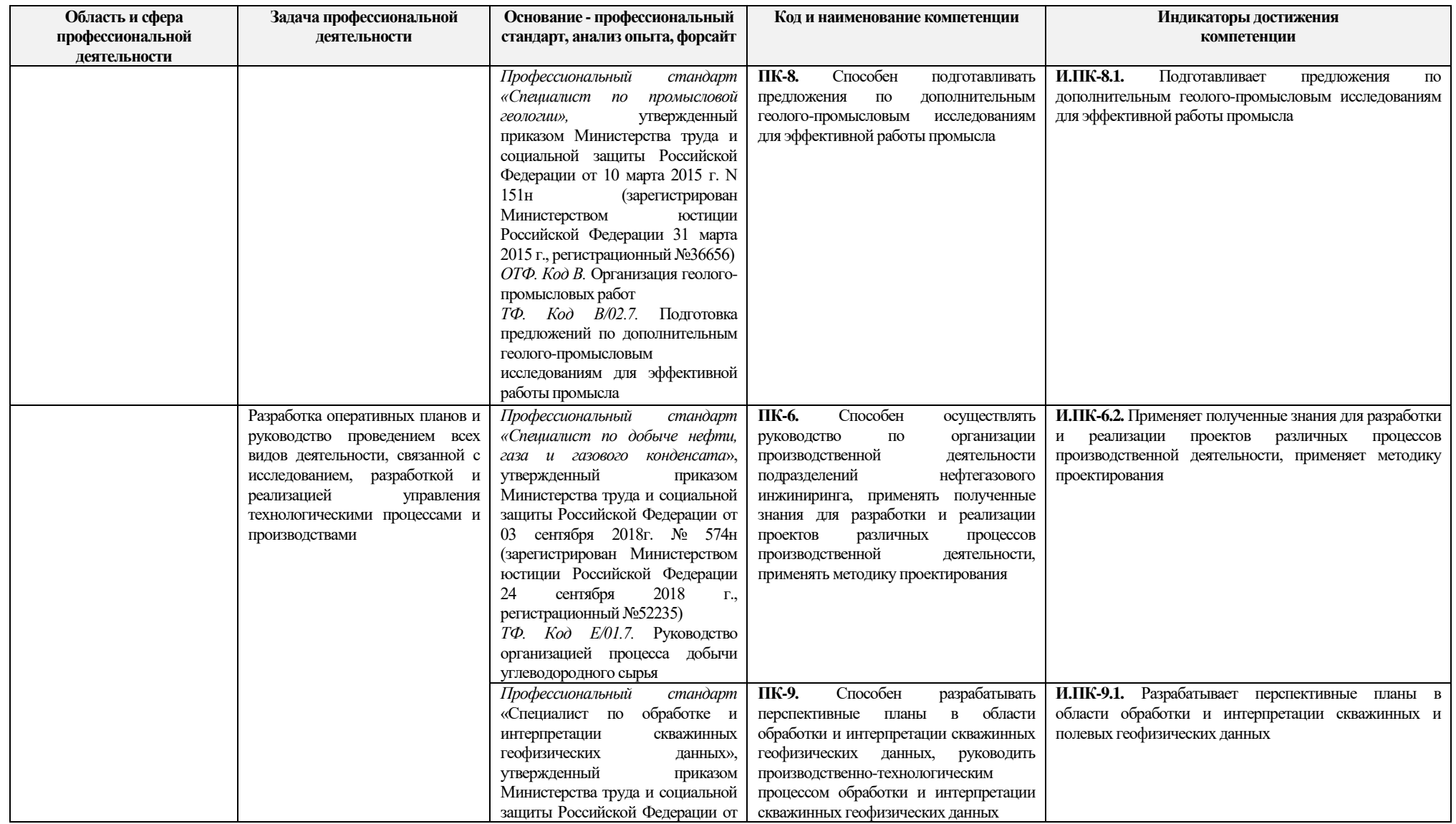

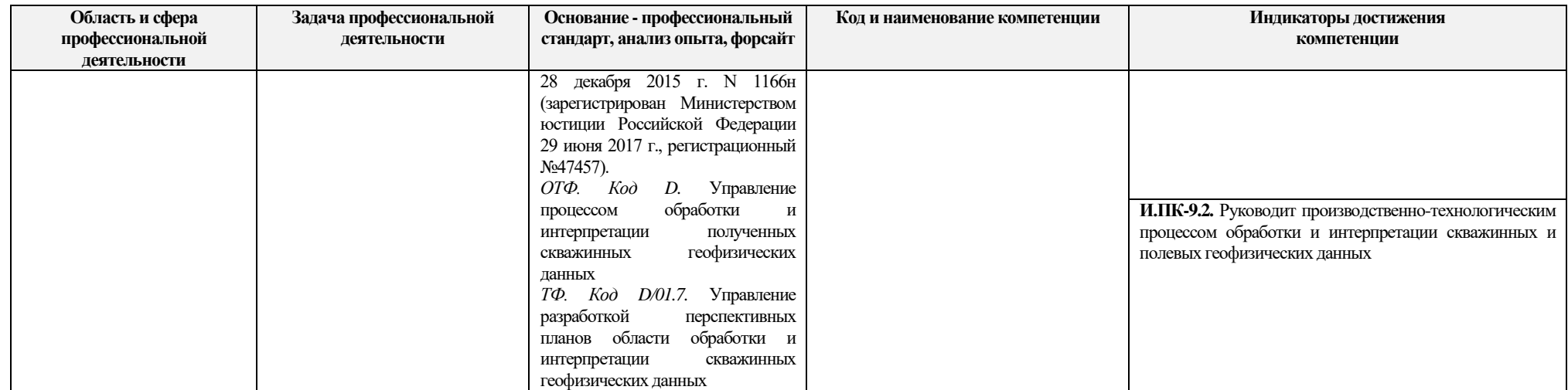

### **РЕФЕРАТ**

Выпускная квалификационная работа включает в себя 112 страниц, 38 рисунка, 3 таблицы, 60 источников и 1 приложение.

**Ключевые слова:** АВТОМАТИЧЕСКОЕ ВЫДЕЛЕНИЕ ЛИТОТИПОВ, ГЕОЛОГО-ГИДРОДИНАМИЧЕСКАЯ МОДЕЛЬ, ПЕРВИЧНАЯ ИНТЕРПРЕТАЦИЯ ПО КАРОТАЖНЫМ КРИВЫМ, МНОЖЕСТВЕННАЯ ЛИНЕЙНАЯ РЕГРЕССИЯ.

**Объект исследования –** юрские терригенные продуктивные отложения, развитые в пределах южной части акватории Баренцева моря.

**Целью работы** является разработка алгоритма автоматического выделения литологических типов осадочных горных пород по каротажным кривым.

**Результатом работы** стал алгоритм определения литологии в автоматическом режиме по каротажным кривым и проведение первичной интерпретации петрофизических данных с возможностью дальнейшего развития и усовершенствования. Также была прописана методика применения полученных петрофизических данных и построение геологогидродинамической модели для автоматизации процесса принятия повседневных решений в области оптимизации процесса разработки.

Помимо этого, были рассмотрены следующие части: финансовый менеджмент, ресурсоэффективность и социальная ответственность.

**Областью применения** является интерпретация геофизических исследований скважин, построение литолого-фациальной модели, переходящее в геологическую модель.

**Экономическая эффективность/значимость работы**: полученный алгоритм дает возможность снизить время интерпретации вручную и увеличить добычу нефти при отсутствии дополнительных затрат путем выбора наиболее лучшей стратегии действий.

# **СПИСОК СОКРАЩЕНИЙ**

- АК акустический каротаж
- БК боковой каротаж
- БКЗ боковое каротажное зондирование
- БМК боковой микрокаротаж
- ГГКП гамма гамма каротаж плотностной
- ГИС геофизические исследования скважин
- ГК гамма-каротаж
- ИИИ источник ионизирующего излучения
- ИК индукционный каротаж
- ИНС искусственная нейронная сеть
- КЧП «к черту подробности»
- МК микрокаротаж
- МЛР множественная линейная регрессия
- НГК нейтронный гамма каротаж
- НКШ Норвежский континентальный шельф
- НТИ научно-технические исследования
- ПС каротаж самопроизвольной поляризации
- ПЭВМ персонально электронно вычислительная машина
- СНиП строительные нормы и правила
- ТБ техника безопасности
- ЭМИ электромагнитное излучение

# **ОГЛАВЛЕНИЕ**

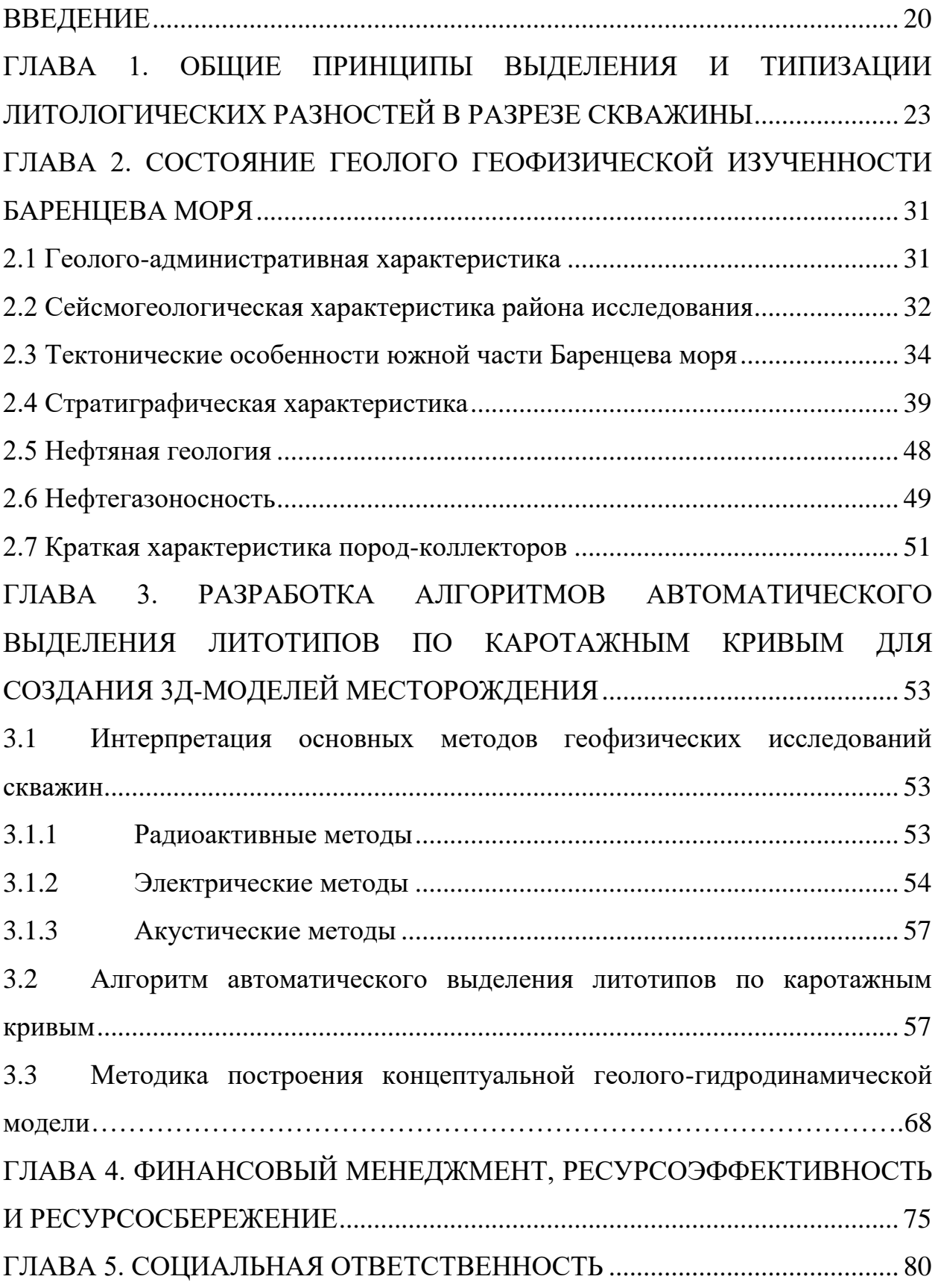

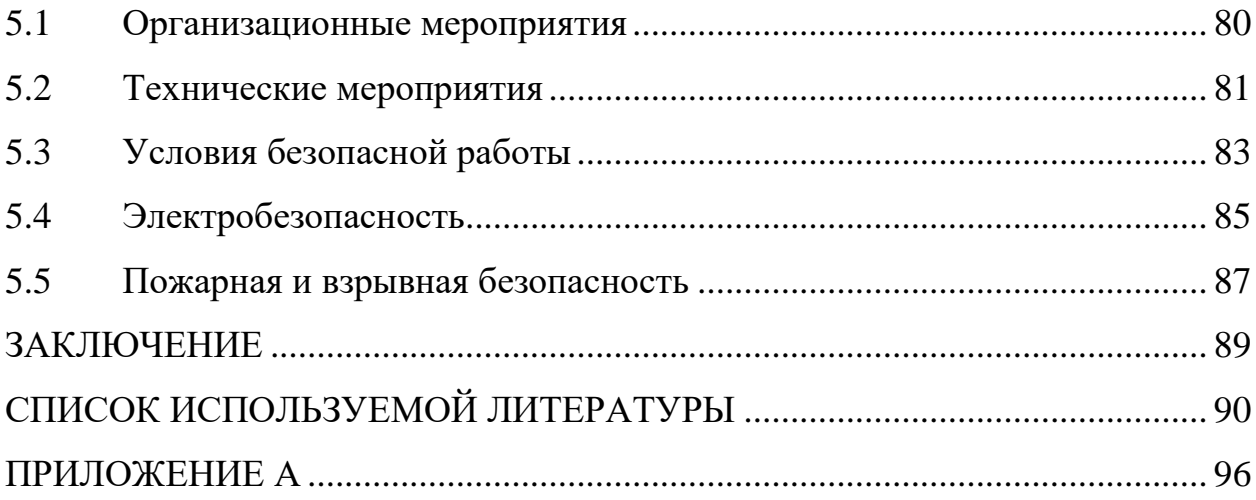

### **ВВЕДЕНИЕ**

<span id="page-19-0"></span>большинство месторождений выходит В настоящее время, на финальную стадию разработки, и основная задача заключается в том, что необходимо более тщательно ПОДХОДИТЬ вопросу  $\bf K$ освоения трудноизвлекаемых запасов углеводородов, а также снизить риск и затраты, особенно в регионах  $\rm{co}$ значительным количеством выработанных месторождений.

Неоспорим тот факт, что проведение отбора образцов керна и последующие исследования **H3** потенциально ПРОДУКТИВНЫХ пластов позволят получить более точные результаты, однако данная кампания, которая является сложной и дорогостоящей проводится не часто, в отличие от геофизических исследований скважин (ГИС), которые смогут в свою очередь классифицировать литотипы пород.

Ключевая процедура, проводимая при геологоразведке новых газо- и нефтяных месторождений, а также при доразведки уже существующих, является интерпретация данных, целью которой является идентификация  $\Pi$ <sub>o</sub> полученным результатам интерпретации базируются литотипов. геологических, гидродинамических дальнейшие процедуры создания моделей залежей углеводородов. Эффективность разведки и разработки месторождений газа и нефти во многом зависит от качества проведенной интерпретации и построения моделей. Нужно учесть тот факт, что структура месторождений довольна сложная пластов  $\bf{B}$ связи с различными геологическими процессами, которые происходили времени, **BO** следовательно, данная процедура является неформализованной задачей, которая требует много времени и высокой квалификации геологов, геофизиков и других специалистов.

Таким образом, вопрос автоматизации выделения литотипов по каротажным кривым является одной из актуальных задач в геологоразведки и в нефтегазовой промышленности в целом.

За последние 30 лет, большинство попыток автоматизации выделения литотипов, были предложены как зарубежными, так и российскими специалистами: A.P. Yang (Texaco Inc., 1992); R.A. Olea (1986), R.J. Sampson (Kansas Geological Survey, 1990); S. Zoraster, R.K. Paruchuri (Landmark. Graphics Corporation, 2017); M.G. Kerzner (Dresser Industries, Inc., 1984); Е.В. Ковалевский, Г.Н. Гогоненков, М.В. Перепечкин (ОАО «ЦГЭ», 2010); В.М. Омелин, В.И. Славин, И.П. Суматохина, В.Ф. Химич (ВНИГРИ, 1989).

Несмотря на значительный список работ по направлению автоматическое выделение литотипов возникали некоторые трудности с реализацией программного продукта, который бы смог обрабатывать и выдавать результат сравнимый с ручной интерпретацией. Причина недоверия заключатся в трудоемкой настройке и адаптации различного ряда параметров, расчет каротажных кривых, низкая надёжность результата и т.д.

Вследствие этого, можно сделать вывод, что в настоящее время автоматическое выделение литотипов является открытым вопросом, который формирует в дальнейшем определенные цели и задачи.

**Научная новизна** заключается в выведении уравнения для определения укрупнённых литологических типов пород по комплексу данных геофизических исследований скважин для месторождения Норвегия-X01. Выбран комплекс каротажных кривых, позволяющий достоверно определить литологию в автоматическом режиме.

**Объектом исследования** являлись терригенные отложения юрского возраста, развитые в южной части Баренцева моря.

**Целью** настоящей выпускной квалификационной работы являлась создание и апробация алгоритма эффективной автоматизации выделения

литотипов, который бы учитывал геолого-геофизические данные, а также являлся бы адаптивным для входных данных.

Для решения поставленной цели было необходимо решить следующие научные задачи:

1) проанализировать исходные данные геофизических исследований скважин (ГИС);

2) создать алгоритм автоматического выделения литологических типов осадочных пород на каротажных кривых;

3) определить петрофизические параметры продуктивного пласта;

4) провести методику построения геолого-гидродинамической модели с учетом определенных петрофизических данных.

Для решения поставленных задач было использовано следующее программное обеспечение:

- Программный комплекс для петрофизической интерпретации – «Techlog»;

- Программный комплекс геолого-геофизического моделирования «Petrel».

Разработанный в результате исследования алгоритм, позволяет автоматически выделять различные литологические типы пород по каротажным кривым, с учетом дополнительных геолого-геофизических данных, которые повышают надежность результатов интерпретации геологического разреза. Благодаря чему, уменьшается время обработки значительного массива геолого-геофизических данных и, соответственно, ускорен процесс интерпретации каротажных данных.

# <span id="page-22-0"></span>**ГЛАВА 1. ОБЩИЕ ПРИНЦИПЫ ВЫДЕЛЕНИЯ И ТИПИЗАЦИИ ЛИТОЛОГИЧЕСКИХ РАЗНОСТЕЙ В РАЗРЕЗЕ СКВАЖИНЫ**

Проблема выделения и последующей типизации разнообразных литологических осадочных горных пород рассматривается в работах русскои англоязычных авторов на протяжении последних 50-ти лет. Согласно многочисленным научным публикациям структурная и литологическая типизация горных пород может быть проведена разными подходами, к примеру, по химическому составу (известняки, доломиты, ангидриты), по генезису, по структурным типам пород [6].

В Российской практике петрофизических исследований часто используют упрощенную типизацию осадочных горных пород, основанную на морфологии порового пространства (каверны, трещины, поры) [6].

Набор литологических типов пород будет эффективным, несмотря от способа типизации при соответствии следующих критериев:

- отличное распределение значений пористости и проницаемости (зависимостью между ними) выделенных литотипов, а также характеристиками насыщения (остаточной воды);
- приблизительно аналогичная идентификация литотипов, как по керну, так и по материалам ГИС;
- закономерности пространственного изменения по выделенным литотипам должны быть простые и геологически объяснимые.

Классически, для того, чтобы произвести выделение литотипов применяются кривые стандартного комплекса ГИС, а именно радиоактивные каротажи (ГК, НГК), электрические каротажи (БК, БКЗ, МГЗ, МПЗ), микрокаротаж (МК), кавернометрия и т.д.

Определение основных литологических типов горных пород в первом приближении можно произвести по виду кривых нейтронного (НГК) и плотностного (ГГКП) каротажей по шкале известняков.

Также имеется вариант проведения литологического расчленения вручную или визуально на основе анализа кросс-плотов.

Интерпретация ГИС имеет различные подходы и зависят они от конкретных геологических условий. К примеру, кривая самопроизвольной поляризации (ПС) может быть не информативной для определения глин, следовательно, применяется кривая гамма-каротажа (ГК).

Комплекс методов сопротивления с нейтронным (НГК), плотностным (ГГКП) и акустическим (АК) является наиболее распространенным для выделения литологических типов горных пород.

Результаты плотностного каротажа (ГГКП) могут дать прямое определение литологии и не зависят от пористости и от типа флюидов. Если использовать комбинирование с другими методами плотность позволяет идентифицировать процентное содержание минералов основе на минералогической модели.

В настоящее время все более часто имеет спрос автоматического выделения литотипов по каротажным кривым, следующие методы будут рассмотрены ниже.

Метод выделения объектов, называемый «к черту подробности», КЧП предложен Ш.А. Губерманом. Данный метод основан на моделировании зрительного восприятия и упразднении подробностями картины, т.е. происходит последовательное огрубление формы кривых, полученные по геофизическим исследованиям скважин. На Рисунке 1.1. можно увидеть, что кривая  $y(x)$  пересекает ось х в следующих точках  $x_0, x_1...x_N$ . Данные точки, которые являются нулями функции  $y(x)$  – задают огрубленное описание, сохраняя информацию о точках перемены знака функции у(х), однако пренебрегает отклонением  $y(x)$  от нуля. Данное огрубленное описание  $\phi$ ункции у(х) возможно представить в качестве функции у<sub>0</sub>(х) с меняющимся знаком в точках х<sub>0</sub>, х<sub>1</sub>...х<sub>N</sub>, принимающей постоянные значения, к примеру  $+1$  и/или -1. Число интервалов, находящейся между функции у(х), составляет

N. Далее, определяется самый короткий интервал и стирается с помощью исключения из множества нулей границ данного интервала. Затем, операция повторяется. Стоит отметить, что полученные алгоритмом границы являются границами объекта, приблизительно неистинными a всего лишь ограничивают объект [8].

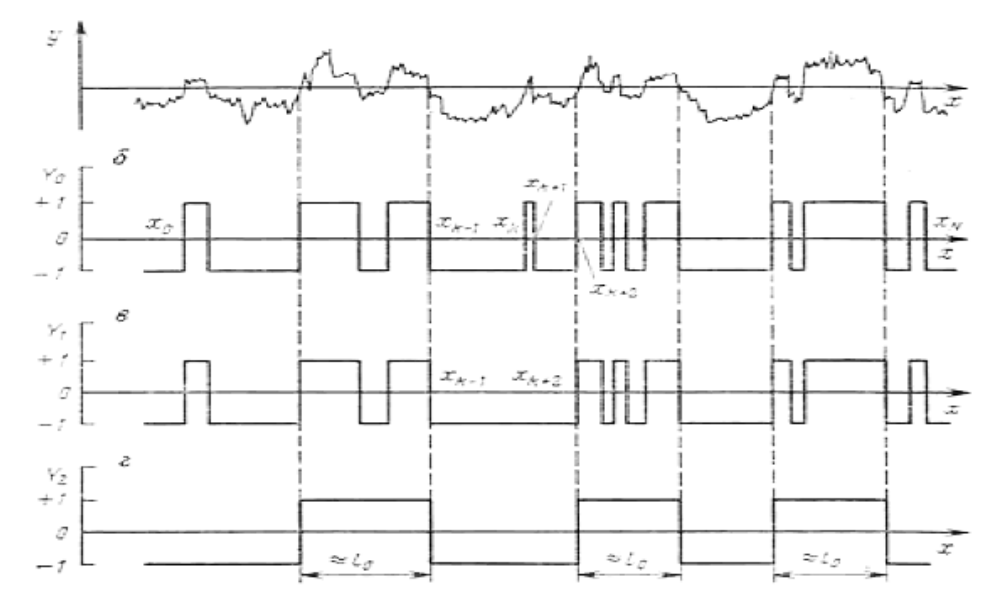

Рисунок 1.1 – Дифференциация каротажной кривой y(x), с огрублением участков [8]

Метод упорядоченности пластов в разрезе скважин, где в основу берется геометрическая модель геологических разрезов, состоящих из нескольких секций, каждый из них построен по своему геометрическому закону. Внутри каждой секции мощности входящие в него пластов меняются от разреза к разрезу пропорционально расстоянию между разрезами. Плоскость с прямоугольной системой координат состоящая из двух осей, где по одной глубины границ пластов одной скважины по другой глубины границ пластов другой скважины. Координаты с точками наносятся на координатную плоскость в следующем порядке  $x_1, y_1; x_2, y_2$  и т.д. Вследствие этого, можно наблюдать монотонно падающую линию, которая отражает принцип последовательного напластования осадков.

Корреляционная прямая, по результатам анализа выделяет прямолинейные участки корреляции разрезов, каждый участок соответствует определенной геологической эпохе (Рисунок 1.2.) [9].

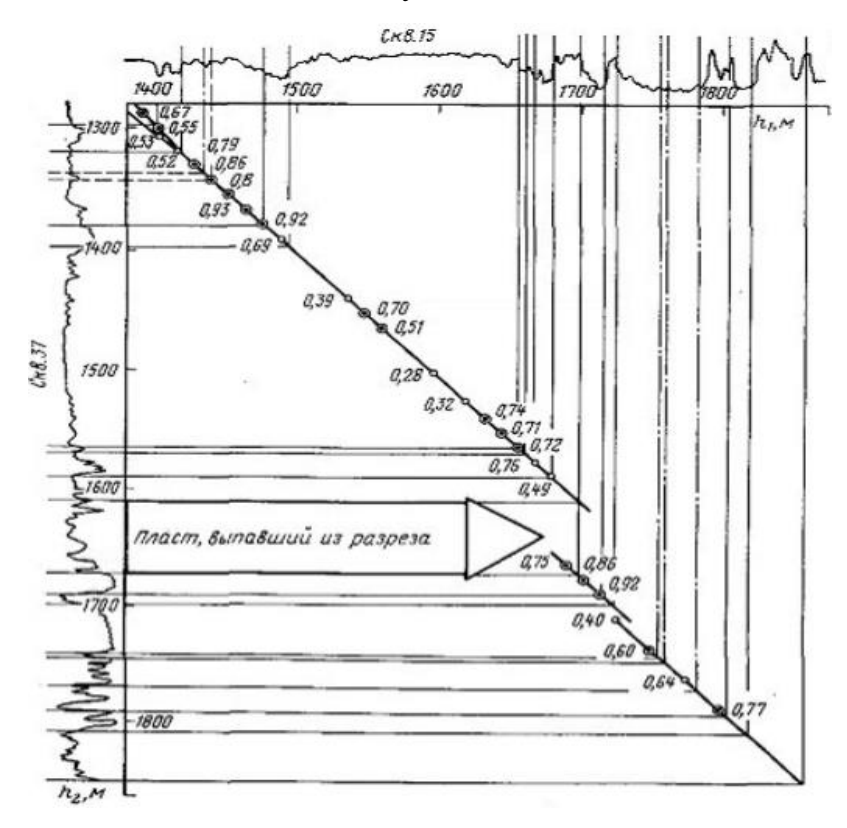

Рисунок 1.2 – Корреляционный график на примере площади Учкыр, (Узбекистан) [9]

*Метод*, разработанный командой под руководством И.С. Гутмана, *основан на принципе построения триангуляционных сетей*. Триангуляция Делоне используется в качестве базовой сети. Детальная корреляция проводится в два этапа:

1 – проведение парной корреляции по ребрам всех треугольников данной триангуляции;

2 - проверка согласованности полученных корреляций, производится исправление парных корреляций, которые нарушают согласованность и затем строится схема детальной корреляции.

Выбор правильного варианта в каждой паре основывается на следующих соображений, все правильные варианты в парах скважин должны

быть согласованы на триангуляционной сети и иметь максимальный вес. Вопервых, необходимо выделить альтернативные корреляционные предположения в паре скважин, аргументом которого является величина смещения интервалов относительно друг друга.

Функция корреляции интервалов это и есть сумма функций корреляции кривых разных методов ГИС. Разрешение δ задается при выделении альтернативных корреляционных предположений. Затем производится процесс конструирования цепочек предположений вдоль сторон треугольников, представляемых в виде стрелок (Рисунок 1.3). Каждая стрелка обозначает сдвиг интервалов и имеет вес, который соответствует значению функции корреляции. В каждом треугольнике триангуляционной сети составляются все возможные цепочки предположений, которые замыкаются с определенной погрешностью. Далее, на следующем этапе, из каждых цепочек в треугольниках производится составление локальных корреляционных гипотез вокруг узлов с последующим согласованием их на всей триангуляционной сети.

Данный метод учитывает генетический признак, для того, чтобы обеспечить наибольшую надежность выделения однородных по времени образования пластов, а также для построения наиболее реальной корреляционной схемы, в основе которого лежит количественная оценка, получаемые по данным ГИС. Выполняется выделение основных реперов, представленные определенным литологическим типом пород по данным ГИС. Построение регрессионной зависимости геофизического параметра от глубины залегания, корреляция интервалов в отдельных скважинах по результатам анализа [10].

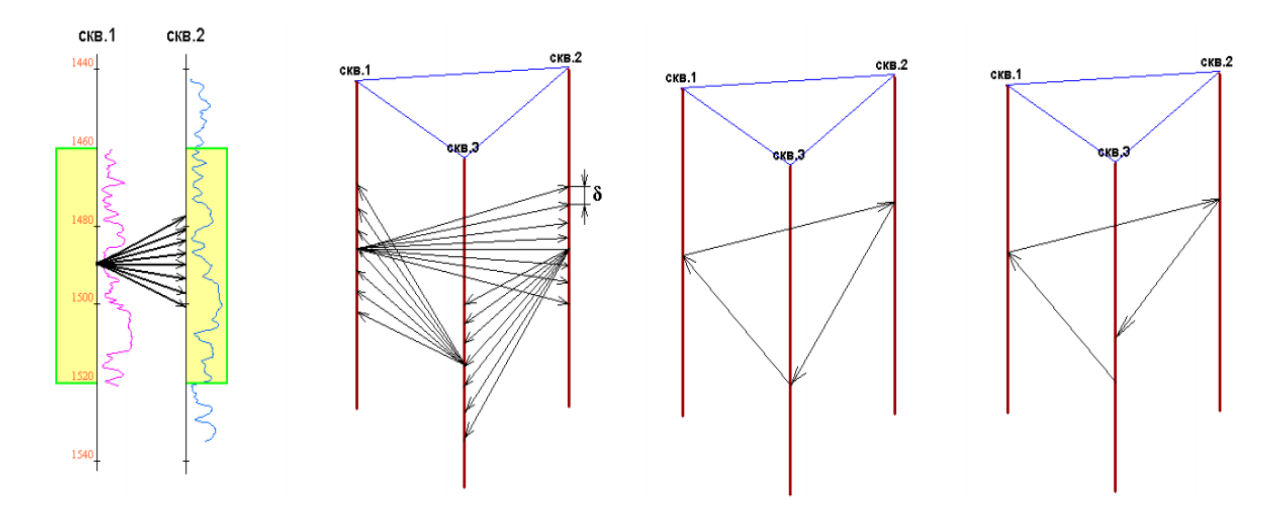

Рисунок 1.3 – Конструирование цепочек предположений, где с – цепочка принимается, а d - не принимается [10]

*Метод, основанный на искусственных нейронных сетях* (ИНС), подразумевает под собой математическую модель взаимодействия нейронных клеток в мозге. Данный метод применяется во многих задачах распознавания образов, регрессии, классификации. Преимущество данного метода заключается в том, что имеется устойчивость к зашумлению и частичному искажению данных, также присутствует возможность результативного обучения на основе небольшой обучаемой выборке (Рисунок 1.4.).

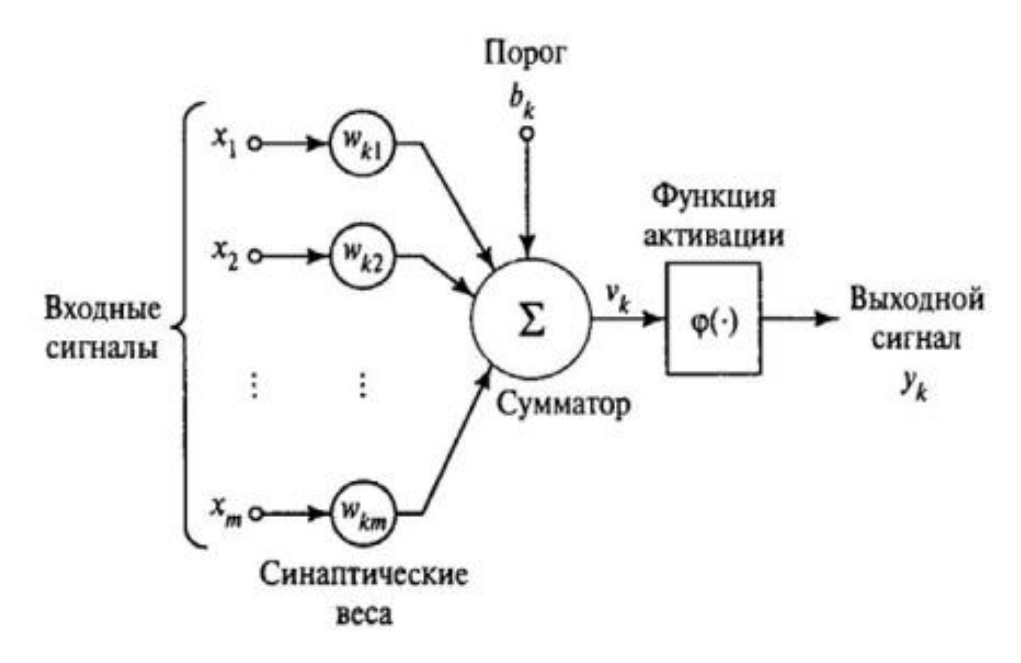

Рисунок 1.4 – Принципиальная модель нейронной сети [17]

Задачи автокорреляции с применением ИНС описываются во многих работах, где производится с помощью ИНС разделение геологического разреза на пласты, выделение пластов осуществляется с помощью геофизических исследований. Главным плюсом, данного метода, следует считать высокую скорость обработки данных, однако настройка нейронной сети под каждые входные данные различных месторождений довольно трудоемкая [17].

Метод, основанный на множественной линейной регрессии (МЛР), статистический метод, который использует несколько объясняющих переменных для прогнозирования исхода переменной ответа. Целью множественной линейной регрессии является моделирование линейной зависимости между объясняющими (независимыми) переменными и ответной (зависимой) переменной.

Формула и расчет множественной линейной регрессии:

$$
Y_i = \beta_0 + \beta_1 X_{i1} + \beta_2 X_{i2} + \dots + \beta_p X_{ip} + \varepsilon
$$
 (1.1)

где i = 1, ...п, n – число наблюдений,  $X_{i1}$ ,  $X_{i2}$ ,  $X_{ip}$  – независимые переменные, Y - зависимая переменная,  $\varepsilon$  - случайная составляющая,  $\beta_0$ ,  $\beta_1$ ,  $\beta_2$ ,  $\beta_p$  коэффициенты регрессии.

Модель множественной регрессии основана следующих  $H\mathbf{a}$ допущениях:

- существует линейная связь между зависимыми переменными и независимыми переменными;

- независимые переменные не слишком сильно коррелируют друг с другом;

- наблюдения Y<sub>i</sub> отбираются независимо и случайным образом из популяции;

- остатки должны быть нормально распределены со средним значением 0 и дисперсией  $\delta$ .

Коэффициент детерминации  $R^2$  – это статистическая метрика, которая используется для измерения того, насколько вариация результата может быть объяснена вариацией независимых переменных.  $R^2$  всегда увеличивается по мере добавления большего количества предикторов в модель (МЛР), даже если эти предикторы могут не быть связаны с переменной результата.

Таким образом  $R^2$  по сути своей не может быть использован для определения того, какие предикторы должны быть включены в модель, а какие должны быть исключены.  $R^2$  может быть между 0 и 1, где 0 указывает, что результат не может быть предсказан ни одной из независимых переменных, а 1 указывает, что результат может быть предсказан без ошибки из независимых переменных.

При интерпретации результатов множественной регрессии бетакоэффициенты действительны, сохраняя все остальные переменные постоянными (все остальные равны). Выходные данные множественной регрессии могут отображаться горизонтально в виде уравнения или вертикально в виде таблицы [47].

# <span id="page-30-0"></span>**ГЛАВА 2. СОСТОЯНИЕ ГЕОЛОГО ГЕОФИЗИЧЕСКОЙ ИЗУЧЕННОСТИ БАРЕНЦЕВА МОРЯ**

### <span id="page-30-1"></span>**2.1 Геолого-административная характеристика**

В данной работе рассматривается регион Норвежского сектора Баренцева моря (месторождение Норвегия-X01). Район исследования расположен в южной части акватории Баренцева моря (Рисунок 2.1.).

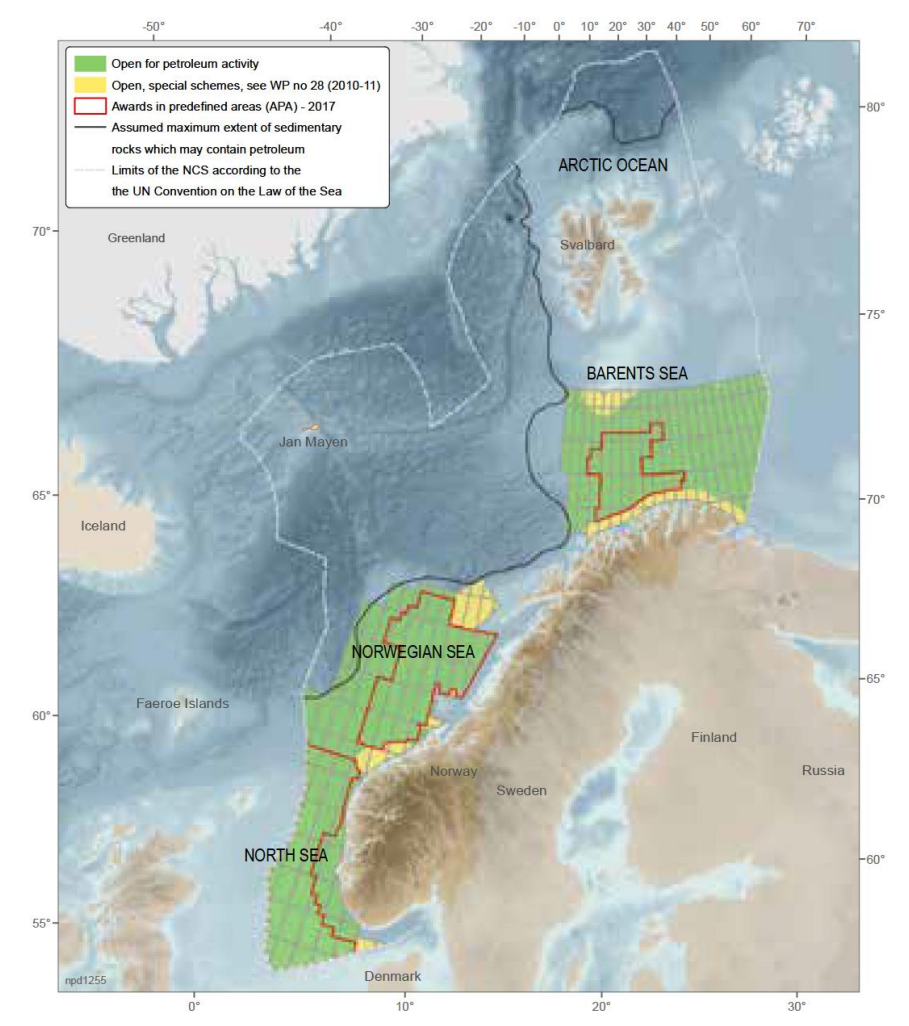

Рисунок 2.1 – Обзорная карта района исследования (участок Норвежского континентального шельфа) [35]

На данный момент в его пределах пробурено 157 скважин, в том числе 126 разведочных. С 1980 по 2016 год в пределах данного участка континентального шельфа было сделано открытие 49 месторождений углеводородов. Первое из них, 7120 / 8-1 Askeladd (ныне часть месторождения Snøhvit «Белоснежка»), было обнаружено в 1981 году (Рисунок 2.2.) [35].

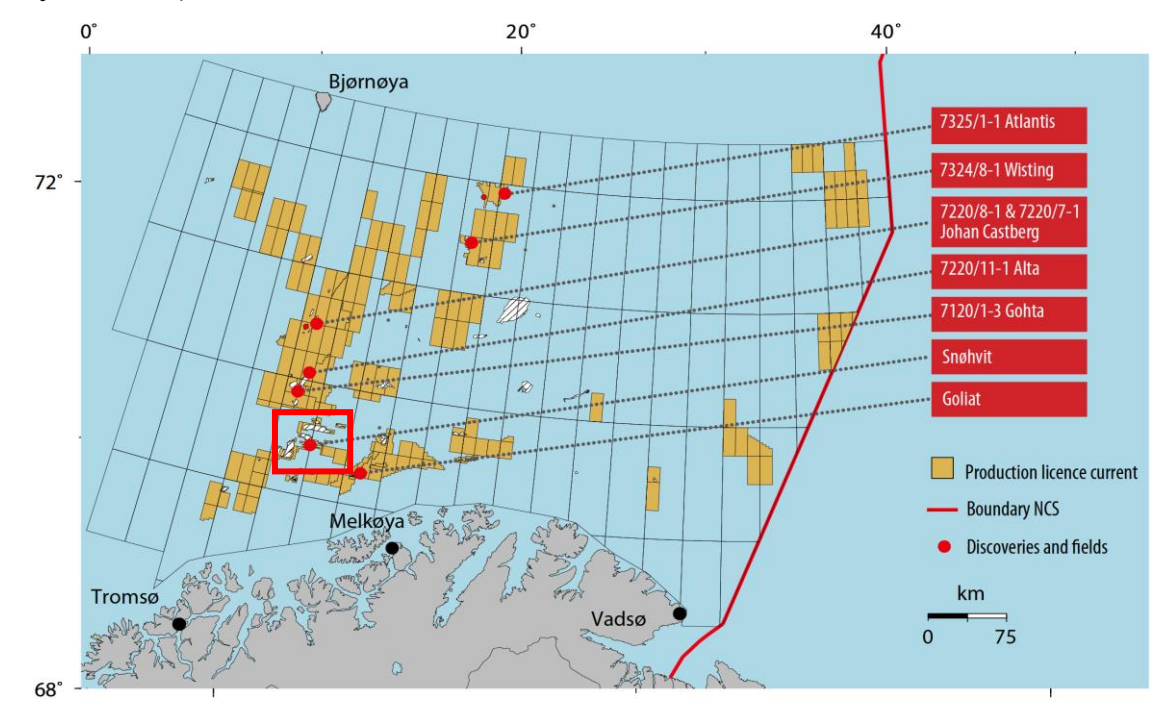

Рисунок 2.2 – Районы нефтедобычи в южной части Баренцева моря (Snøhvit и Goliat) [35]

Нефтегазовое месторождение «Белоснежка» (Snøhvit), остаточные извлекаемые запасы которого оцениваются 218 млн.  $m^3$ , принято в качестве аналога для проводимых расчетов в данной диссертации.

### <span id="page-31-0"></span>**2.2 Сейсмогеологическая характеристика района исследования**

В пределах рассматриваемого района в период с 1973–96 годов было протянуто около 70000 километров сейсмических профилей 2D. Качество многих сейсмических данных низкое, однако, они могут предоставить полезную и дополнительную информацию в сочетании с новыми исследованиями. Качество современных сейсмотрасс значительно лучше, чем более ранних, однако сохраняются ограничения в отношении сейсмического разрешения в более глубоких частях осадочных бассейнов. Многократные сейсмические волны от морского дна и других заметно жестких отражателей в осадочной последовательности также создают проблемы для картирования. Было замечено, что качество данных обычно хуже к западу, что часто связано с глубиной воды и тем, какие геологические пласты выходят на морское дно. Нанесенная на карту область по отношению к охвату данными показана на Рисунке 2.3. область ограничена на западе изза более низкого качества данных [35].

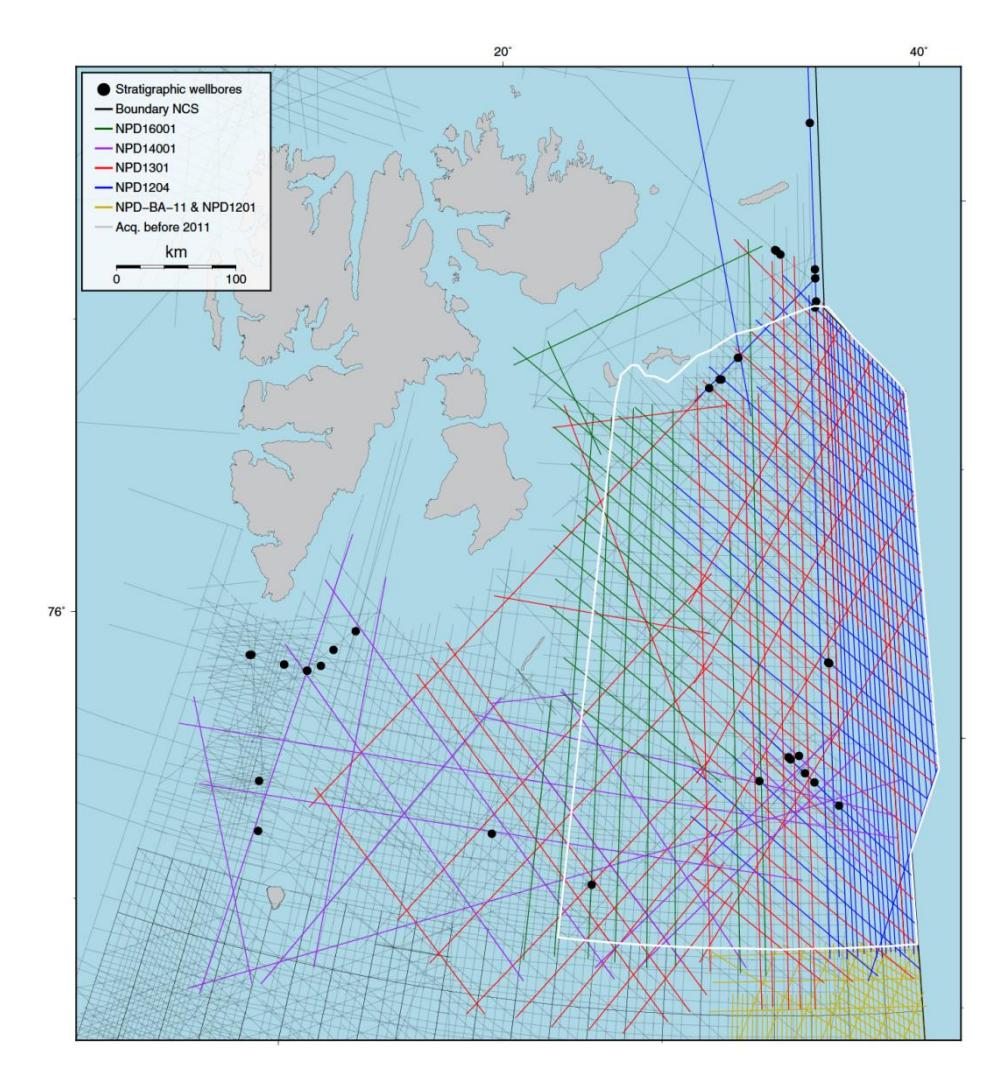

Рисунок 2.3 – Схема расположения сейсмических профилей в районе исследования [35]

Многие геологические пласты эродированы и скважины на юге Баренцева моря считаются важными для определения концепции геологоразведки [35].

### <span id="page-33-0"></span>**2.3 Тектонические особенности южной части Баренцева моря**

Баренцево море разделено на самостоятельные геологические области, представленные, как платформами, так и возвышенными структурами (Рисунок 2.4.).

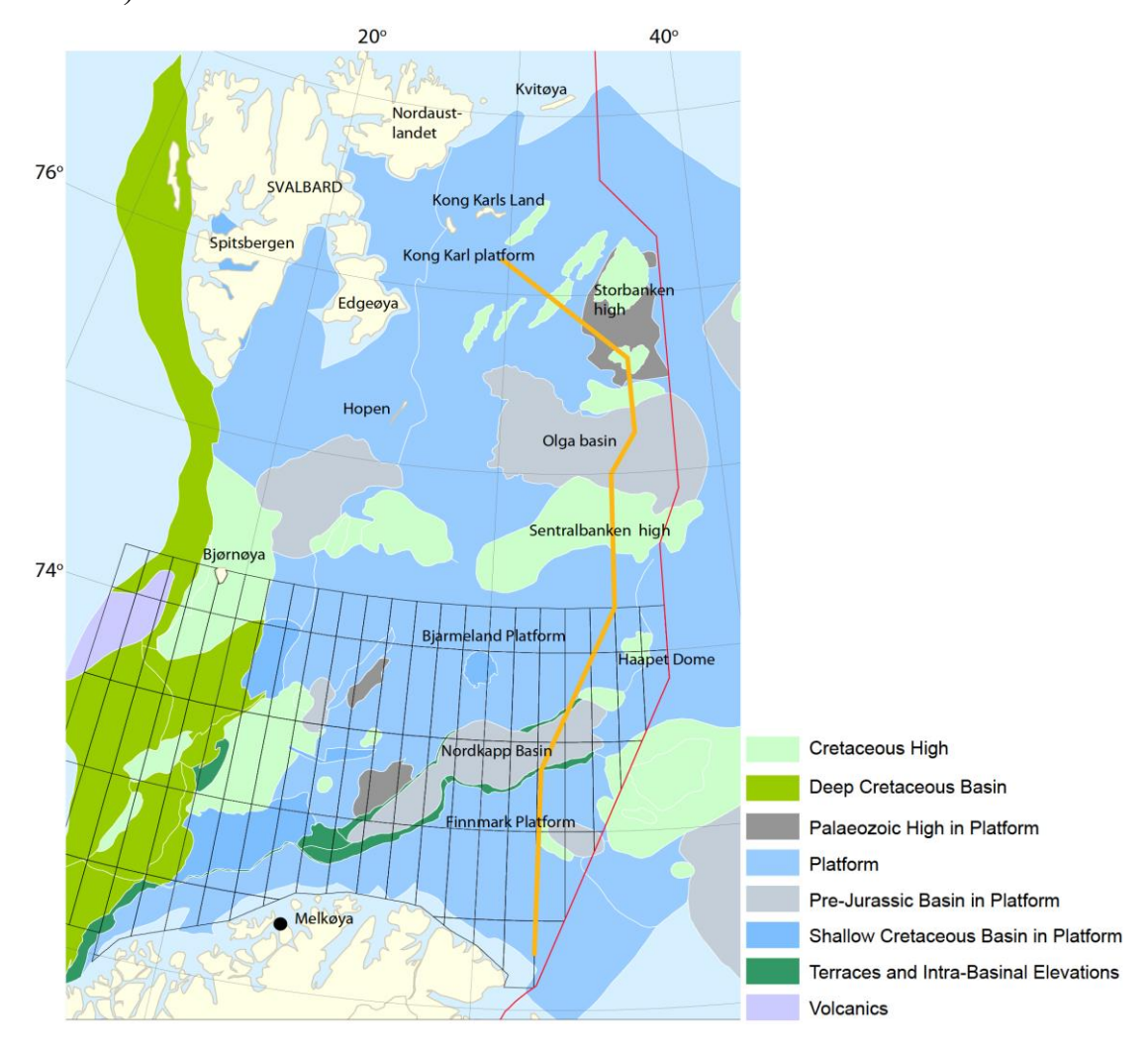

Рисунок 2.4 – Карта основных геологических структурных элементов норвежского сектора Баренцева моря [35]

В течение позднего палеозоя и далее в мезозое эта часть Баренцева моря была относительно спокойным районом с тектонической точки зрения. Региональные расширения в виде рифтогенеза произошли в среднем карбоне. В более поздних движениях поздней перми, поздней юры и раннего мела преобладает сжатие. Развитие современных структурных поднятий в восточной части севера Баренцева моря началось в поздней юре.

Региональное погружение началось в поздней перми и продолжалось в триасе, когда большая система дельты, берущая начало с юго-востока на Урале, постепенно продвигалась на северо-запад через Баренцево море и достигла Svalbard в позднем триасе.

Вероятнее всего, что в палеоцене-эоцене район подвергался сильному тектоническому сжатию. Однако, поскольку отложения верхнего мела и вышележащих комплексов отложений на сегодняшний день отсутствуют, то эти эпизоды не могут быть задокументированы непосредственно в этом районе. Вся территория была покрыта льдом в течение четвертичного периода, и ледниковая эрозия удалила большую часть верхнего мела и вышележащих отложений [35].

На Рисунке 2.5. представлен геолого-сейсмический профиль, который показывает наиболее заметные структурные элементы в южной части норвежского сектора Баренцева моря.

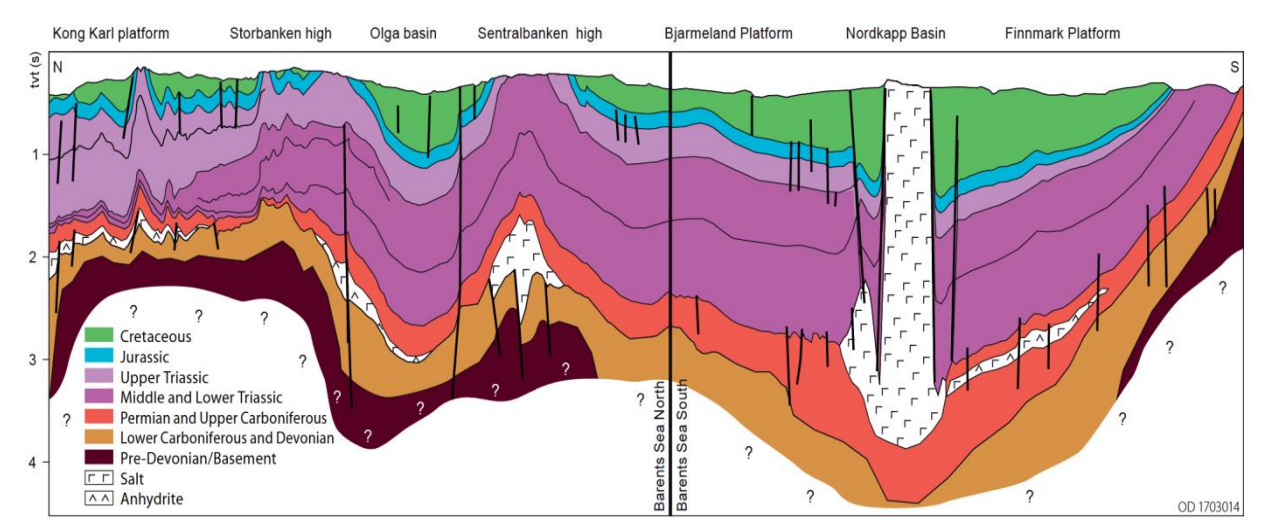

Рисунок 2.5 – Геолого-сейсмический профиль, показывающий основные структурные элементы в южной части норвежского сектора Баренцева моря [35]

Отложения в основном имеют возраст от позднего девона-карбона до мела и более размыты на севере, чем на юге. Области, которые были бассейнами либо грабенами в карбонатных горизонтах, обычно связаны с

отложениями эвапоритов, а в некоторых местах, к примеру, в бассейне Nordkapp с солевым диапиризмом.

Некоторые из этих старых бассейнов/грабенов были перевернуты и выглядят сегодня, как поднятия, такие как поднятие Sentralbanken и антиклинали на платформе Kong Karl. Можно заметить, что самые крупные структурные элементы, такие как вздымающиеся вершины Storbanken и Sentralbanken глубоко эродированы, вероятно, из-за сдвигов сжатия в палеогене и более поздней ледниковой эрозии.

Основные структурные особенности проиллюстрированы ниже посредством номеров сейсмических профилей, расположение которых показаны на Рисунке 2.6.

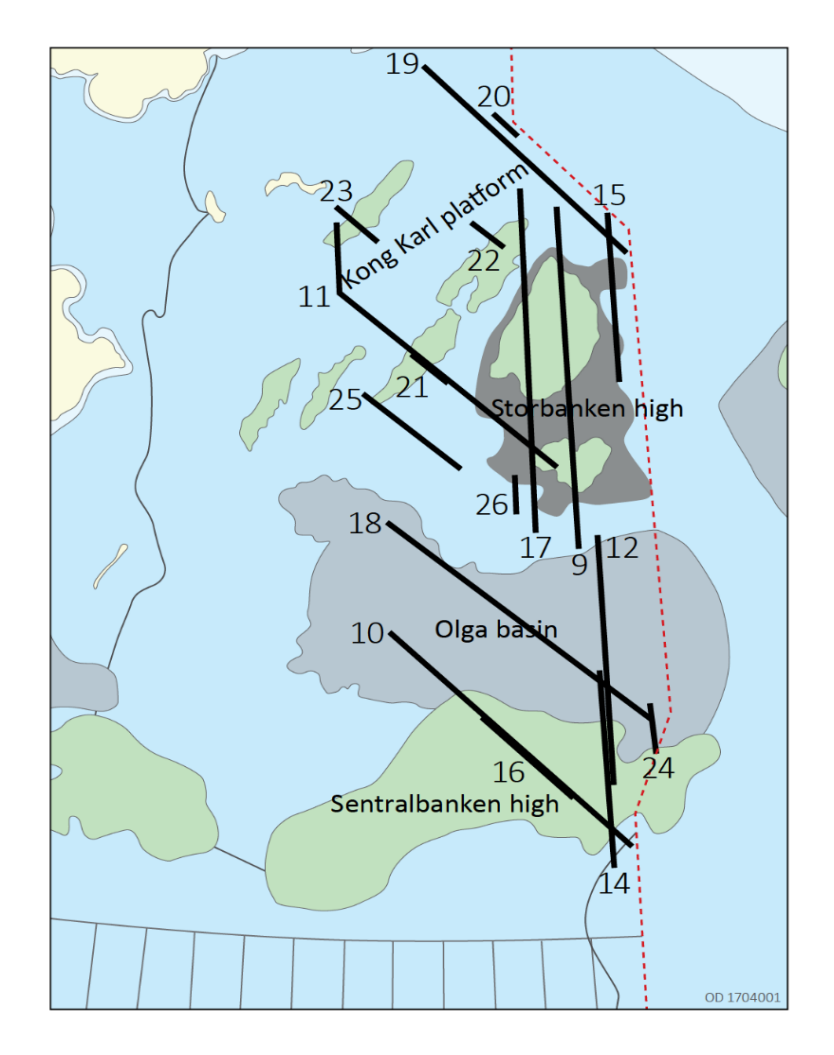

Рисунок 2.6 – Расположение сейсмических профилей [35]
Возвышенность Storbanken представлена отложениями палеозойского возраста (верхний карбон – пермь) и, вероятнее всего, является выступом древнего фундамента (Рисунок 2.7).

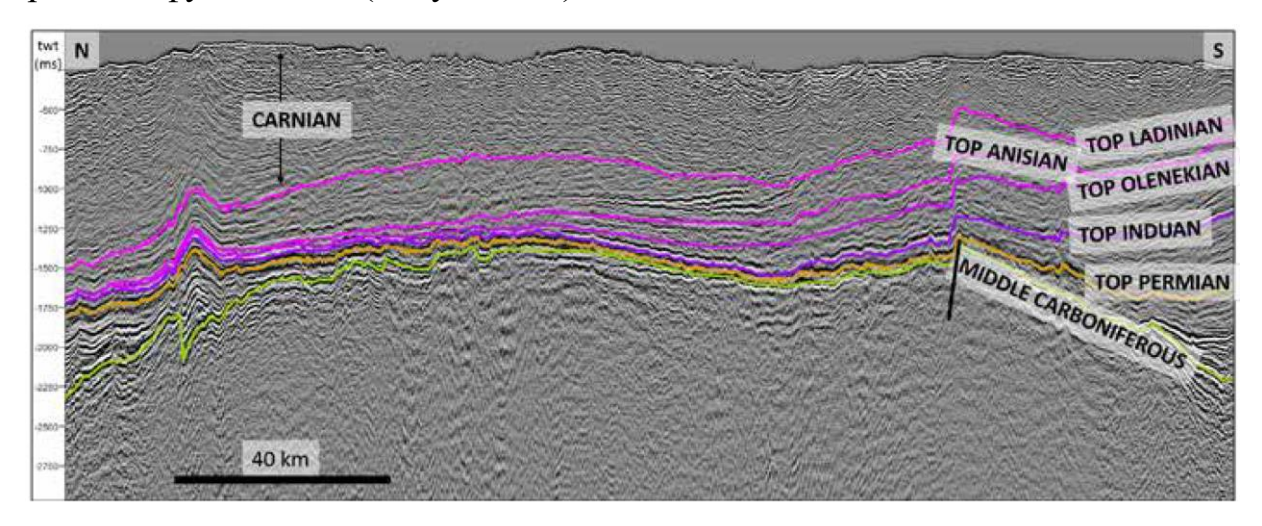

Рисунок 2.7 – Профиль поднятия Storbanken [29]

В восточной части поднятия Sentralbanken вскрыто бурением ядро палеозойских пород, выполняющих горстовые и грабенообразные структуры, сформированные в среднем карбоне и перекрытые верхнекаменноугольными и пермскими породами (Рисунок 2.8.).

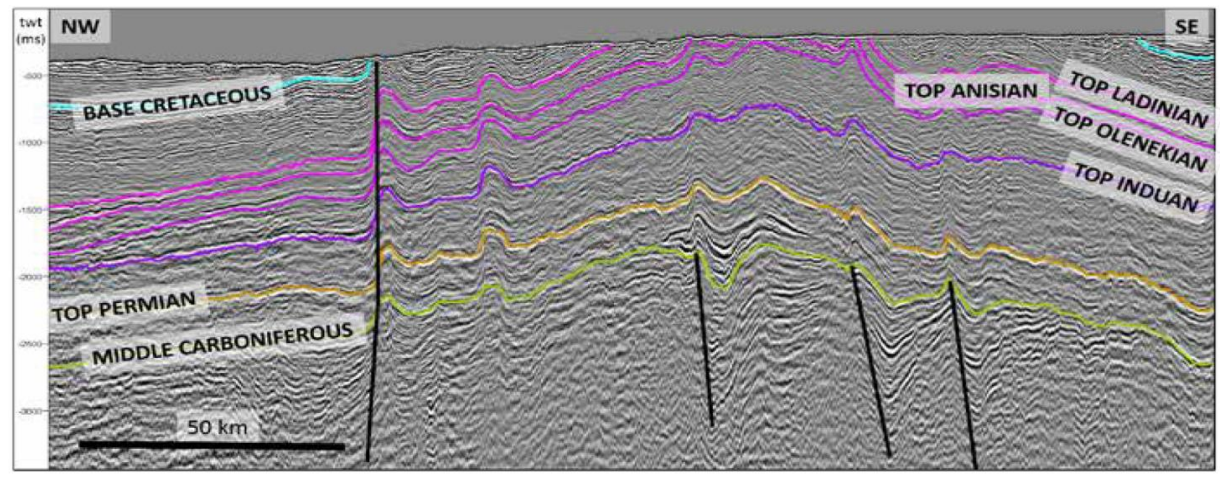

Рисунок 2.8 – Профиль через поднятие Sentralbanken с бассейном Ольги на севере [29]

На профиле (Рисунок 2.8.), по данным сейсморазведки четко определяется режим тектонического сжатия. Полуграбеновые системы, предположительно относящиеся к раннему карбону, и мобилизация эвапоритов, отложившихся в позднем карбоне и ранней перми, можно увидеть в нижней части профиля. Небольшие антиклинали сжатия проявляются в меньшей масштабе и вероятно, отражают инверсию нормальных разломов, образовавшихся ранее. Эти движения прорезают всю последовательность от фундамента до морского дна.

На больших участках платформы Kong Karl преобладают антиклинали сжатия, которые вероятно, отражают инверсию более старых нормальных разломов и складчатости, расположенных в областях платформы, которые также содержали подъемы в течение большей части палеозоя, изображено на Рисунке 2.9.

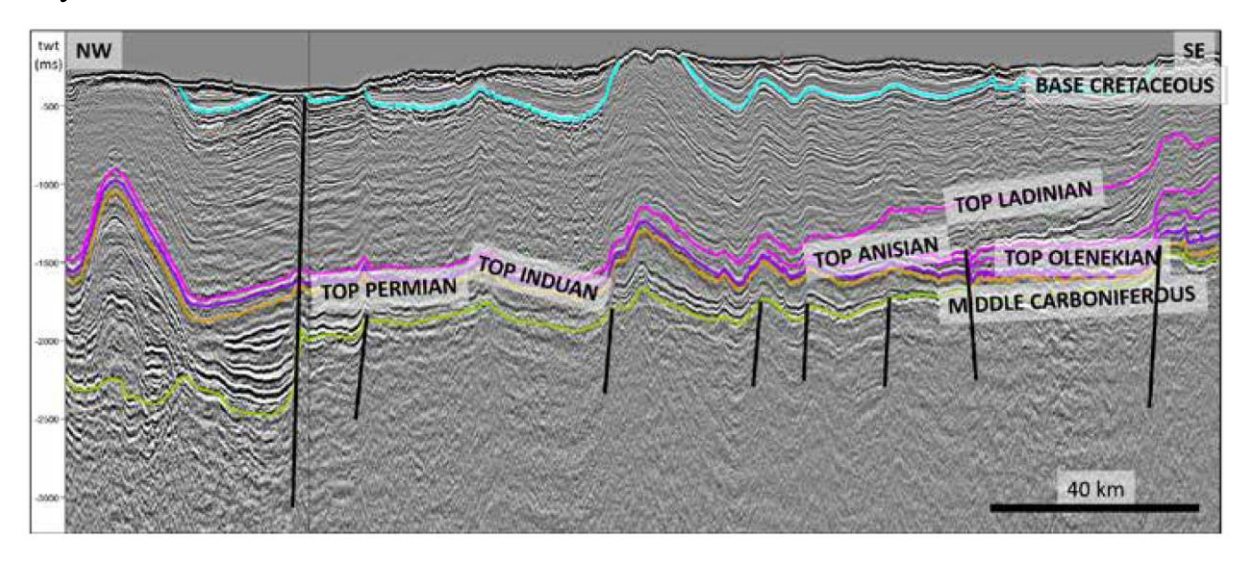

Рисунок 2.9 – Профиль через платформу Kong Karl с южной частью поднятия Storbanken, возвышающейся на юго-восток [29]

На платформе преобладают большие и малые антиклинали сжатия. Пачка под отражающим горизонтом карбона имеет плохую отражательную способность, и это может указывает на то, что большая часть площади платформы является частью плато фундамента. На северо-западе находится характерная область палеозойского бассейна с развитием соленосных толщ.

#### **2.4 Стратиграфическая характеристика**

Хроностратиграфическая схема изучаемого района основана на геологической информации из скважин, пробуренных в южной части акватории Баренцева моря и неглубоких скважин северного сектора (Рисунок  $2.10.$ ).

Литостратиграфическая структура в Баренцевом море и на суше на Svalbard очень похожа и может разделена на региональные картографические единицы. Осадочная последовательность отражает, как краткосрочные, так и продолжительные изменения относительного уровня моря и постоянно меняющегося климата. Климатические вариации отражают общее движение на север для всей территории, от экваториальных условий на границе девона и карбона до северного умеренного климата в палеогене и неогене. В осадочной последовательности преобладают кремнисто-обломочные породы, но карбонатные породы преобладали в позднем карбоне и ранней перми, когда регион находился в северном сухом климатическом поясе.

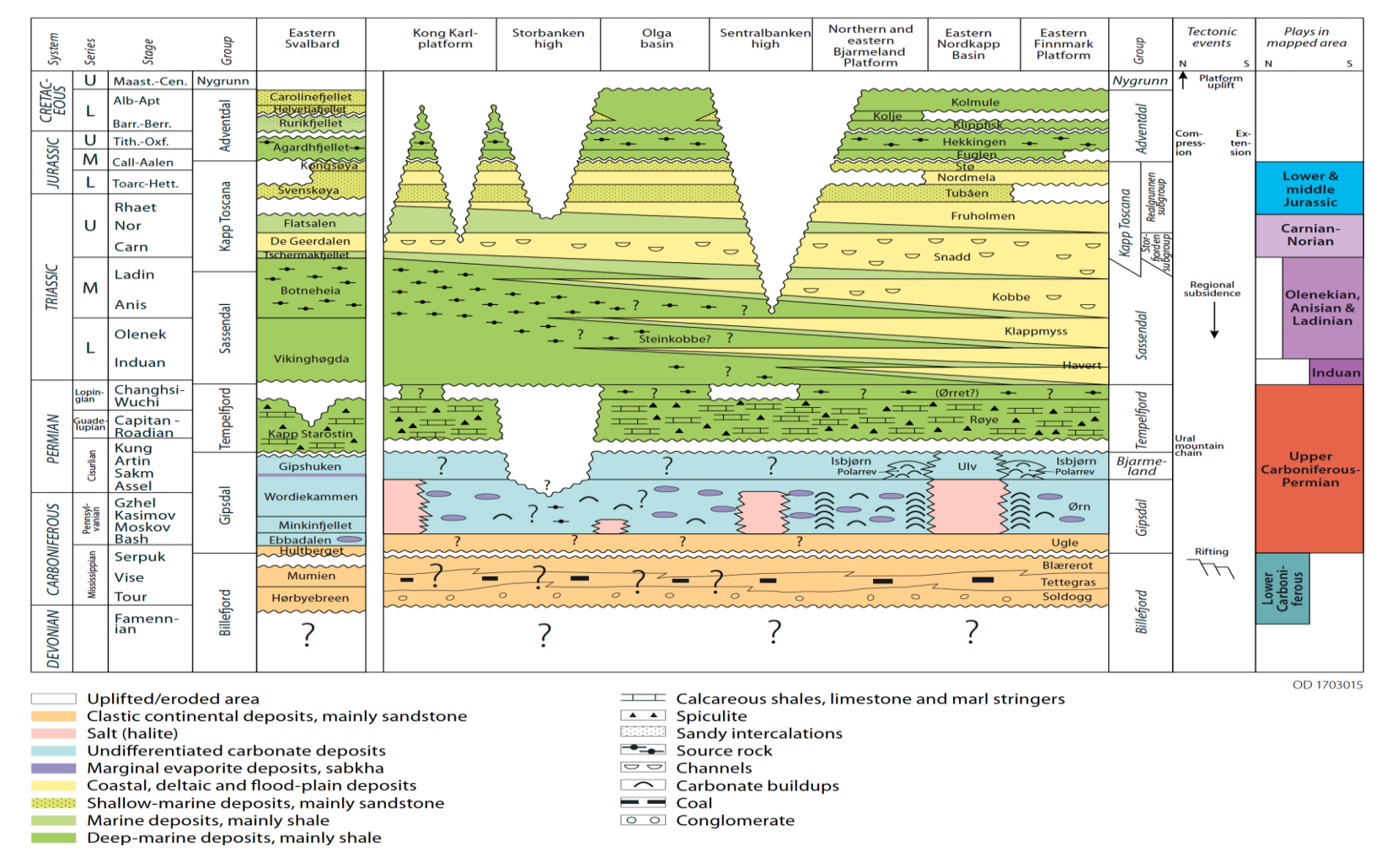

Рисунок 2.10 - Хроностратиграфическая схема для южной части Норвежского сектора Баренцева моря и для восточной части Spitsbergen (справа от диаграммы указаны тектонические события, повлиявшие на территорию и месторождения, установившиеся в рассматриваемом районе) [35]

## *Девон и ранний карбон*

Девонские породы не были доказаны бурением в норвежском секторе Баренцева моря. Развитие девона к востоку от Svalbard неизвестно. В течение раннего карбона Баренцево море подвергалось тектонической фазе с расширением и развитием рифтовых бассейнов. Места, где четко видны разломы роста, связанные с этим рифтогенезом включают поднятие Sentralbanken (Рисунок 2.11.).

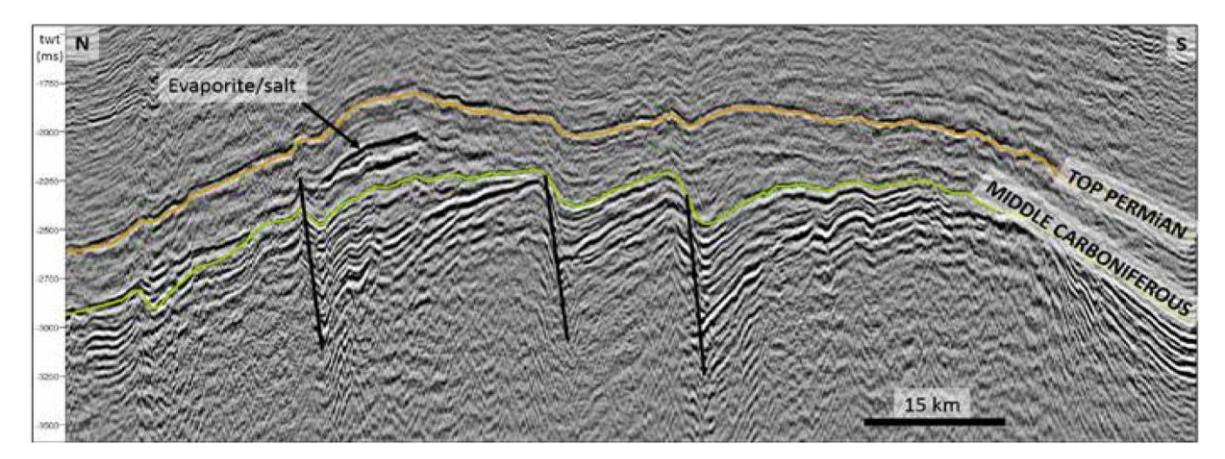

Рисунок 2.11 – Разломы роста во вращающихся системах полуграбенов, предположительно происходящее из раннего карбона в южных частях поднятия Sentralbanken (*Особое внимание, необходимо обратить на позднекаменноугольно – пермскую пачку, которая утолщается по всему поднятию Sentralbanken и на сегодняшний день выглядит, как перевернутый структурный элемент*) [29]

Большие мощности обломочных отложений, включая конгломераты наблюдались в Billefjorden на Spitsbergen в четко определенной системе грабенов из раннего карбона. Подобные системы грабенов обнаружены в ряде мест на Spitsbergen, крупнейшими из которых являются Billefjorden, желоба Indre Hornsund и St Jonsfjorden. Судя по сейсмическим наблюдениям на севере Баренцева моря, аналогичные системы грабенов также могут присутствовать во многих местах оцениваемой территории (Рисунок 2.12.).

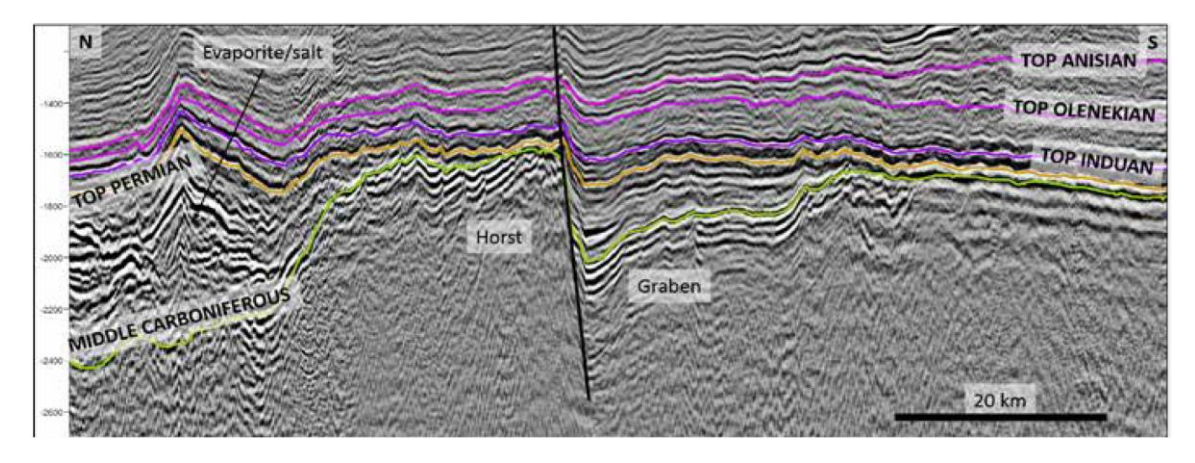

Рисунок 2.12 – Система горст/грабен с северо-востока поднятия Storbanken. Кровля горста представляет собой поверхность несогласия и вероятно, была обнажена субэрально при переходе от перми к триасу [29]

Эти отложения вероятно похожи по характеру с отложениями на Spitsbergen и могут быть подходящими, как для материнских пород, так и для пород-коллекторов, где отложения не были слишком глубоко погребены.

## *Поздний карбон-пермь*

Расширение и рифтогенез продолжались также при переходе от раннего к позднему карбону. А сухой климат в сочетании с частыми изменениями уровня моря частично привел к отложению эвапоритов, таких как гипс/ангидриды и соли в центральных частях структур грабен (Рисунок 2.13.).

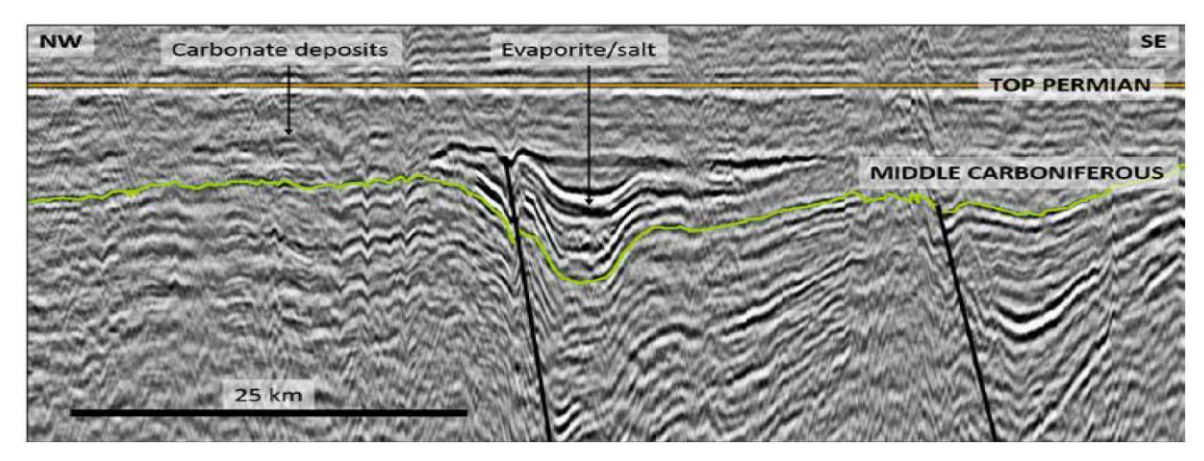

Рисунок 2.13 – Разрез от поднятия Sentralbanken (Отложения эвапорита являются сильными отражающими горизонтами в крупнейших грабенах, карбонатные отложения однородны и являются малоотражающими пачками на поднятиях и площадках платформ) [29]

На оцениваемой территории преобладает отложения мелководноморского генезиса. Различные типы карбонатов откладывались латерально в эвапоритовых впадинах, на платформах и поднятий. Доломиты, богатые магнием, преобладают в позднем карбоне и ранней перми, а известняки и сланцы в поздней перми. Строительство рифов могло быть важным фактором образования коллекторских пород в позднем карбоне и перми. Это особенно относится к горстам и поднятиям вокруг эвапоритовых бассейнов.

В течение позднего карбона Баренцево море находилось в северном сухом климатическом поясе, но во всем мире преобладал ледниковый период. Неоднократные глобальные ледники и межледниковья привели к большим глобальным колебаниям уровня моря, что также повлияло и на Баренцево море. Эти частые изменения означали, что отложения карбонатов снова и снова подвергались субэральному воздействию с возможностью карстификации. Брекчия обрушения, возникающая в результате выщелачивания эвапоритов, также могла сыграть роль в образовании породколлекторов.

Части севера Баренцева моря в последней части перми подвергались новому тектоническому периоду, что привело в палеозое к общему поднятию возвышений и опусканию бассейнов. К концу пермского периода изменения относительного уровня моря обнажили ряд областей, в том числе до такой степени, что они испытывали субэральное воздействие и подвергались эрозии. Земельные участки развивались на обнаженных блоках разломов, где карбонатные породы могли подвергнуться дальнейшей карстификации, а также возможным прибрежным процессам (Рисунок 2.14.).

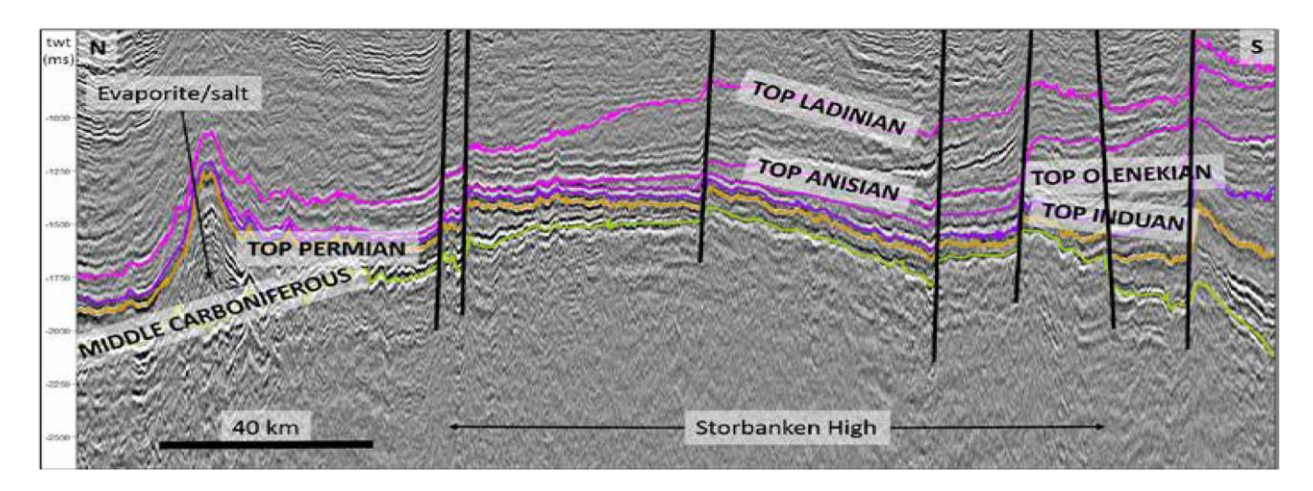

Рисунок 2.14 – Отложения позднего карбона и перми на сейсмопрофиле через поднятие Storbanken. Такой тип записи отражает небольшое осаждение или эрозию после субэрального воздействия [29]

Перерыв между триасом и перми варьируется по величине. В областях, где карбонаты подвергались субэральному воздействию возможной карстификации, временной промежуток больше, чем там, где карбонаты были менее подвержены воздействию или возможно, оставались погруженными в течение пермско-триасового перехода. Значительные части раннего триаса отсутствуют в Edgeøya и Wilhelmøya, что указывает на то, что карбонаты подвергались воздействию эрозии в течение длительного периода.

## *Триас*

Триас в тектоническом плане на севере Баренцева моря является спокойным. В течение всего периода преобладала мощная система дельты и поймы, которая постепенно увеличивалась к западу и северо-западу в направлении Svalbard истоками на юго-востоке от Урала и на востоке от Новой Земли. Эту систему можно проследить в сейсмических данных в виде различных построек клиноформ разного возраста, которые становятся моложе к северо-западу. Клиноформы, наблюдаемые в сейсмических данных имеют масштаб, который вероятно представляет собой заметную проградацию континентального шельфа в виде огромных застроек дельты и поймы (Рисунок 2.15.)

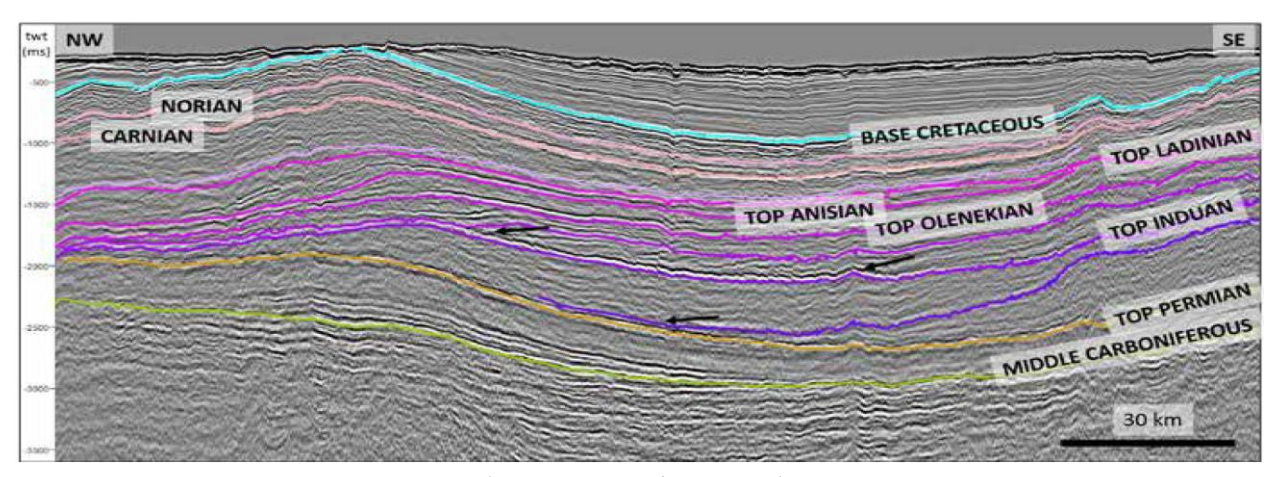

Рисунок 2.15 – Два набора клиноформ образовались в раннем триасе в бассейне Ольги, один в инде, а другой в оленекском ярусе [29]

Эта система достигла поднятия Sentralbanken и бассейна Ольги в раннем триасе (конец инда). Во время перехода от индо-оленекского яруса впадина опускалась быстрее, чем происходило поступление новых отложений и устоявшиеся дельты в инде трансгрессировали. Сейсмическая интерпретация показывает, что этот эпизод был региональным для всего Баренцева моря. Основываясь на сейсмической интерпретации в этом исследовании, трудно найти признаки крупных тектонических эпизодов в среднем триасе. Однако данные скважин показывают, что вероятно всего имело место небольшие нарушения и регрессии. Это может быть вызвано глобальными колебаниями уровня или опусканием и нарастанием локальных впадин. Сдвиг впадин – естественный процесс во всем прогрессивном построении дельты.

### *Поздний триас и юра (RHAETIAN)*

Около 230 метров обломочных отложений обнажены на земле Kong Karls в подгруппе Realgrunnen. Основная часть этих отложений принадлежит Svenskøya и Kongsøya свит раннего и среднего триаса. Большая часть обломочных отложений здесь состоит из приливных отложений. Интерпретация сейсмических данных в нанесенных на карту область к югу от Kvitøya показывает предполагаемую мощность около 250 метров отложений того же возраста.

Атрибутное картирование 3D сейсмики на куполе Haapet на юге Баренцева моря показывает системы каналов в подгруппе Realgrunnen, идущие с юго-востока на северо-запад в соответствии с трендом на протяжении всего триаса и геоморфологические характеристики показывают, что это речные русла. Экстраполяция тренда систем русел в подгруппе Realgrunnen на своде Haapet на северо-запад позволяет коррелировать их с отложениями в дельте и речными руслами в подгруппе Wilhelmøya на Hopen.

Со Spitsbergen известно, что осадконакопление изменилось в средней юре. Характерная толща Brentskardhaugen развивается и отмечает переход между позднетриасовыми и мощными морскими сланцами в позднеюрской формации Agardhfjellet (соответствует формациям Fuglen и Hekkingen в Баренцевом море).

Песчаники в формации Helvetiafjellet раннего мела имеют эрозионный контакт с нижележащими сланцами поздней юры. Соответствующее истончение богатых органикой позднеюрских сланцев можно наблюдать на сейсмических профилях практически во всех крупных антиклиналях и поднятий, где эта толща не размыта.

*Мел*

В течение короткого периода раннего мела на севере Баренцева моря наблюдалась обширная вулканическая деятельность, вулканиты на участке Kong Karls развиты как базальтовые лавы, так и интрузивы. Вторжения в этот период обычны, как на Svalbard, так и на значительной части Баренцева моря, где их легко идентифицировать по сейсмическим данным.

Складчатые структуры на северо-востоке Баренцева моря были сильно реактивированы и приобрели свою нынешнюю форму в тектонической фазе, которую нельзя датировать стратиграфически, поскольку позднемеловые и вышележащие отложения были размыты. Для этой фазы предполагался палеогеновый возраст, совпадающий с формированием гор на Spitsbergen. Новое картирование севера Баренцева моря показывает, что структуры

грабенов в каменноугольном периоде и перми в некоторой степени определили складчатое направление антиклиналей. Когда эвапориты начали двигаться, вышележащие отложения поднялись (Рисунок 2.16.).

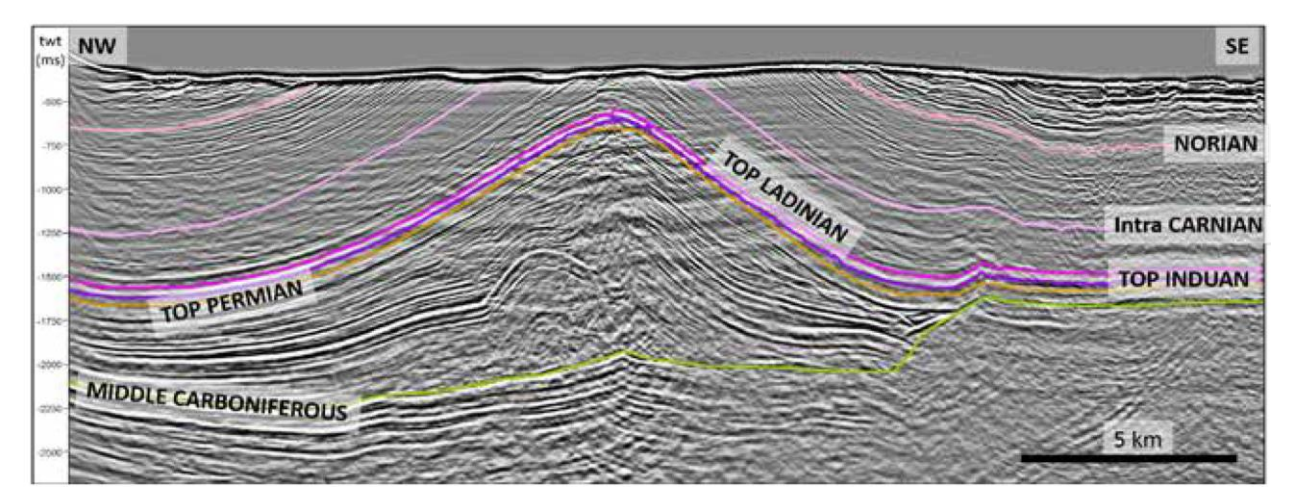

Рисунок 2.16 – Самая большая соляная структура в исследуемой области к востоку-юго-востоку от участка Kong Karls, образующая большую антиклиналь шириной 15 километров и длиной 75 километров. Учитывая геометрию краевых синклиналей, мобилизация солей, по-видимому, началась после позднетриасовых отложений [29]

### *Палеоген*

Как описано выше, одна из основных теорий образования крупных антиклиналей в северо-восточной части нанесенной на карту области заключалась в том, что они произошли одновременно с сжатием на Svalbard во время палеогена. Однако не было обнаружено палеогеновых отложений на оцениваемой территории, которые могли бы это подтвердить. Их можно найти только на Spitsbergen или в западной части Баренцева моря, где направление складок отличается от направления к востоку от Spitsbergen.

В то же время сейсмическая интерпретация показывает, что тектонические силы, связанные с региональными движениями в поздней юре и раннем меловом периоде, и купол, связанный с эвапоритами, были важным фактором в формировании поднятий и антиклиналей в раннем меловом периоде до окончательного сжатия.

#### *Неоген-четвертичный*

В плиоцен-четвертичное время изучаемая территория неоднократно подвергалась оледенению. Их можно разделить на три основных этапа: первый 3,6 миллиона лет назад, затем этап роста и последний период крупномасштабного оледенения около миллиона лет назад. Эрозия, связанная с оледенением, была обширной по всему континентальному шельфу Баренцева моря. Большие количества наносов отложились в подводных районах (депоцентрах) вдоль западной и северной окраин. Полная эрозия была наибольшей на северных участках платформы и вокруг Svalbard. По оценкам, на Svalbard было эродировано около двух-трех километров наносов. Эта обширная эрозия была одновременно ледниковой и связана с тектоническими эпизодами палеогена. Большая часть палеогеновых и меловых пластов на севере Баренцева моря была размыта в течение неогена.

#### **2.5 Нефтяная геология**

Серия открытий как в норвежском, так и в российском секторах юга Баренцева моря показывает, что в этом районе работает ряд нефтяных систем. Тем не менее существует неопределенность, связанная с рядом факторов. Для образования и накопления углеводородов на территории должны совпадать несколько геологических факторов. Геологические факторы:

1. Наличие нефтематеринской породы, содержащая органические материалы, которые превращаются в углеводороды под действием температуры и давления;

2. Маршрут миграции позволяет углеводородам течь из нефтематеринской породы в породу коллектора;

3. Порода-коллектор присутствует для обеспечения пористой/проницаемой структуры, в которой могут удерживаться углеводороды;

4. Породы-покрышка сформировалась как непроницаемый слой, окружающий породу коллектора, так что углеводороды удерживаются и накапливаются в коллекторе.

#### **2.6 Нефтегазоносность**

Нефтяные системы в Баренцевом море включают ряд возможных нефтематеринских пород, которые относятся к разным типам и различаются по способности образовывать углеводороды. Некоторые из них будут в основном производить газ, в то время как другие с большей вероятностью будут образовывать нефть (Рисунок 2.17).

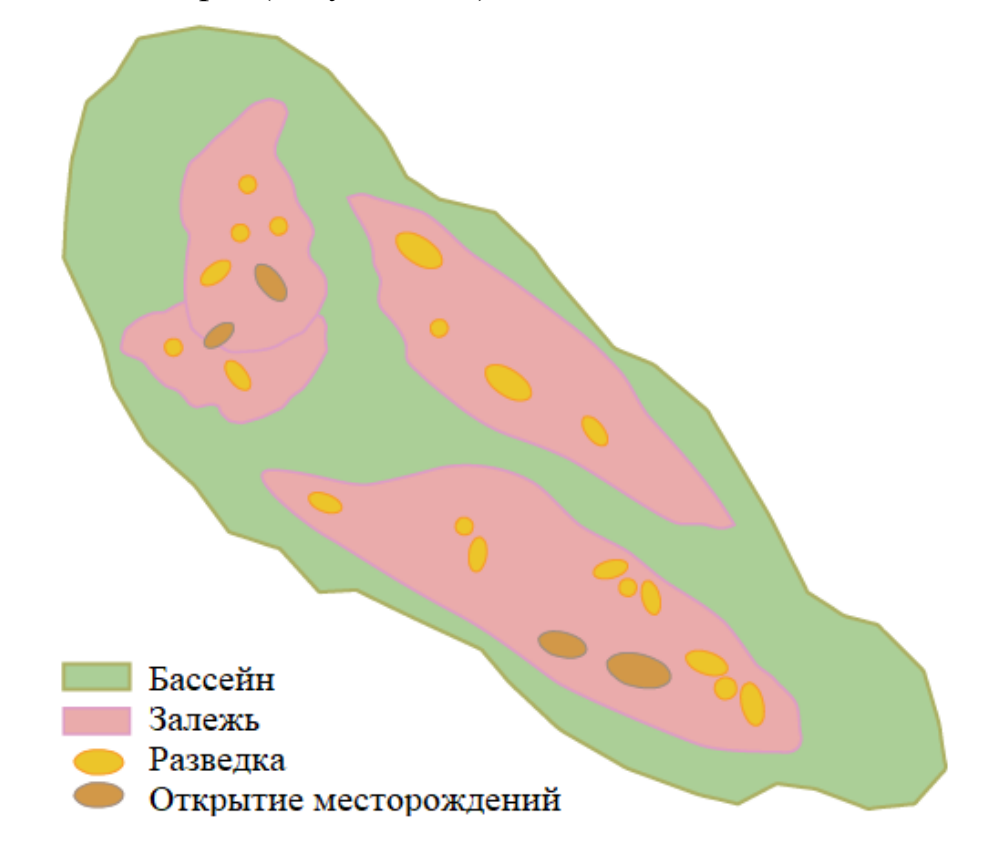

Рисунок 2.17 – Расположение залежей на Баренцевом море [35]

Уголь нижнего карбона и углеродистые сланцы (группа Billefjorden) считаются потенциальными нефтематеринскими породами на исследуемой территории. Геологические разработки в оцениваемой области указывают на то, что этот источник был глубоко похоронен и, скорее всего, будет генерировать газ в сегодняшних бассейнах. На возвышенностях эта нефтематеринская порода более мелкая, что увеличивает вероятность образования нефти, если она присутствует. Из-за их глубины и отсутствия пластов обнажения глубинные нефтематеринские породы не могут быть отобраны с помощью неглубокого бурения вблизи оцениваемой области. Таким образом, предположения об этом источнике основаны на информации со Svalbard и разведочных скважин/неглубокого бурения на юге Баренцева моря.

Считается, что наиболее важной нефтематеринской породой на севере Баренцева моря являются богатые органическим веществом оленекские, анизийские и ладинские сланцы (формация Steinkobbe/Botneheia). Формация Steinkobbe является доказанным нефтедобывающим источником на юге Баренцева моря, и предполагается, что она разрабатывается как хорошая нефтематеринская порода в некоторых частях картированного района.

Формация Steinkobbe трансгрессивна во времени и переходит в формацию Botneheia на северо-западе. Предполагается, что Steinkobbe/Botneheia присутствует на большой части оцениваемой территории. Геохимический анализ на Blanknuten в Edgeøya показывает, что формация Botneheia является нефтедобывающей. Геологическая интерпретация сейсмических данных показывает, что Steinkobbe/Botneheia захоронена на подходящей глубине для образования нефти.

В дополнение к вышеупомянутым нефтематеринским породам потенциал нефтематеринских пород мог присутствовать на других уровнях, например, в раннем и позднем триасе. Богатые органическими веществами позднеюрские сланцы (формация Hekkingen в Баренцевом море), которые

обычно представляют собой наиболее важный интервал источников на НКШ, вероятно, являются незрелыми на всей территории [35].

#### **2.7 Краткая характеристика пород-коллекторов**

Существует несколько факторов, которые диктуют сохранность породколлекторов. Одними из которых являются глубина залегания и температура, если углеводороды захоронены на большой глубине, следовательно, свойства пористости и проницаемости ухудшаются. На карте региона песчаные и карбонатные коллектора среднего и верхнего триаса, а также юрского периода располагаются в главной фазе нефтегазообразования. Неопределенность в сохранении коллекторских свойств возникает в горизонтах нижнего триаса, карбон-перми. Также, есть вероятность вторичной пористости, возникающей в результате диагенеза или трещиноватости после образования породы.

Юрский комплекс отложений представляет собой терригенную толщу, а именно переслаивания песчаников, глин и алевролитов. Неоднородность по зернистости материала, дает возможность прослеживания цикличности, тем самым позволяя выделить седиментационные циклы в юрском разрезе. Каждый цикл имеет регионально выдержанную реперную пачку аргиллитов, после этого наблюдается песчаная пачка и завершается четкой границей глинистой толщи последующего цикла. Нужно учесть, что юрские отложения, которые распространены повсеместно, залегают на горных породах триаса со стратиграфическим несогласием.

Качество коллекторов на месторождении Норвегия-Х01 довольно хорошее, средние значения пористости в песчаных резервуарах составляет около 20%, проницаемость составляет 700 мД, водонасыщенность составляет в среднем 10% и колеблется от 3 до 26%, а в качестве флюидупора выступают верхнеюрские глины [29].

Ряд антиклиналей наблюдается на платформе Kong Karl, а также на флангах возвышенности Storbanken, которые демонстрируют повышенную сейсмическую амплитуду (Рисунок 2.18.).

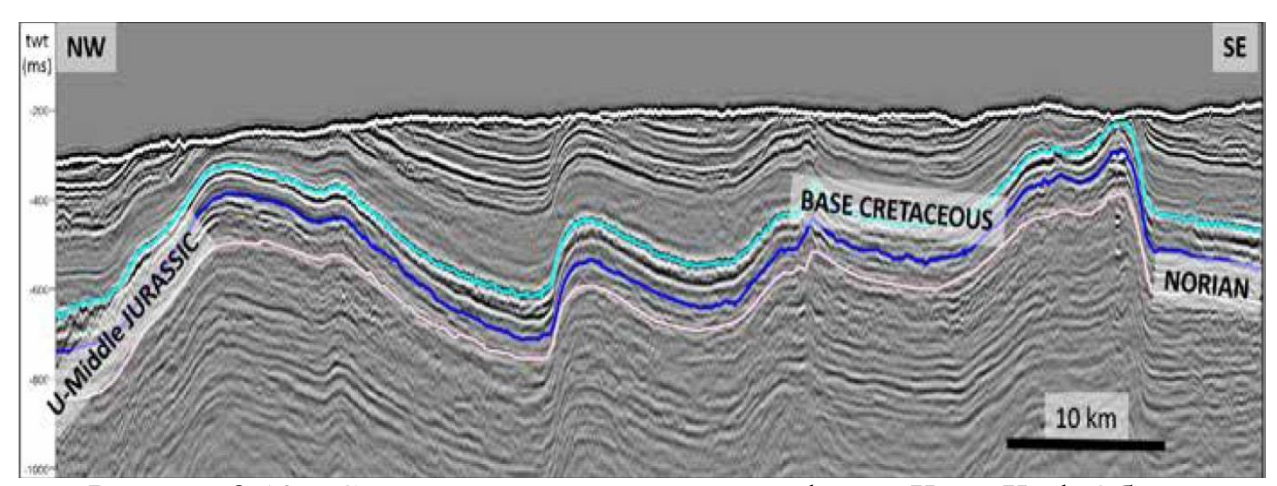

Рисунок 2.18 – Сжатые антиклинали на платформе Kong Karl. Общая особенность юрской пачки заключается малой глубиной залегания. Эрозия в верхней части структуры, по-видимому, идет вниз или находится очень близко к позднеюрским сланцам [29].

Плоское пятно в породах нижней и средней юры на краю возвышенности Storbanken может указывать на присутствие углеводородов в рассматриваемых пластах, что является подтверждение наличия активной нефтегазовой системы в данном регионе (Рисунок 2.19.).

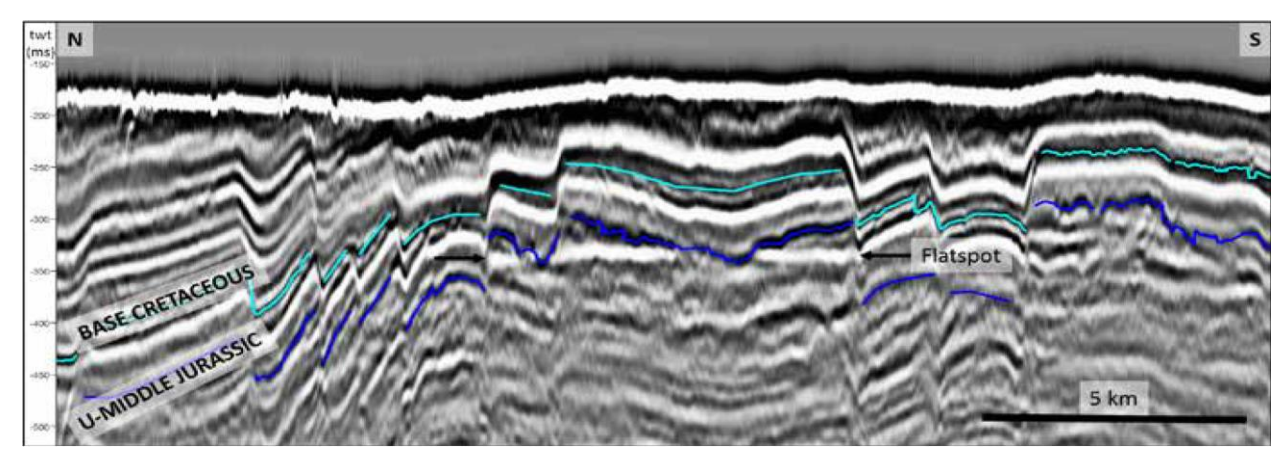

Рисунок 2.19 – Плоское пятно в подгруппе Wilhelmøya/Realgrunnen в районе исследования. Стоит отметить, что данное пятно можно проследить через несколько блоков разломов [29].

# **ГЛАВА 3. РАЗРАБОТКА АЛГОРИТМОВ АВТОМАТИЧЕСКОГО ВЫДЕЛЕНИЯ ЛИТОТИПОВ ПО КАРОТАЖНЫМ КРИВЫМ ДЛЯ СОЗДАНИЯ 3Д-МОДЕЛЕЙ МЕСТОРОЖДЕНИЯ**

## **3.1 Интерпретация основных методов геофизических исследований скважин**

#### **3.1.1 Радиоактивные методы**

К радиоактивным методам можно отнести:

*- Гамма-каротаж (ГК)*

*- Нейтронный гамма-каротаж (НГК).*

*Гамма-каротаж* показывает естественную радиоактивность горных пород в скважине, образуемая за счет радиоактивных изотопов глинистых минералов, таких как полевой шпат, слюда, иллит, фосфаты. Посредством диаграммы гамма-каротажа можно определить литологию, выделить интервалы коллекторов и оценить глинистость. Показания в глинах отклоняются вправо, а песчаниках и известняках, отклонение происходит влево. Основное назначение метода является определение глинистых отложений по их высокой радиоактивности. Коллекторы выделяются по наименьшим показаниям гамма-каротажа, кривая отклоняется влево, соответствующим чистым неглинистым разностям горных пород. Глинистость отложений позволяет судить об объемном содержании глин в коллекторах и как в следствии их качестве.

На показания метода влияют скважинные условия, к примеру, в интервалах кавернообразования показания ГК занижены, а также толщина пласта, чем меньше толщина пласта, тем меньше показания ГК [16].

*Нейтронный гамма-каротаж* регистрирует вторично вызванные гамма-излучения, образованные за счет поглощения тепловых нейтронов ядрами элементов, слагающих породу. Чем меньше нейтронов, тем меньше

регистрируемое гамма-излучение. Водород является основным элементом, влияющий на замедление и поглощение. Чем больше водорода, тем быстрее нейтроны замедляются и поглощаются. По данному каротажу можно определить интервалы коллекторов, насыщение и перемещение водогазонефтяного контакта, газо-водяного контакта, пористость, литологию. Основное влияние на показания данного метода оказывает водородосодержание пород, которое тем выше, чем больше пористость пород.

Плотные породы с минимальным водородосодержанием и пористостью, например, плотные известняки, доломиты, карбонатизированные песчаники и алевролиты характеризуются высокими значениями показаний НГК, а в глинистых породах минимальные показания НГК, в связи с максимальной водонасыщенностью. Определение характера насыщения в газонасыщенных коллекторах – высокие показания НГК, в нефтенасыщенных коллекторах – средние показания НГК.

Однако, существует ряд факторов, которые влияют на показания метода, а это наличие глинистой корки, которая снижает показания, промывочная глинистость, увеличивая показания НГК за счет хлора, зона проникновения, сильно уменьшает показания в газоносных коллекторах, диаметр скважины, чем больше диаметр, тем меньше дифференциация кривой [16].

### **3.1.2 Электрические методы**

К электрическим методам относятся: *- Каротаж потенциала собственной поляризации (ПС);* На основе изучения искусственных полей: *- Боковое каротажное зондирование (БКЗ); - Боковой каротаж (БК);*

*- Боковой микрокаротаж (БМК);*

*- Индукционный каротаж (ИК);*

*- Микрокаротаж (МК).*

*Каротаж потенциала собственной поляризации* показывает наличие естественных электрических полей, возникающих благодаря протеканию на границах между породой и глинистым раствором электрохимических процессов. Так как пластовая вода, находящейся в коллекторе и фильтрационный раствор имеют разную минерализацию, поэтому ионы  $Na<sup>+</sup>$ и Cl- начинают мигрировать из зоны с большей минерализацией в меньшую. Мобильность ионов Cl больше, чем на Na<sup>+</sup>, поэтому вскоре на границе с проницаемым пластом со стороны скважины возникает отрицательнозараженная зона, а со стороны пласта избыток положительных ионов. Глина действует на анионы Cl, как непроницаемая мембрана, из-за кажущегося негативного заряда решетки глин и пропускает через себя только катионы. Вследствие всего это возникает потенциал собственной поляризации напротив каждого типа горных пород, который фиксируется при каротаже ПС [16]. Если минерализация пластовой воды больше минерализации промывочной жидкости, то отклонение влево, в противном случае наоборот.

Посредством ПС можно определить проницаемые пласты, а также произвести расчленение разрезов. Определение глинистости вычисляется по следующей формуле:

$$
V_{sh} = \frac{U_{sp} - U_{spmin}}{U_{spmax} - U_{spmin}}
$$
(3.1)

где Vsh – коэффициент глинистости; Vsp – показания ПС; Uspmin – показания в чистых песчаниках; Uspmax – показания в глинах.

На амплитуду кривой действуют следующие факторы: толщина пласта, т.е. чем меньше толщина пласта, тем меньше показания ПС, соотношение между сопротивлениями пластовой воды и бурового раствора – чем больше разница, тем больше амплитуда [16].

*Боковое каротажное зондирование* позволяет определить истинное удельное сопротивление пласта и зоны проникновения. Методом БКЗ измеряют сопротивление пласта обычно градиент-зондами разной длины от стенки скважины и до нетронутой зоны пласта. Чем больше зон, тем больше радиус его использования от 0.4 до 0.8м. Также возможна интерпретация положения флюидонасыщения, низкие показания длинного зонда показывают породы, насыщенные водой, а высокие показывают породы, насыщенные нефтью или газом [16].

*Боковой микрокаротаж*, показывает сопротивление прискважинной зоны пласта. Данный каротаж используют для качественной интерпретации при изучении прискважинной зоны, посредством данного каротажа можно определить границу пластов, сделать оценку толщин и проследить плотные прослои в проницаемых пластах. При БМК применяется автоматическая фокусировка тока, причем показания БМК не сказывается влияние глинистой корки до 20мм и высокоминерализованных растворов в скважине. Кривые сопротивления симметричны середине пласта и хорошо дифференцированы в тонкослоистом разрезе [16].

*Индукционный каротаж* основан на изучении проводимости горных пород, обратная величина сопротивлению. Этот метод позволяет исследовать сухие скважины и скважины, заполненные глинистым раствором на нефтяной основе. Кривые электропроводности симметричны относительно середины пласта. Данный метод имеет большой радиус действия от 1.2 до 2 м, что позволяет измерять истинное сопротивление пласта. Кривые индукционного каротаж обратно симметричны кривым методов

сопротивления. ИК позволяет определить границы пласта, по середине аномалии, истинное сопротивление пласта, характер насыщенности [16].

#### **3.1.3 Акустические методы**

Акустический каротаж АК определяет:

- Скорость распространения упругих волн от источника к приемнику;

- Интервальное время, имеется ввиду времени пробега волны на единицу длины;

- Амплитуду колебаний, регистрируются амплитуды наблюдаемой волны на расстоянии L1 и L2 от источника;

- Коэффициент поглощения, т.е. уменьшение амплитуды колебаний волны по мере удаления от приемника.

По данному каротажу можно определить литологию, зоны трещиноватости, интервалы коллекторов, пористость. Основное правило АК, чем больше плотность, т.е. меньше пористость, тем больше скорость по АК и меньше интервальное время, примером являются «плотняки», а в пористых породах, к примеру песчаники наблюдается увеличение интервального времени [16].

## **3.2 Алгоритм автоматического выделения литотипов по каротажным кривым**

Автоматическое выделение литотипов было проведено с помощью множественной линейной регрессии (МЛР), которая заключалась в построении линейной модели связи между набором пересчитанных каротажных кривых и литологией, имеющейся на данном месторождении Норвегия-X01.

Впервые этот термин был использован в работе К. Пирсона (Pearson, 1908), состоит в анализе связи между несколькими независимыми переменными (каротажные кривые) и зависимой переменной (литологией, имеющейся на месторождении Норвегия-X01).

Модель МЛР имеет вид:

$$
Y_{i} = \beta_{0} + \beta_{1}X_{i1} + \beta_{2}X_{i2} + ... + \beta_{p}X_{ip} + \varepsilon
$$
\n(3.2)

где  $i = 1, \ldots n$ , n – число наблюдений,  $X_{i1}$ ,  $X_{i2}$ ,  $X_{ip}$  – независимые переменные (каротажные кривые), Y – зависимая переменная (литология), ε – случайная составляющая,  $\beta_0$ ,  $\beta_1$ ,  $\beta_2$ ,  $\beta_p$  – коэффициенты регрессии.

Применение МЛР позволяет интерпретатору ответить на вопрос, насколько хорошо оцененное уравнение аппроксимируют данные, есть ли значимая линейная связь, а также каковы оцененные значения коэффициентов для уравнения наилучшего предсказания. Кроме того, может быть определена относительная важность той или иной каротажной кривой в предсказании литологии.

Для построения МЛР необходимо ввести следующие допущения:

- переменные должны измеряться непрерывно, примеры непрерывных переменных – время, продажи, вес, результаты тестов;

- с помощью диаграммы рассеяния можно быстро определить, имеется ли линейная взаимосвязь между двумя переменными;

- наблюдения должны быть независимыми друг от друга;

- в данных не должно быть значительных выбросов;

- проверка данных на гомоскедастичность – однородность дисперсии случайной ошибки регрессионной модели;

- дисперсия случайной ошибки регрессионной модели должна иметь нормальное распределение.

Линия регрессии выражает наилучшее предсказание зависимой переменной (литология) по независимым переменным (каротажные кривые).

Однако имеется существенный разброс наблюдаемых точек относительно подогнанной прямой. Отклонение отдельной точки от линии регрессии называется остатком.

Чем меньше разброс значений остатков около линии регрессии по отношению к общему разбросу значений, очевидно, что тем лучше прогноз.

Отношение между зависимой переменной и независимыми переменными должно лежать между значениями и 0 и 1. Это отношение называется коэффициентом детерминации или  $\mathsf{R}^2$ .

Коэффициент детерминации R<sup>2</sup>, используется для измерения вариации результата, который может быть объяснен вариацией независимых переменных.  $R^2$  всегда увеличивается по мере добавления большего количества независимых переменных в модель (МЛР), даже если эти переменные могут не быть связаны с переменной результата.

Геофизических методов существует множество, и расчёты были проведены по разным комбинациям методов, но в процессе проведения расчётов был выбран самый оптимальный комплекс методов ГИС для создания уравнения прогноза литологии.

Следующие независимые переменные (каротажные кривые) были использованы, указаны в Таблице 3.1.

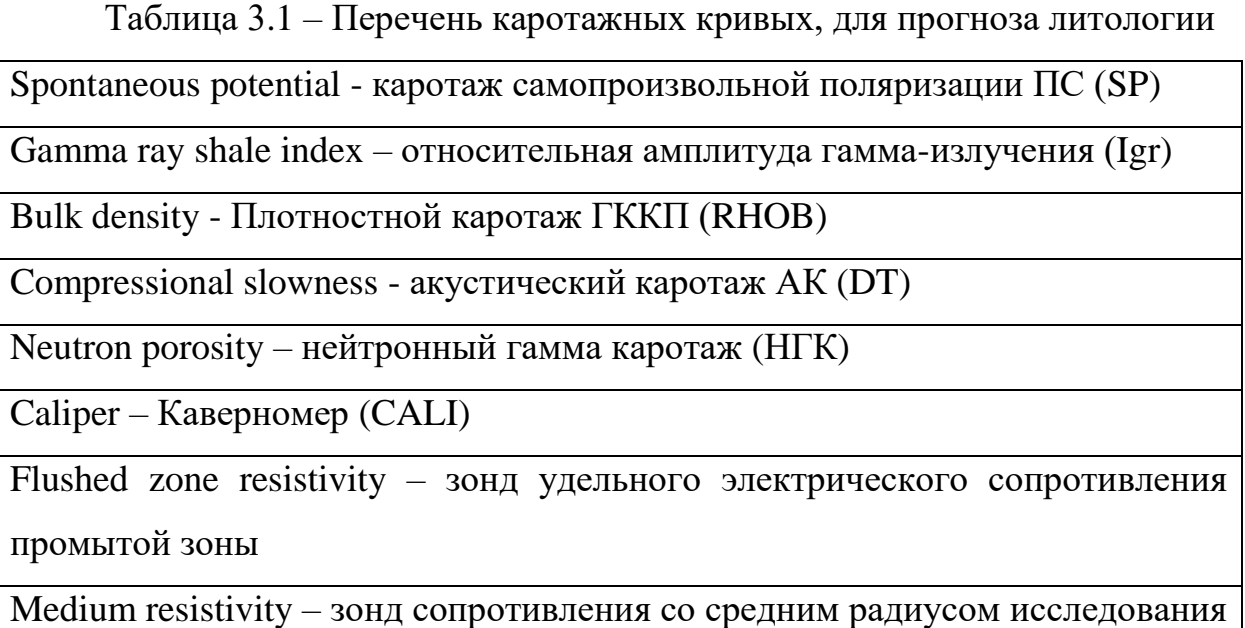

Deep resistivity - зонд сопротивления с большим радиусом исследования

*Метод каротажа самопроизвольной поляризации (ПС)* позволяет произвести литологическое расчленение разрезов, (с применением в комплексе с другими методами геофизических исследований скважин), оценить глинистость осадочных горных пород, а также определить минерализацию пластовых вод (Рисунок 3.1).

*Метод гамма-каротажа (ГК)* позволяет выделить глинистые пласта по их радиоактивности. Наиболее радиоактивными являются глины, величина радиоактивности менее активных пород тесно связана с их глинистостью, тем самым есть возможность определения оценки глинистости. Более того, применяя в комбинации с диаграммой ПС отбор таких пластов является достаточно надежным (Рисунок 3.1).

*Метод гамма гамма каротажа плотностного (ГГКП)* позволяет определить общую пористость осадочных горных пород, которые представлены объемами межзерновых пор, каверн, трещин, а также связанной остаточной водой, в которой содержатся частички глинистых минералов. Для этого необходимо знать минералогическую плотность и плотность флюида и вычсиляется по следующей формуле:

$$
\varphi d = \frac{\rho m a - \rho b}{\rho m a - \rho f} \tag{3.3}
$$

где ρma, ρb, ρf – являются минералогической плотностью, объемной плотностью осадочной горной породы, а также плотностью флюида (Рисунок 3.1).

*Метод акустического каротажа (АК)* обеспечивает определение общей пористости осадочных горных пород, т.е., измеряется интервальное время пробега упругих волн, которое имеет связь с пористость крепкосцементированных осадочных горных пород уравнением Вилли:

$$
\varphi = \frac{\Delta t - \Delta t m a}{\Delta t f - \Delta t m a} \tag{3.4}
$$

где  $\Delta t_{\text{ma}}$  и  $\Delta t_f$  - являются интервальными временами пробега в скелете осадочной горной породы и во флюиде соответственно (Рисунок 3.1).

*Метод нейтронного гамма каротажа (НГК)* позволяет определить общую пористость осадочных горных пород, однако связь показаний нейтронного метода с пористостью является неоднозначной, а иногда и сложной. Для того, чтобы произвести оценку пористости имеют значение замедляющие свойства, которые определяются содержанием водорода. Так как газ, нефть, вода заполняют поры, возникает возможность применения данного метода для проведения оценки пористости. Нейтронная пористость вычисляется по следующей формуле (Рисунок 3.1):

$$
\varphi = \varphi \pi \pi \pi + (\varphi \pi \pi \pi - \varphi \pi \pi \pi) * I \tag{3.5}
$$

где  $\varphi_{\text{min}}$  – пористость плотных осадочных горных пород опорного пласта, определяемого по керну; φпгл – пористость опорного пласта глинистых пород.

*Метод измерения диаметра скважин или Кавернометрия*, дает возможность определения состава осадочных горных пород, а именно если увеличивается диаметр скважины, следовательно, на данном интервале имеются набухающие глины, бурые угли или слабосцементированные и рыхлые песчаники. Если диаметр скважины уменьшается, следовательно, есть вероятность налипания глинистой корки, которая образовалась в результате фильтрации промывочной жидкости в продуктивный пласт (Рисунок 3.1).

*Электрические методы,* зонды разной глубинности используются для измерения удельного сопротивления осадочных горных пород, тем самым определяя тип насыщения, при низком сопротивлении – насыщен водой, при высоком – насыщен нефтью, газом.

Первоначально была произведена интерпретация горных пород по нескольким скважинам по месторождению Норвегия-X01, затем был присвоен код для каждого литологического типа горных пород и применен МЛР (Рисунок 3.1).

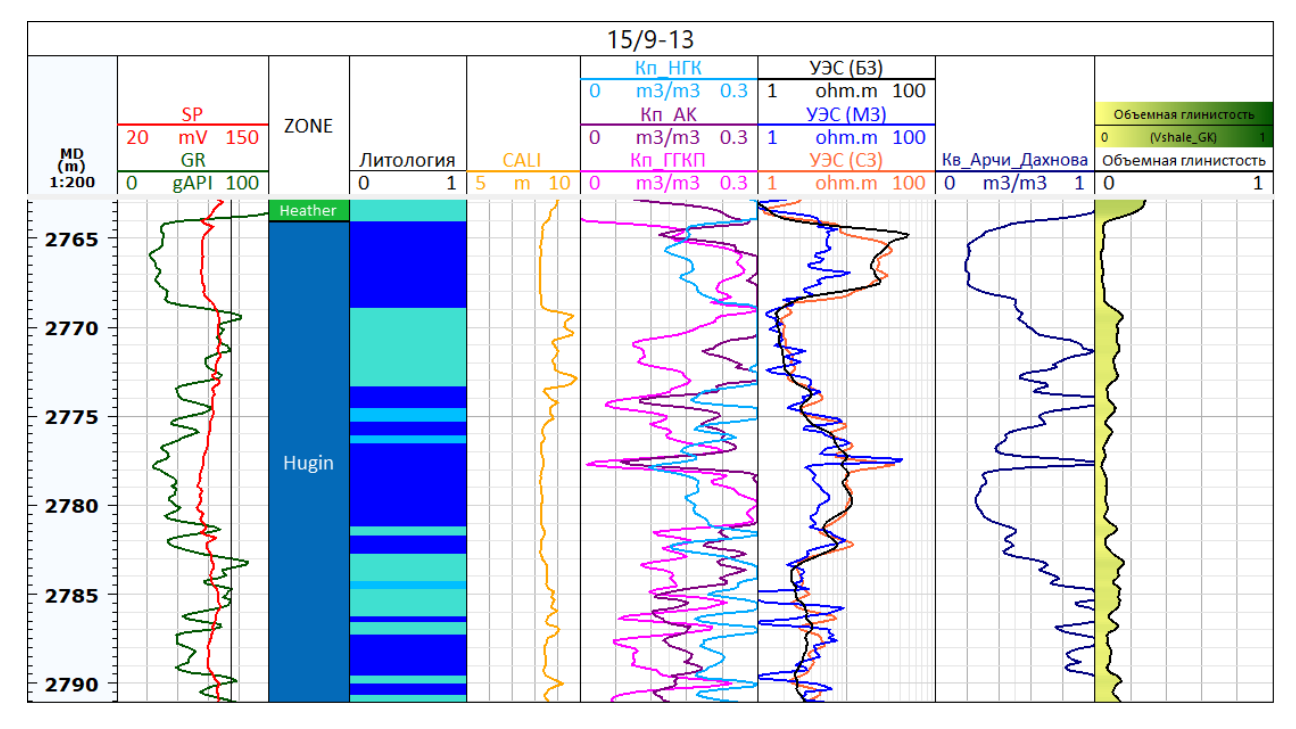

Рисунок 3.1 – Планшет описанных каротажных кривых

Перечисленные выше каротажные кривые были пронормированы в пределах от 0 до 1, формула прописана ниже на примере для гамма-каротажа ГК:

$$
I_{gr} = \frac{GR - GRmin}{GRmax - GRmin} \tag{3.6}
$$

где  $GR$  – значения в интересующем интервале разреза;  $GR_{min}$  – значения ГК в чистых песчаниках;  $GR_{max}$  – значения ГК в чистых глинах;  $V_{sh}$ – объемная глинистость.

Далее построение графика МЛР проводилось в программном продукте «Techlog», полученная формула имеет следующий вид (пример для скважины 15/9-13, пласт Balder):

*Lithology = + 17450 \* Bulk density + 6530.806 \* Caliper - 28627.69 \* Compressional slowness - 1984.792 \* log10 (Deep resistivity) + 285.5491 \* log10 (Flushed zone resistivity) + 28740.2 \* Gamma ray shale index + 3738.91 \* log10 (Medium resistivity) + 42680.04 \* Neutron porosity - 234.2841 \* Alpha spontaneous potential + 32794.55.* (3.7)

Таким образом, в аналитическом виде уравнение можно записать так:

 $L = +a * Bulk density + b * Caliper - c * Compressional slowness - d*$ *log10 (Deep resistivity) + e \* log10 (Flushed zone resistivity) + f \* Gamma ray shale index + g \* log10 (Medium resistivity) + h \* Neutron porosity - i \* Alpha*   $spondaneous potential + j$  (3.8)

Коэффициенты, используемые для каждого пласта указаны в Таблице 3.2:

Функция определения литологии позволяет получить количественный критерий от нормированных каротажных кривых «на размах».

| Скв         | Пласт            | $\mathbf a$ | b    | $\mathbf c$ | d       | e   | f     | g    | h     | i      | j     |
|-------------|------------------|-------------|------|-------------|---------|-----|-------|------|-------|--------|-------|
| $15/9-13$   | Balder           | 17450       | 6531 | $-28628$    | $-1985$ | 286 | 28740 | 3739 | 42680 | $-234$ | 32795 |
| $25/4 - 5$  | <b>Balder</b>    | 16890       | 6500 | $-28600$    | $-1900$ | 285 | 28700 | 3740 | 42590 | $-230$ | 32700 |
| 25/11-19    | Balder           | 17500       | 6600 | $-28630$    | $-2005$ | 288 | 28710 | 3800 | 42810 | $-220$ | 32800 |
| $16/2 - 16$ | Sola             | 17000       | 6580 | $-27035$    | $-1980$ | 284 | 23560 | 3580 | 42600 | $-250$ | 33098 |
| $16/2 - 16$ | Aasgard          | 17225       | 6555 | $-27831$    | $-1982$ | 285 | 26150 | 3659 | 42640 | $-242$ | 32946 |
| $16/2-16$   | Draupne          | 17680       | 6610 | $-28670$    | $-1977$ | 289 | 26005 | 3650 | 42930 | $-261$ | 32704 |
| $16/2 - 16$ | Intra<br>Draupne | 16980       | 6520 | $-28690$    | $-2053$ | 273 | 26110 | 3680 | 42580 | $-265$ | 32568 |
| $16/2 - 16$ | Heather          | 17560       | 6210 | $-28605$    | $-1658$ | 276 | 26810 | 3510 | 42770 | $-266$ | 32895 |
| $16/2 - 16$ | Hugin            | 16580       | 6530 | $-27530$    | $-1783$ | 275 | 26530 | 3680 | 42360 | $-285$ | 33100 |
| $16/2 - 16$ | Statfjord        | 16570       | 6532 | $-29010$    | $-1905$ | 280 | 26550 | 3530 | 42580 | $-258$ | 31980 |
| $16/5 - 3$  | <b>Blodoeks</b>  | 16555       | 6527 | $-28833$    | $-1989$ | 271 | 28900 | 3760 | 42690 | $-237$ | 31895 |
| $16/5 - 3$  | Svarte           | 17335       | 6528 | $-28765$    | $-1987$ | 283 | 28750 | 3780 | 42655 | $-278$ | 32794 |
| $16/5 - 3$  | Roedby           | 17689       | 6510 | $-28952$    | $-1943$ | 279 | 28970 | 3790 | 42737 | $-298$ | 32786 |
| $25/11-5$   | Sele             | 16585       | 6599 | $-27358$    | $-1986$ | 284 | 28980 | 3750 | 42585 | $-285$ | 32582 |

Таблица 3.2 – Перечень коэффициентов с учетом пласта

Полученный график, отображает линейную модель связи между набором пересчитанных независимых переменных (каротажных кривых, Таблица 3.1) и индексом литологии (Рисунок 3.2).

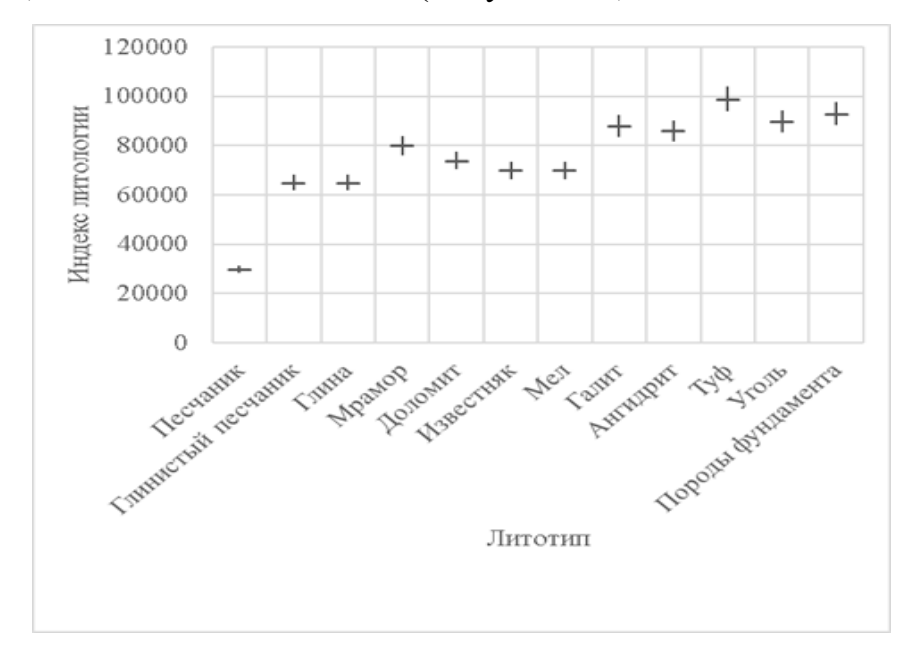

Рисунок 3.2 – Степень ошибки определения индекса литологии

В дальнейшем, после получения зависимости, выведенная формула была использована в последующих скважинах на месторождении Норвегия-X01 для автоматической интерпретации литологических типов горных пород. После проверки интерпретации обнаружено, что выведенная формула позволяет в кратчайший срок и с минимальной потерей точности определять литологический состав в пределах разрешающей способности методов ГИС. Результат автоматической интерпретации скважин месторождения Норвегия-X01 представлен на следующих планшетах для скважин: Рисунок 3.3 – 15/9-13; Рисунок 3.4 – 16/2-16; Рисунок 3.5 – 16/5-3; Рисунок

3.6 – 25/4-5; Рисунок 3.7 – 25/11-5; Рисунок 3.8 – 25/11-19 S

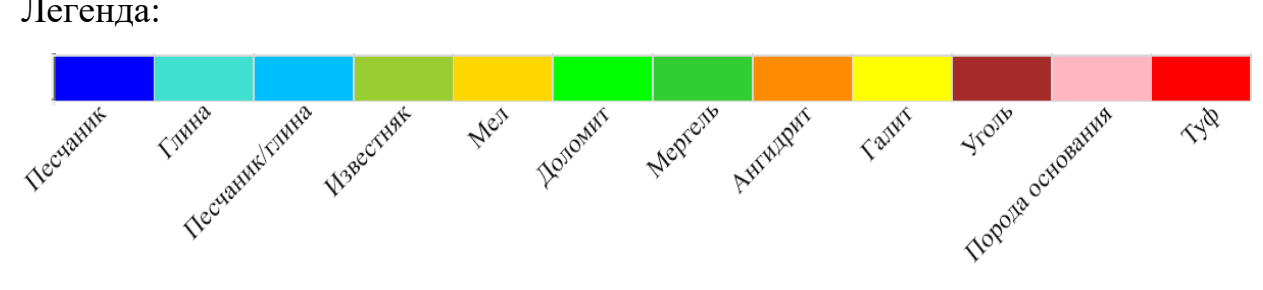

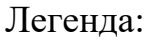

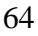

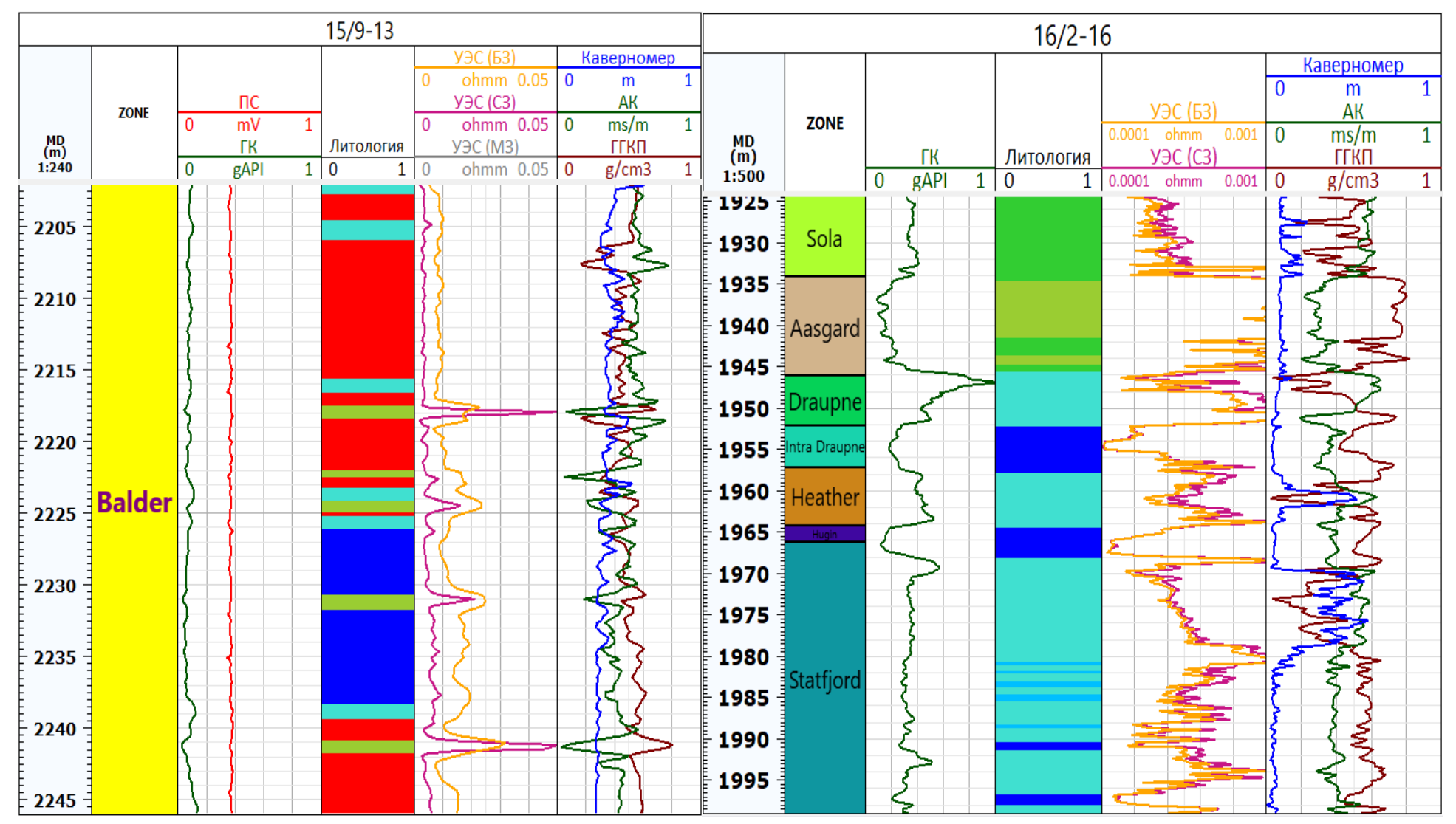

Рисунок 3.3-3.4 – Планшеты по скважинам 15/9-13 и 16/2-16

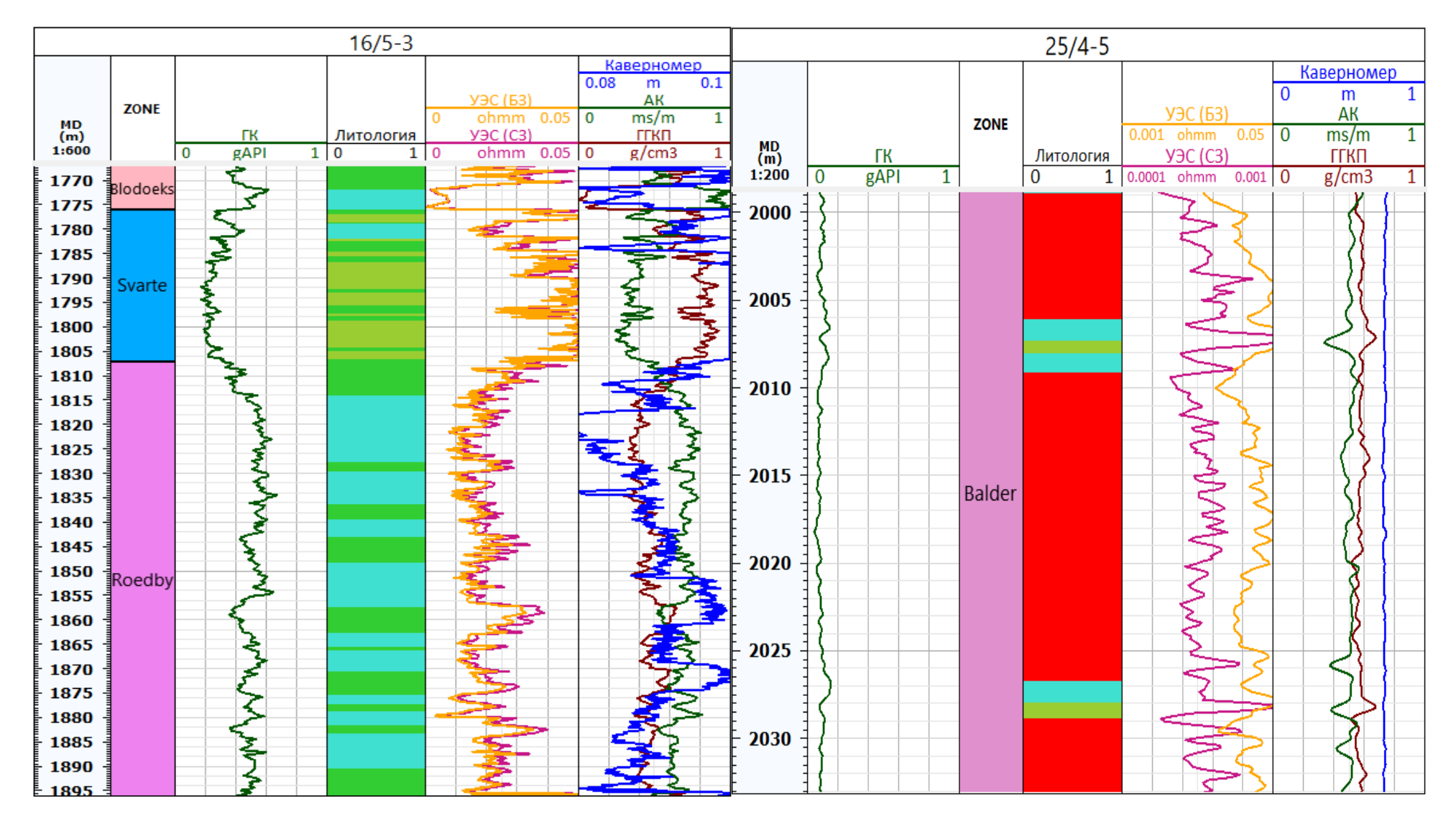

Рисунок 3.5-3.6 – Планшеты по скважинам 16/5-3 и 25/4-5

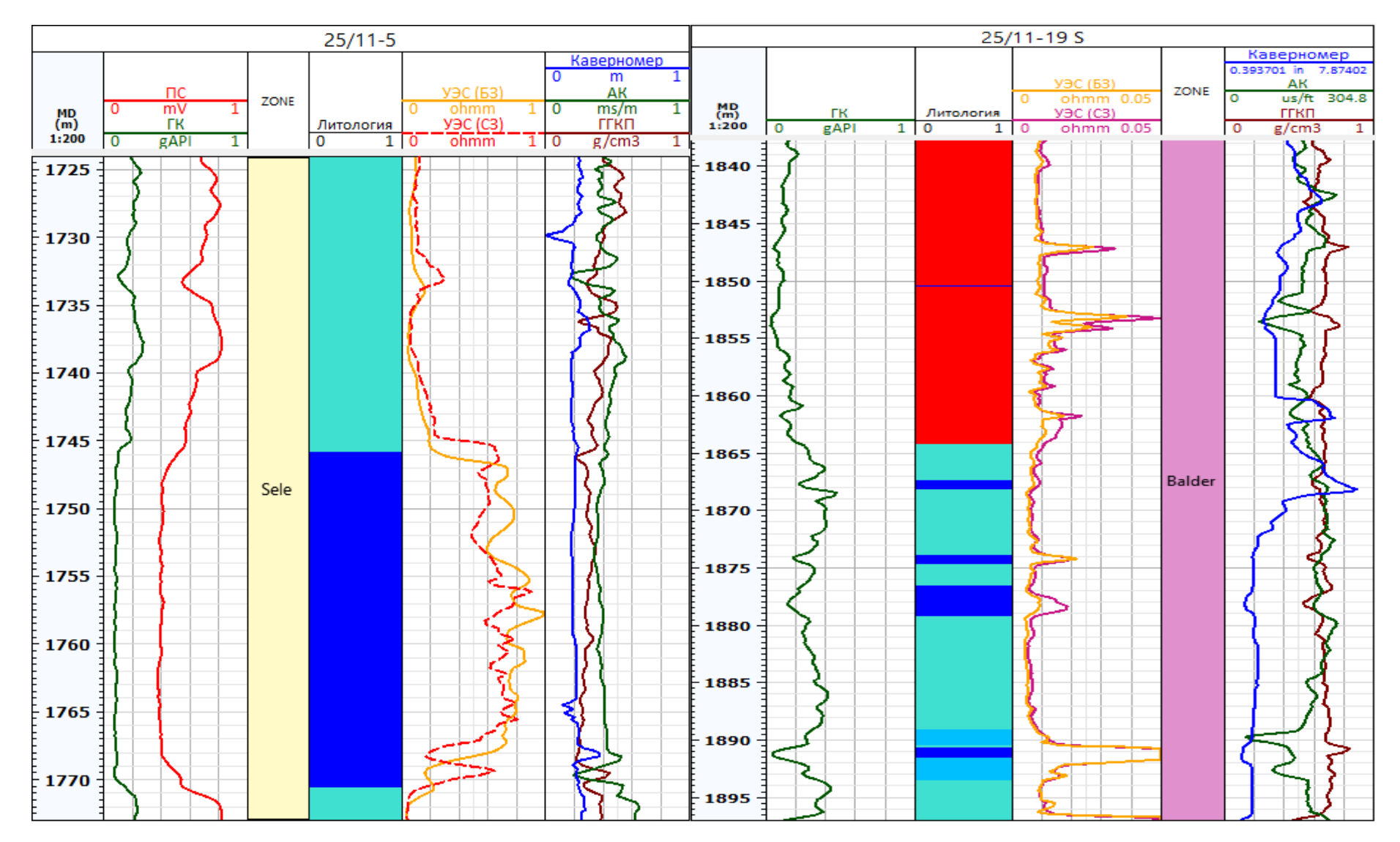

Рисунок 3.7-3.8 – Планшеты по скважинам 25/11-5 и 25/11-19 S

## **3.3 Методика построения концептуальной геологогидродинамической модели**

В данной главе представлено описание построения концептуальной геолого-гидродинамической модели месторождения Норвегия-Х01. Данная методика, разработана в рамках определенной логики, на основании классических геологических представлениях об особенностях строения представленного месторождения.

Для построения 3Д-модели необходимо предоставить информацию об петрофизических зависимостях между фильтрационно-емкостными свойствами, параметрами насыщения, сейсморазведки, частично отобранного кернового материала, чтобы корректно определить геометрию залежи, а также пространственное распределение свойств, находящиеся внутри резервуара.

Сложность возникла из-за отсутствия керна, сейсмической поверхности (структурная карта), а также информации об физико-химических свойствах флюида для подсчета достоверных геологических запасов. Следовательно, возникает неопределенность некорректной привязки керна по глубине со значениями ГИС, неправильное определение границ продуктивных пластов в рамках стратиграфического каркаса представленного объекта и т.д.

Отсюда можно сделать вывод, что возникающая многовариатность построения геологической модели приводит к упрощенному анализу, а также приблизительному расчету показателей разработки, которая не отображает достоверную картину реальной геометрии залежи и приводит к несовпадению с адаптированной гидродинамической моделью, тем самым приходится подгонять вручную геолого-геофизические параметры продуктивного пласта к показателям добычи по скважинам и/или участкам залежи.

Основные петрофизические параметры продуктивного пласта, определяемые для построения 3Д-модели, а также для подсчета запасов были взяты из комплексной интерпретации промысловых геофизических исследований, проводимых на месторождении Норвегия-X01.

Проведя расчет петрофизических данных (каротажи пористости, проницаемости, водонасыщенности), и выделение литологических типов пород была построена статическая геологическая модель с учетом скважинных данных (координаты устья, инклинометрия).

Первоначально в программу были загружены координаты устья, а также внесена информация об уровне стола ротора для скважин. Далее загружена инклинометрия для каждой скважины и подгружены данные геофизических исследований скважин (гамма каротаж, каротаж рассчитанной пористости, проницаемости и водонасыщенности, и т.д.).

Из-за отсутствия сейсмической поверхности, структурная карта была построена по отбивкам кровли/подошвы пласта (Рисунок 3.9).

После заданной границы области моделирования процесс перешел к построению сетки каркаса. Можно построить разные типы сеток. Сетка – часть пространства, которая ограничена областью моделирования и разбитая на элементарные ячейки определенного размера.

После построения сетки, были заданы поверхности кровли и подошвы продуктивного пласта. Алгоритмов построения поверхности много и какой конкретно выбрать зависит от понимания, как сложена данная поверхность.

Размеры ячеек по латерали в большинстве случаев задается постоянным для всего объема. От размера ячеек зависит степень детальности модели и количество ячеек. Чем меньше размер ячеек, тем больше их поместится в полигоне моделируемой области. С одной стороны, это повысит детальность модели, но в тоже время потребует дополнительных программных/технических ресурсов для работы и хранения этой информации. После выбора размера ячеек, каждой ячейки необходимо

присвоить значение индекса пласта. Каждая ячейка (по цветам) отображает зону.

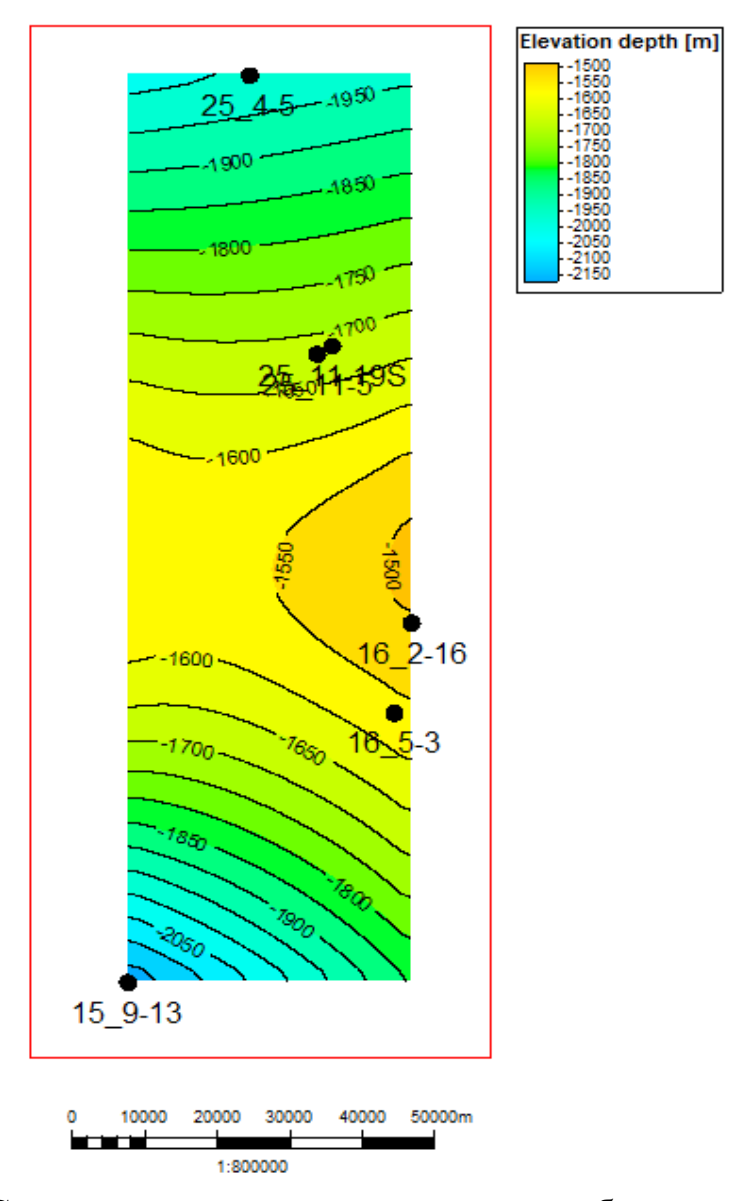

Рисунок 3.9 - Структурная карта, построенная по отбивкам кровли/подошвы пласта для представленных скважин

Так как ячейки пустые, необходимо распространить петрофизические свойства, а именно пористость, проницаемость и водонасыщенность (Рисунок 3.10-3.12), т.е. перенос значений из каротажных кривых на ячейки. По значениям гамма-каротажа прописывается условие для разделения коллектор-не коллектор и в соответственно проверяется как произошел перенос значений ГИС на ячейки.

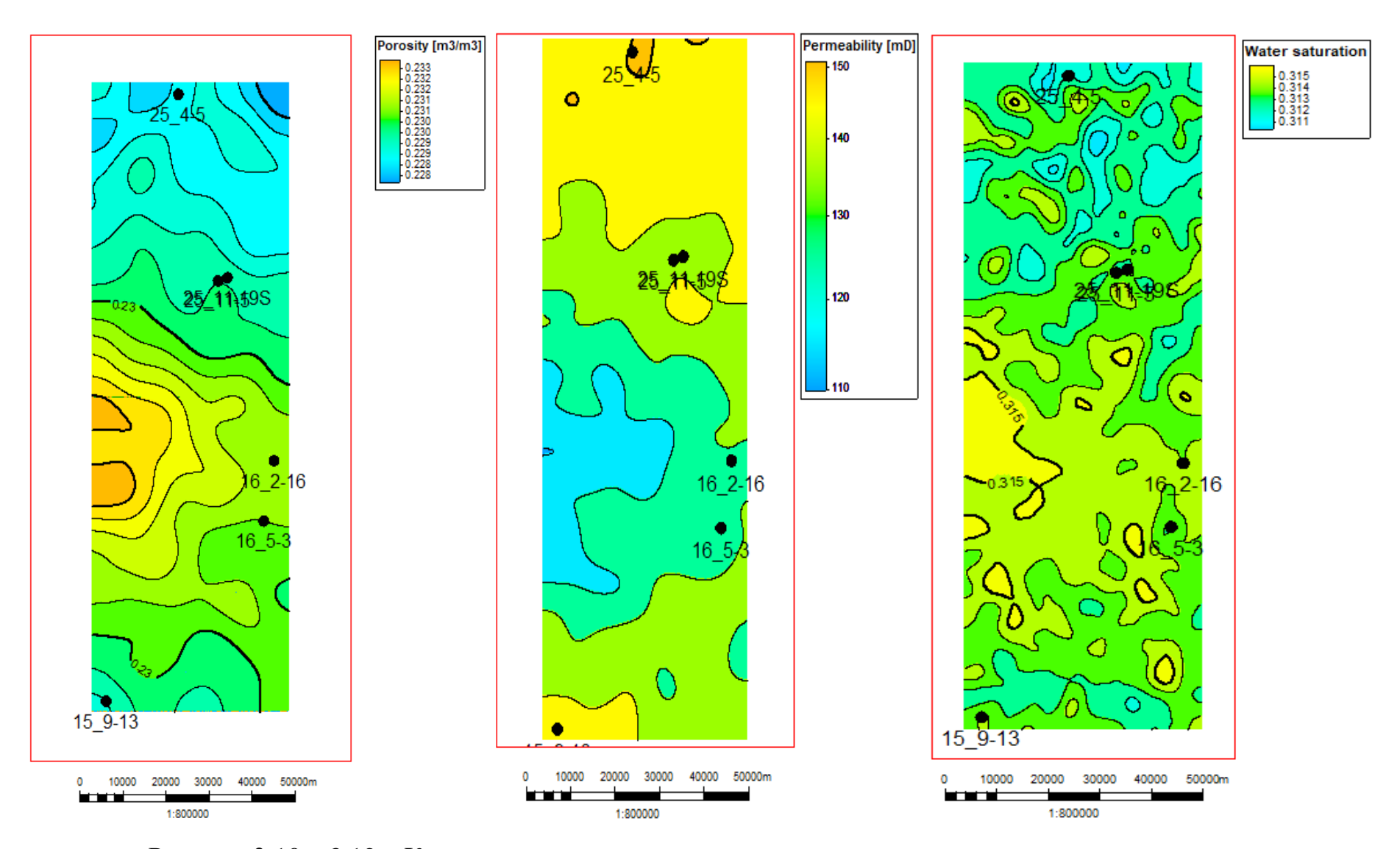

Рисунок 3.10 – 3.12 – Карты пористости, проницаемости и водонасыщенности соответственно

После заполнения ячеек значениями каротажных кривых необходимо заполнить межскважинное пространство и сделать моделирование фациальной модели с использованием геостатистики. Ранги подбираются с учетом обстановки осадконакопления.

Далее, после построения фациальной модели нужно распределить петрофизические свойства в продуктивном пласте с помощью вариограмм.

После создания кубов петрофизических свойств производится подсчет геологических запасов (Рисунок 3.13) по следующей формуле:

$$
STOIIP = \frac{GRV * NTG * \varphi * So}{Bo} \tag{3.9}
$$

 $\Gamma$ де GRV – объем пласта – коллектора [м $^3$ ];

NTG – песчанистость [м];

φ – пористость, доли единицы;

 $S_0$  – насыщенность нефтью, доли единицы;

 $\rm B_o$  – коэффициент объемного расширения нефти м $^{3}/$ м $^{3}.$ 

На основе геологической модели строится двухфазная (нефть, вода) секторная гидродинамическая модель.

Несомненно, для построения данной модели необходимо учитывать корреляцию неоднородно-слоистых пластов, основываясь на литологических границах, использовать данные гидродинамических исследований скважин (ГДИС) для построения корректных профилей добычи, а затем сравнить полученные запасы между геологической и гидродинамической моделей.
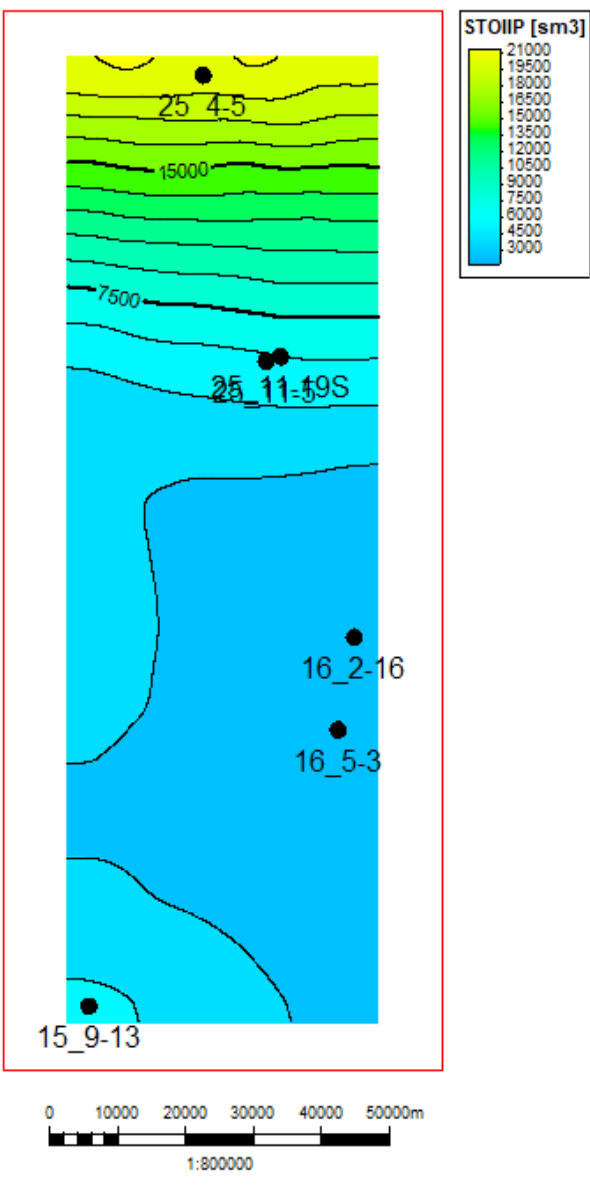

Рисунок 3.13 – Карта геологических запасов

Обязательная процедура, которая включает последовательный подход построения геолого-гидродинамической модели с учетом релевантных данных приведена на Рисунке 3.14.

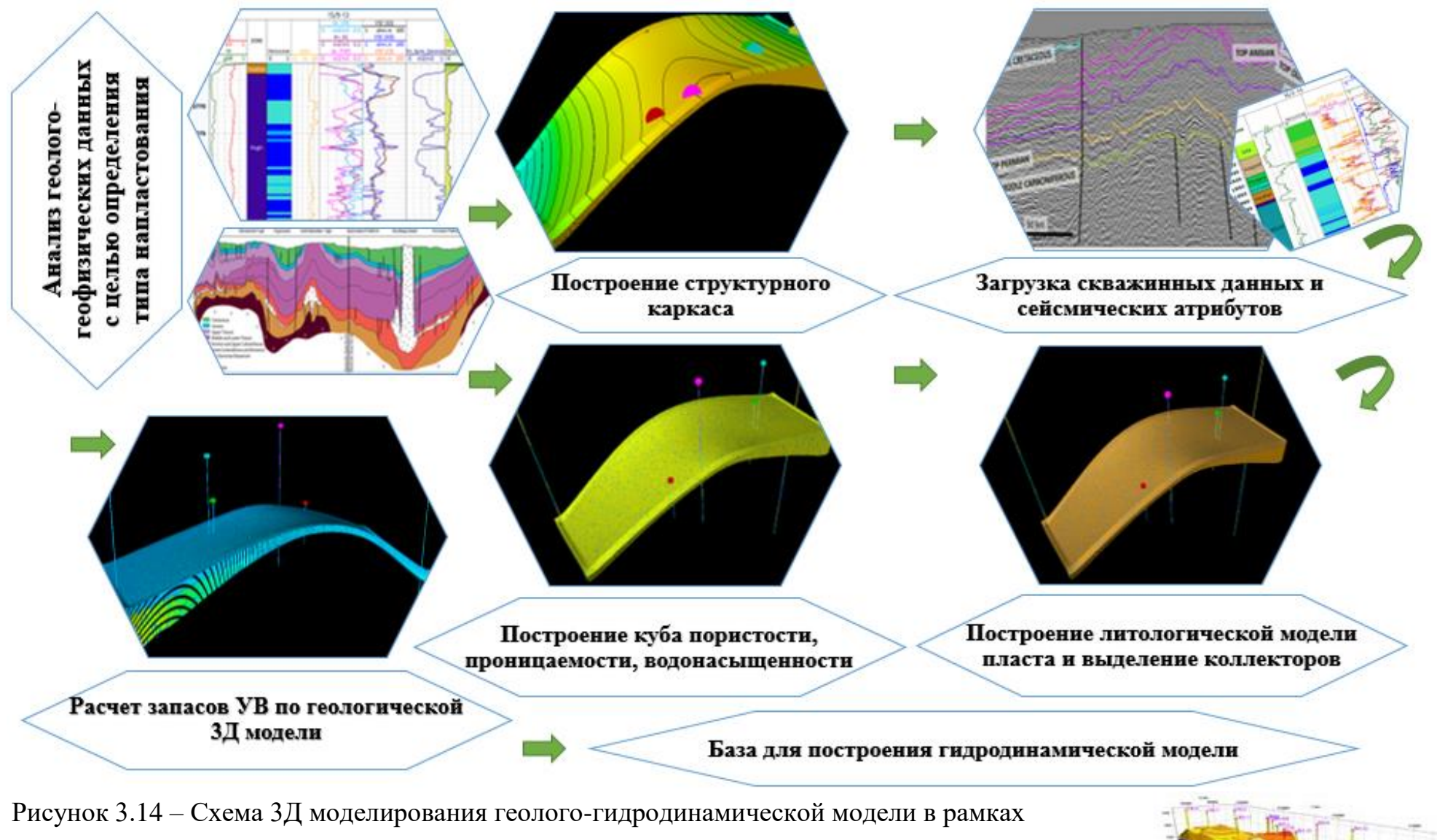

методологического подхода

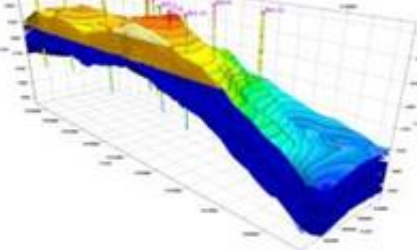

## **ГЛАВА 4. ФИНАНСОВЫЙ МЕНЕДЖМЕНТ, РЕСУРСОЭФФЕКТИВНОСТЬ И РЕСУРСОСБЕРЕЖЕНИЕ**

Для определения эффективности применения алгоритма, а именно автоматического выделения литотипов посредством множественной линейной регрессии был произведен расчет. Для этого, необходимо посчитать прибыль от работающего алгоритма, необходимо воспользоваться формулой:

$$
\Pi = \exists -\mu \tag{4.1}
$$

где:  $\exists$  – оценка стоимости применения алгоритма за год, [руб];  $\mu$  – стоимость затрат на использование алгоритма увязки, [руб].

Стоимость применения или приток средств от алгоритма  $\exists$ , [руб.] за год оценивается по формуле:

$$
\exists = \left(3_{\text{pyq}} - 3_{\text{anr}}\right) + \exists_{\text{anr}} \tag{4.2}
$$

где:  $3_{\text{av}}$  – затраты на ручную увязку данных, [руб.];  $3_{\text{air}}$  – затраты на автоматизацию увязки данных, [руб.];  $\exists_{\text{ant}}$  – экономический коэффициент от внедрения алгоритм (сокращение времени, сокращения использования ресурсов).

Алгоритм будет установлен как программное обеспечение на компьютер специалиста. Средняя заработная плата специалиста-петрофизика в России на 2021 год – 80 000 рублей в месяц. Рабочий день в российских компаниях составляет 8 часов/день и график составляет 5 рабочих дней и 2 выходных. Для того, чтобы узнать сколько стоит час работы специалиста, необходимо подсчитать общее время его работы за месяц. Используется формула:

$$
\emptyset = \frac{\Delta_{A/H} * T_{\text{H}eq/Mec} * T_{\text{cytrist}}}{3} = \frac{5 * 4 * 24}{3} = 160 \text{ vacOB}
$$
(4.3)

где:  $\Delta_{A/H}$  – график работы, [дней в неделю];  $T_{HeA/mec}$  – количество недель в месяце;  $T_{\text{cy}\tau\kappa\mu}$  – количество часов в сутках.

Так как рабочий день равен 8 часам, что составляет третью часть от суток, то необходимо разделить числитель на 3.

Стоимость работы петрофизика за 1 час:  $\frac{80000 \text{ py}6\pi e^{\frac{3}{24}}}{160 \text{ ysec}} \sim 500 \text{ [py6/y]}.$ 

Далее необходимо узнать затраты компании на оплату времени, затраченному на увязку данных ГИС/КЕРН. Предположим, что петрофизик тратит 20% всего рабочего времени на увязку этих данных. Поэтому нужно перевести проценты в часы:  $\frac{20\%*160 \text{ vacoB}}{100} = 32$  [часа в месяц].

Зная время, затраченное на конкретную операцию, появляется возможность посчитать её стоимость: 24 часа \* 500 = 12000 [руб/месяц].

При обработке данных петрофизиком вручную, компания расходует в год:

 $B_{pyq} = 12$  месяцев \* 12000  $\left[\frac{py6}{\text{mec}}\right] * K_{\pi} = 12$  месяцев \* 12000  $\left[\frac{py6}{\text{mec}}\right] * 2 =$  $288000$ <sup>[py6]</sup>

где:  $K_{\pi}$  – коэффициент, учитывающий человеческий фактор и время на логические операции (принимаем его равным 2).

На следующем этапе необходимо рассчитать затраты компании на увязку данных ГИС/КЕРН с помощью автоматизированного алгоритма. Так как алгоритм не имеет человеческого фактора, его скорость работы выше скорости человека, поэтому коэффициент  $K_{\text{A}}$  не учитывается.

Должны быть рассчитаны затраты на электроэнергию для работы вычислительной машины. Расчеты будут проводиться при эквивалентном ручному методу времени (8 часов в день или 160 часов в месяц). Персональный компьютер средней мощности потребляет 135 Ватт в час. При 8-ми часовой работе ПК можно рассчитать сколько Ватт тратиться за один день: 135 [Вт] \* 8 [часов] = 1080  $\frac{\text{Br}}{n}$  ~ 1.08  $\frac{\text{kBr}}{n}$ ].

Расходы электроэнергии за 1 рабочий месяц или 22 дня:  $\alpha = 1.08 \frac{\text{mBr}}{\text{s}} * 22 \text{ [AHA]} = 23.8 \frac{\text{mBr}}{\text{mpc}}.$ 

Тариф на электроэнергию в 2021 году составляет  $\nabla = 2.95$  рублей за 1 кВт/ч. Отсюда рассчитывается затраты на электроэнергию за один работающий компьютер:

$$
3_{3\pi} = \nabla \cdot \alpha \cdot K_{C,0} = 2.95 \cdot 23.8 \cdot 3 = 210.63 \frac{py6}{p} \tag{4.4}
$$

где:  $\nabla$  – стоимость 1 кВт/ч;  $\alpha$  – расходы электроэнергии за 1 рабочий месяц;  $K_{C,0}$  – коэффициент сложности операции. Его введение необходимо, потому что при обработке информации компьютер тратит в 2-4 раза больше электроэнергии.

Затраты на автоматизированный алгоритм вычисляются по формуле:

$$
3_{\text{anr}} = t_a * 3_{\text{an}} = 210.63 * \frac{24 * 22}{3} = 37070.88 \left[ \frac{\text{py6}}{\text{mec}} \right] \tag{4.5}
$$

где:  $t_a$  – рабочий месяц [часов];  $3_{a}$  – затраты на электроэнергию [рублей].

Теперь необходимо учесть тот факт, что алгоритм производит увязку гораздо быстрее человека. Стандартная операция для одной скважин производится до 10 минут или 0.17 часа в день, в зависимости от размера массива данных. Для примера было взято максимальное значение времени. Так же в расчет будет добавлен коэффициент  $K_p$ , который учитывает случайность распределения значений, поэтому программу надо будет запускать 2-3 раза для нахождения максимальной корреляции.

Предположим, что компания имеет 22 скважины, данные которых надо увязать. Тогда затраты на работу алгоритма, с учетом его скорости будут составлять:

$$
3_{\text{anr}}^{\nu\uparrow} = t_a^{\nu\uparrow} * \nabla^{\uparrow} * K_p = 0.17 * 9.75 * 3 * 22 = 109.395 \left[ \frac{\text{py6}}{\text{sec}} \right] \tag{4.6}
$$

где:  $t_a^{\nu \dagger}$  – время работы алгоритма на одну скважину;  $\nabla^{\dagger}$  – затраты на 1 кВт с учетом затрат мощности компьютера;  $K_p$  – коэффициент, учитывающий перезапуск программы.

Затраты за год буду составлять:  $109.395 * 12 = 1312.74 \frac{[py6]}{[pn]}$ .

Далее необходимо рассчитать приток денежных средств во время использования алгоритма, при учете, что дополнительный экономический  $\Phi$ эффект (Э<sub>лоп</sub>). Эффект от внедрения алгоритма рассчитан по формуле:

$$
\exists = \left(3_{\text{pyq}} - 3_{\text{anr}}\right) - 3\text{qon} = \left(288000 - 1312.74\right) - 0 = 286\,687.26 \left[\frac{\text{py6}}{\text{roq}}\right] \tag{4.7}
$$

Также было необходимым рассчитать затраты на техническое обслуживание и ремонт компьютера  $3_{\text{rex}}$ , рублей:

$$
3_{\text{rex}} = C * \left(\frac{\theta}{100}\right) * \left(\frac{t_{\text{rex}}}{t_{\text{rex}_{\text{ro},\text{A}}}}\right) \tag{4.8}
$$

где:  $C$  – балансовая стоимость рабочей техники, [руб.];  $\theta$  – норма отчислений на ремонт, [%];  $t_{\text{rex}}$  – время работы техники (компьютера), [ч];  $t_{\text{rex}_{\text{next}}}$  – годовой фонд времени работы компьютера, [ч].

Для расчета времени работы техники с учетом ремонта  $t_{\text{rex}}$ , [ч], вводится коэффициент затрат времени на ремонт и профилактику компьютера,  $\alpha_n$ , [ч].

$$
t_{\text{rex}} = t_a^{\nu\uparrow} * 22 * K_{\text{C},0} * \alpha_{\text{n}} = 0.17 * 3 * 22 * 1.15 = 12.9 \text{ [y/mec.]} \quad (4.9)
$$

Балансовая стоимость компьютера составляет 50 тысяч рублей. Норма отчислений на ремонт равна  $\theta = 5\%$ . Годовой фонд времени компьютера при учете коэффициента сложности операции будет составлять 154,8 часа в год н операцию увязки. С помощью формулы () производится расчет затрат на техническое обслуживание и текущий ремонт компьютера:  $B_{\text{rex}} = 50000 * (0.05) * (\frac{12.9}{154.8}) = 208.33 \text{ [py6./roq]}.$ 

Расчет затрат на амортизацию вычислительной техники З<sub>АМ</sub>, [руб.] производится по формуле:

$$
3_{AM} = C * \left(\frac{\beta_{\text{OTY}}}{100}\right) * \left(\frac{t_{\text{rex}}}{t_{\text{rexroA}}}\right) \tag{4.10}
$$

где:  $C - 6$ алансовая стоимость рабочей техники, [руб.];  $\beta_{0T}$ ч - норма отчислений на амортизацию техники, [%];  $t_{\text{rex}}$  – время работы техники (компьютера), [ч];  $t_{\text{rex}_{\text{non}}}$  – годовой фонд времени работы компьютера, [ч].

Норма отчислений на амортизацию равно 20%.

$$
3_{AM} = 50000 * (0,2) * \left(\frac{12.9}{154.8}\right) = 833.3 \text{ [py6./roq]};
$$

Далее необходимо рассчитать эксплуатационные затраты компании  $\mu$ , [руб./год] при внедрении алгоритма в работу:

$$
\mu = 3_{\text{p}} + 3_{\text{rex}} + 3_{\text{AM}} = 1312.74 + 208.33 + 833.3 = 2354.37 \, \text{[py6./roA]}.
$$

При внедрении алгоритма автоматической увязки компания получит прибыль  $\Pi$  [руб], которая рассчитывается по формуле:

 $\Pi = 286687.26 - 2354.37 = 284332.89$  [pyő].

### **ГЛАВА 5. СОЦИАЛЬНАЯ ОТВЕТСТВЕННОСТЬ**

Объектом исследования в данной работе являются юрские терригенные продуктивные отложения, развитые в пределах южной части акватории Баренцева моря. Социальная ответственность ориентирована на минимизацию воздействия работы ПК на персонал, занимающейся данной работой, на обеспечение нормирования труда и организацию рабочей деятельности работника.

### **1.1 Организационные мероприятия**

Лица, работающие на ПЭВМ должны строго соблюдать правила техники безопасности (ТБ). Обучение персонала ТБ и производственной санитарии состоят из следующих мероприятий:

- вводный инструктаж;

- инструктаж на рабочем месте, проводимый ответственным лицом.

Проверка знаний ТБ проводится после обучения персонала на рабочем месте.

Лица, занятые обслуживанием электрической установки, не должны иметь ушибов и травм, медицинских противопоказаний, мешающих производственной работе. Медицинское освидетельствование устанавливает состояние здоровья лиц, занятых в производственном процессе [19].

### **1.2 Технические мероприятия**

Предметы, средства труда и документация должны иметь четкий порядок и постоянное место размещения. Предмет, необходимые для выявления работ необходимо размещать в зоне легкой досягаемости рабочего места (Рисунок 5.1).

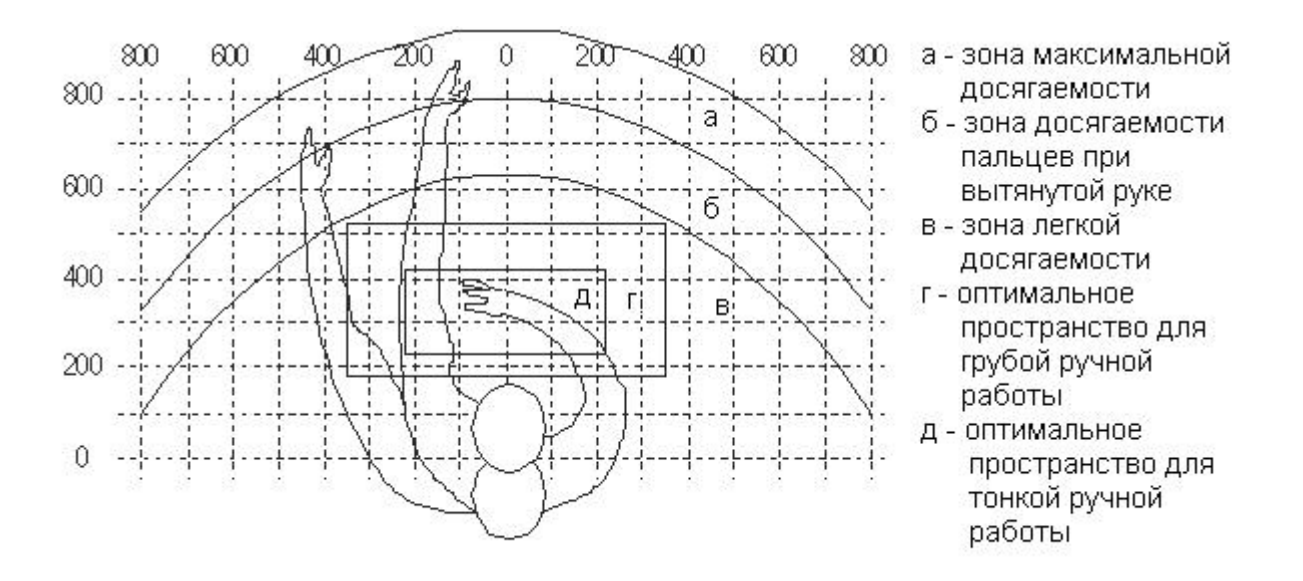

Рисунок 5.1 – Зоны досягаемости рук в горизонтальной плоскости Оптимальное размещение предметов труда и документации в зонах досягаемости рук: дисплей размещается в зоне, а (в центре); клавиатура - в зоне г/д; системный блок размещается в зоне б (слева); принтер находится в зоне, а (справа); документация - в зоне легкой досягаемости ладони - в (слева) - литература и документация, необходимая при работе; в выдвижных ящиках стола - литература, не используемая постоянно [19].

Письменный стол необходимо проектировать с учетом следующих требований:

- высота рабочего стола 680 - 800 мм;

- ширина рабочего стола должна быть не менее 700 мм и длина не менее 1400 мм;

- высота пространства для ног должна быть не менее 600 мм, ширина - не менее 500 мм, глубиной на уровне колен - не менее 450 мм и на уровне вытянутых ног - не менее 650 мм.

Рабочее кресло необходимо выбирать таким образом, чтобы оно было подъемно-поворотным, и чтобы была возможность регулировать по высоте и углам наклона сиденья и спинки. Рекомендуемая высота сиденья 420 - 550 мм над уровнем пола. Ширина и глубина поверхности сиденья должна быть не менее 400 мм, а поверхность сиденья должно быть с заглубленным передним краем [19].

Монитор компьютера следует располагать на уровне глаз оператора на расстоянии 500 - 600 мм. Уровень контрастности и яркости изображения на экране необходимо выбирать таким образом, чтобы уменьшить раздражающее действие на зрительный аппарат оператора. Также для удобства и соответствия требованиям, при выборе компьютера должна быть предусмотрена возможность регулирования экрана.

Клавиатура должна располагаться на поверхности стола на расстоянии 100-300 мм от края. Нормальным положением клавиатуры для работы считается ее размещение на уровне локтя оператора с углом наклона к горизонтальной плоскости 15. Наиболее удобными для работы являются клавиши, имеющие вогнутую поверхность, четырёхугольную форму с закруглёнными углами. Клавиатуру необходимо выбирать такую, чтобы цвет клавиш был контрастен с цветом панели.

При работе, для выполнения которой требуется интенсивная умственная или физическая напряженности, рекомендуются оттенки теплых тонов, которые возбуждают активность человека [19].

## **1.3 Условия безопасной работы**

Основные параметры, характеризующие условия труда это:

- Шум;
- Микроклимат;
- Электромагнитное поле;
- Вибрация;
- Освещенность;
- Излучение.

Создание микроклимата (воздух на рабочем месте) производственных помещений исходит из следующих параметров:

- Температура;
- Скорость движения воздуха;
- Относительная влажность.

Оптимальные и допустимые значения характеристик микроклимата устанавливаются в соответствии с СНиП 2.2.2/2.4.1340-03 приведены в Таблице 5.1.

Таблица 5.1 - Оптимальные и допустимые параметры микроклимата

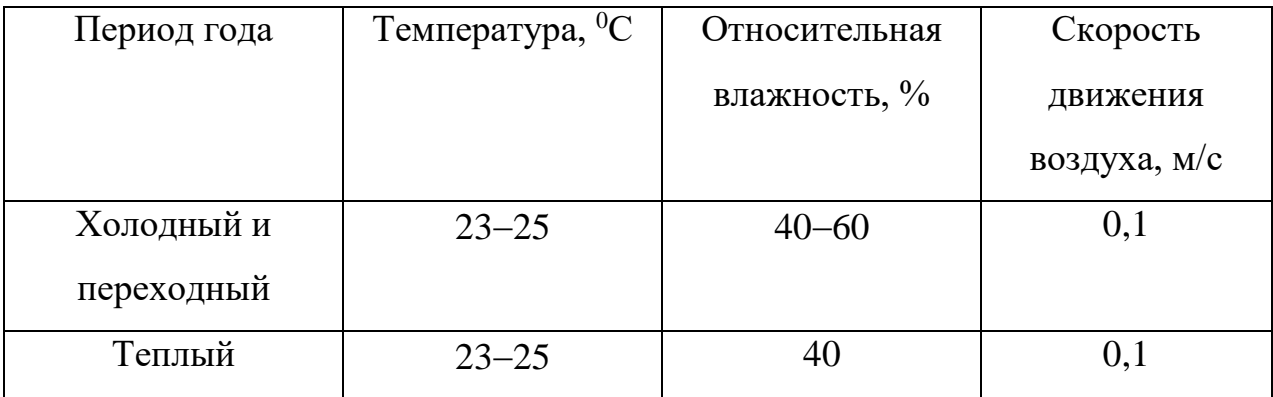

Мероприятия по улучшению воздуха в производственном помещении:

- Правильная вентиляция воздуха;
- Кондиционирование воздуха;
- Отопление производственных помещений.

В помещение должны подаваться следующие объемы наружного воздуха:

- Если объём помещения меньше 20 м<sup>3</sup>, то на одного человека не менее  $30 \text{ M}^3$  воздуха в час;

Если объём помешения более 40 м<sup>3</sup> на человека, то разрешается естественная вентиляция при условии отсутствия выделения веществ.

Должны предусматриваться система отопления, обеспечивающая постоянное, равномерное и достаточное нагревание воздуха. Параметры микроклимата должны соблюдаться в соответствии с установленными значениями [20]

В кабинете осуществляется естественная вентиляция: через окна, двери. Главным недостатком данного типа вентиляции является то, что воздух поступает в помещение без нагревания и без предварительной очистки.

В процессе работы вредными и мешающими факторами могут являться вибрация и шум, ухудшающие условия труда, оказывающие вредное воздействие на организм человека и органы слуха через центральную нервную систему. В результате этого снижается реакция, ослабляется внимание, увеличивается число ошибок, ухудшается память. Уровень шума на рабочем месте при работе на ПЭВМ не должен превышать 50 дБ.

Системные блоки и экран компьютера производят электромагнитное излучение (ЭМИ). Основными источниками излучения является системный блок и видеокабель.

Для защиты от ЭМИ необходимо:

- Увеличить расстояние от оператора до источника;

- Применить приэкранные фильтры, специальные экраны и другие СИЗ.

Дисплей компьютера является источником ионизирующего излучения (ИИИ). Под влиянием ИИ в организме могут происходить различные

биологические эффекты - нарушения: снижение иммунитета, увеличение хрупкости кровеносных сосудов, нарушение нормальной свертываемости крови, лучевая болезнь и другое. Доза облучения оператора на расстоянии 20 см от дисплея составляет 50 мкбар/час. По нормам конструкция ЭВМ является источником излучения, эквивалентная доза которого равна 100мкР/час.

Усталость органов зрения может быть вызвана следующими факторами:

- Недостаточная освещенность;
- Чрезмерная освещенность;
- Неправильное направление света [20].

#### **1.4 Электробезопасность**

Электробезопасность - система организационных и технических мероприятий и средств, обеспечивающих защиту людей от вредного и опасного воздействия электрического тока, электрической дуги, электромагнитного поля и статического электричества [21]

При работе на электроприборах и электроустановках существует опасность электропоражения при прикосновении к нетоковедущим частям, при прикосновении с полом, стенами, оказавшимися под напряжением, при коротком замыкании в блоке питания.

К мероприятиям по обеспечению электробезопасности относятся:

Отключение напряжения от токоведущих частей, на которых или вблизи которых будет проводиться работа;

- Подготовка и вывешивание плакатов, которые указывают место работы;

Заземление корпусов всех установок;

Покрытие токопроводящих поверхностей инструментов надежной изоляцией.

Безопасной для человека является величина переменного тока - 10 мА, постоянного 50 мА, безопасное напряжение 12В.

Для предотвращения выхода из строя компьютеров вследствие перепадов напряжения питающей сети, а также, для обеспечения сохранности данных при аварийном отключении сети, питание осуществляется через источник бесперебойного питания UPS-400. [21]

Во избежание травматизма следует соблюдать следующие правила:

- Должна быть изучена инструкция по эксплуатации аппаратуры. Перед каждым включением производится осмотр рабочего места;

- Обращать особое внимание на последовательность включений и выключения питания отдельных узлов;

Все узлы вычислительного комплекса должны быть заземлены через контур заземления;

- Контур заземления периодически проверяется на электрическое сопротивление.

Характер и последствия поражения зависят от величины, частоты и пути прохождения тока; продолжительности воздействия. Своевременно оказанная помощь при поражении током позволяет сохранить жизнь пострадавшему. Поэтому помощь должна быть оказана немедленно. При оказании первой помощи пострадавшего необходимо отсоединить от токоведущей части, одновременно защищая себя от опасности контакта с тоководами [21]

В первую очередь надо отключить ток. При легких поражениях пострадавшего следует вынести на свежий воздух. Если дыхание очень резкое и судорожное, необходимо сделать искусственное дыхание. При остановке дыхания и отсутствии пульса делают искусственное дыхание и непрямой массаж сердца. Затем необходима госпитализация [21].

### **1.5 Пожарная и взрывная безопасность**

Согласно СНиП 21-01-97, в зависимости от характеристик веществ, используемых в производстве, и их количества, по пожарной и взрывной опасности помещения можно разделить на категории А, Б, В, Г, Д. Поскольку помещение относится к категории В по степени пожаровзрывоопасности (помещение с твердыми сгорающими веществами), необходимо предусмотреть ряд профилактических мероприятий. Возможными причинами загорания могут быть:

- Неисправность токоведущих частей установок;

Работа с открытой электроаппаратурой;

- Короткие замыкания в блоке питания;

- Несоблюдение правил пожарной безопасности;

- Наличие горючих компонентов: документы, двери, столы, изоляция кабелей и т.п.

Мероприятия по пожарной профилактике бывают: организационные, технические, эксплуатационные и режимные [19].

К организационным мероприятиям можно отнести правильное содержание зданий и территорий, эксплуатацию оборудования, противопожарный инструктаж рабочих и служащих, обучение производственного персонала правилам противопожарной безопасности, издание инструкций, плакатов, наличие плана эвакуации.

Техническими мероприятиями являются: соблюдение противопожарных правил и норм при проектировании зданий, при устройстве электропроводов и оборудования, отопления, вентиляции, освещения, правильное размещение оборудования.

К режимным мероприятиям можно отнести соблюдение противопожарных мер и установление правил организации работ. Для

предотвращения возникновения пожара от коротких замыканий, перегрузок и т. д. необходимо соблюдение следующих правил пожарной безопасности, описанные выше.

При возникновении аварийной ситуации необходимо:

- Сообщить руководству (дежурному);

- Позвонить в соответствующую аварийную службу или МЧС по телефону 112;

- Принять меры по ликвидации аварии в соответствии с инструкцией [19].

Вывод по главе: Для обеспечения безопасного проведения работ и защиты прав рабочего персонала были проанализированы документы, регламентирующие стандарты безопасности для данного вида работ, охраны труда, а также общие регламенты для данной специфики деятельности. В результате проделанной работы можно сделать вывод, что при повсеместном внедрении данных стандартов и регламентов риск производственного и постпроизводственного травматизма можно свести к минимуму [19].

### **ЗАКЛЮЧЕНИЕ**

В данной работе по итогам можно сделать следующее заключение, что разработка алгоритма автоматического выделения литологических типов осадочных горных пород по каротажным кривым применив множественную линейную регрессию в дальнейшем может привести к более значительным результатам. Для этого необходимо выбрать комплекс каротажных кривых предварительно пронормировав и провести наблюдение зависимости между комплексом каротажных кривых и представленной литологией на месторождении. Нужно учесть тот факт, что каждая каротажная кривая применяется для получения той или иной информации, к примеру оценка глинистости, определение минерального состава, пористости, насыщенности, удельного сопротивления и т.д., что в комплексе даст возможность более точного определения литологии с возможностью автоматизировать данный процесс, тем самым ускорить принятие повседневных решений в области оптимизации процесса разработки.

Дальнейшее применение данного метода позволит значительно снизить время на интерпретацию петрофизических данных, что в свою очередь поспособствует более эффективному использованию человеческих ресурсов, а также даст возможность увеличить добычу нефти при отсутствии дополнительных затрат путем выбора наиболее лучшей стратегии действий.

Помимо этого, предложена методика построения геологогидродинамической модели с использованием подготовленных петрофизических данных с определенной литологией, которая позволит создать более точную литолого-фациальную модель и оптимизировать процесс правильных решений при разработке нефтяных и газовых месторождений.

## **СПИСОК ИСПОЛЬЗУЕМОЙ ЛИТЕРАТУРЫ**

1. Айвазян С.А., Бухштабер В.М., Енюков И.С., Мешалкин Л.Д. Прикладная статистика: классификация и снижение размерности. М.: Финансы и статистика, 1989.

2. Средства безопасности и методы защиты от шума " // СЗ РФ. 26.12.1994. N 35. Ст. 36492.1.029-80.

3. Гаврилов В.П., Гибшман Н.Б., Карнаухов СМ., Холодилов ВЛ., Цемкало М.Л., Шамалов Ю.В. (2010). Биостратиграфия и литофация нефтегазоносных отложений Баренцево-Карского региона. М: ООО «Издательский дом Недра», 255 с.

4. ГОСТ 12.0.003-74 Система стандартов безопасности труда (ССБТ). Опасные и вредные производственные факторы. Классификация (с Изменением N 1) М.: Изд–во стандартов, 1974, №12.1.005-74, 25 с.

5. ГОСТ 12.1.003-83 (СТ СЭВ 1930-79). Шум. Общие требования безопасности. – М.: Госкомсанэпиднадзор, 2003 – 28 с

6. ГОСТ 12.1.038-82 ССБТ. Электробезопасность. Предельно допустимые уровни напряжений прикосновения и токов – М.: Изд-во стандартов, 1982, №12.1.005-82, 35 с.

7. ГОСТ 1Классификация. – М.: Госкомсанэпиднадзор, 2003 – 28 с

8. Губерман Ш.А., Калинина Е.Е., Овчинникова М.И., Осипов В.Ф. Корреляция геофизических разрезов на ЭВМ // Геология нефти и газа. 1981. – №2.

9. Губерман Ш.А., Овчинникова М.И. Алгоритм расчленения и сопоставления геофизических разрезов скважин на ЭВМ. – Всб.: Нефтепромысловая геофизика. Вып. 5. – Уфа, 1975, с 48-56.

10. Гутман И.С. и др. Объединенная автоматизированная технология корреляции скважин по данным ГИС // Тезисы докладов Международной геофизической конференции Санкт-Петербург. – 2010. – Т.2010.

11. Дорогиницкая Л.М. и др. Количественная оценка добывных характеристик коллекторов нефти и газа по петрофизическим данным и материалам ГИС. Томск: STT, 2007. — 278 с.

12. Ефимова В. А., Фильченков А. А., Шалыто А. А. Применение

13. Кирюхина, Т. А., Суслова, А. А., Норина, Д. А., Майер, Н. М., Пронина, Н. В., and Мордасова, А. В. Перспективы нефтегазоносности мезозойского разреза Баренцевоморского бассейна. Георесурсы, 2 (61) (2015), 13–26.

14. Кремер Н.Ш., Путко Б.А. Эконометрика: Учебник для вузов. — М.: ЮНИТИ-ДАНА, 2004. — 311 с.

15. Магнус Я.Р., Катышев П.К., Пересецкий А.А. Эконометрика. Начальный курс. — М.: Дело, 2000. — 400 с.

16. Меркулов В.П. Геофизические исследования скважин: учебное пособие / В.П. Меркулов. - Томск: Изд-во ТПУ, 2008. – 139с.

17. Нефтегазовое обозрение. Стюарт Л., Вархог М., Флатерн Р., Нолен-Хоксема Р., Смитсон Т., Федер Д., Оппенгеймер Д., Роттенберг. // Schlumberger, 2012. C.76.8. Predicting density using Vs and Gardner's relationship. Dey A.K., Stewart R.R.// Crews Research Report, 1997, p.9.

обучения с подкреплением для одновременного выбора модели алгоритма классификации и ее структурных параметров. Машинное обучение и анализ данных, 2016. Том 2, № 2.

18. Роль и значение классической интерпретации и современного моделирования физических свойств горных пород в прогнозе свойств коллекторов при помощи методов сейсмических инверсий. Федотов С., Копылов М., Некрасова Т.//Москва «Fagro»,2012, с.48.

19. СанПиН 2.2.1/2.1.1.1200-03. Санитарно-защитные зоны и санитарная классификация предприятий, сооружений и иных объектов. М.: Госкомсанэпиднадзор, 2005 – 11 с.

20. СанПиН 2.2.4.548-96. Гигиенические требования к микроклимату производственных помещений. – М.: Госкомсанэпиднадзор,  $2003 - 11$  c.

21. СНиП 23-05-95. Строительные нормы и правила. Нормы проектирования. Естественное и искусственное освещение. М.: Госкомсанэпиднадзор, 2003 28 с.

22. Суслова, А. А. Сейсмостратиграфический анализ и перспективы нефтегазоносности юрских отложений Баренцевоморского шельфа. Нефтегазовая геология. Теория и практика (электронный журнал) 9, 2 (2014), 1–19.

23. Федеральный закон от 21.12.1994 № 69-ФЗ "О пожарной

24. Фундаментальные и статистические взаимосвязи в петрофизики и проблематика сравнения сходных петрофизических взаимосвязей. Еникеев Б.Н., Охрименко А.Б., Смирнов О. А.// Москва:НТВ «Каротажник» №7, 2011, с. 23.

25. Эконометрика: Учебник / Под ред. И.И.Елисеевой. — М.: Финансы и статистика, 2001. — 344 с.

26. Integrated reservoir characterization of a Miocene carbonate buildup without the benefit of core data – A case study from Central Luconia Province, Sarawak. International Petroleum Technology Conference. [https://doi.org/10.2523/IPTC-18223-MS.](https://doi.org/10.2523/IPTC-18223-MS)

27. Abdi H., Williams L.J. Principal component analysis // Wiley Inter disciplinary Reviews: Computational Statistics. 2010. 2: 433–459.

28. Bhuyan, K., & Passey, Q. R. (1994). Clay estimation from GR and neutron-density porosity logs.

29. Busch, J. M., Fortney, W. G., & Berry, L. N. (1987). Determination of lithology from well logs by statistical analysis. SPE Formation Evaluation, 2(4), 412–418.

30. Chashkov A., Kiselev V. Use of the Cluster Analysis and Artificial Neural Network Technology for Log Data Interpretation // Engineering and Technologies. 2011. 4(4).

31. Detal'naya korrelyaciya dlya postroeniya trehmernyh geologicheskih modelei zalezhei UV: ucheb. posobie k laboratornym rabotam po kursu «Neftegazopromyslovaya geologiya» / Gutman I.S i dr. M.: GUL izd-vo "Neft' i gaz" RGU nefti i gaza im. I.M.Gubkina. 2001. 79 s. [in russian].

32. Dewan, J. T. (1983). Essentials of modern open-hole log interpretation. Tulsa: PennWell Books, 361 p.

33. Doveton, J. H. (2014). Principles of mathematical petrophysics. Oxford: Oxford University Press.

34. Dubois, M. K., Bohling, G. C., & Chakrabarti, S. (2007). Comparison of four approaches to a rock facies classification problem. Computers & Geosciences, 33, 599–617.

35. Eva K. Halland, Andreas Bjornestad, Ine Tornenq Gjeldvik, Maren Bjorheim, Cristian Magnus, Ida Margrete Meling, Jasminka Mujezinovic, Fridtjof Riis, Rita Sande Rod, Van T.H. Pham, Inge Tappel. The Barents Sea // Norway. 2017. p. 39.

36. Garcia-Lopez F.C., Garcia-Torres M., Melian B., Moreno-Perez J.A., Moreno-Vega J.M. Solving feature subset selection problem by a Parallel Scatter Search // European Journal of Operational Research. 2006. 169(2). P. 477-489.

37. Geneticheskie algoritmy, iskusstvennye neironnye seti i problemy virtual'noi real'nosti/ Voronovskii G.K., i dr. M.: OSNOVA, 1997. 112 s. [in russian].

38. Geological assessment of petroleum resources in Eastern parts of Barents Sea North 2017. p.40

39. Guberman Sh. A., Ovchinnikova M. I. Algoritm raschleneniya i sopostavleniya geofizicheskih razrezov skvazhin na EVM. // Neftepromyslovaya geofizika (Ufa). 1975№ 5. S. 48-56. [in russian].

40. Guberman Sh.A. Neformal'nyi analiz dannyh v geologii i geofizike. M.: Nedra, 1987. 261 s. [in russian].

41. Guberman Sh.A. Teoriya geshtal'ta i sistemnyi podhod // Sistemnye issledovaniya. M.: Nauka. 1984. S. 66-82. [in russian].

42. Kaufman, L., & Rousseeuv, P. J. (1990). Finding groups in data. New York: Wiley.

43. Kettenring, J. R. (2006). The practice of clustering analysis. Journal of Classification, 23, 3–30.

44. Khalid, Z. A., Lefranc, M., Phillips, J., Jordan, C., Ralphie, B., Zainal, N. F. S., & M Khir, K. E.

45. Kovalevskii E.V., Gogonenkov G.N., Perepechkin M.V. Utochnenie geologicheskih modelei posredstvom ispol'zovaniya avtomaticheskoi korrelyacii skvazhin // Nedropol'zovanie XXI vek. 2007№4. S. 28-31. [in russian].

46. Moore, W. R., Ma, Y. Z., Urdea, J., & Bratton, T. (2011). Uncertainty analysis in well log and petrophysical interpretations. In Y. Z. Ma & P. LaPointe (Eds.), Uncertainty analysis and reservoir modeling (AAPG Memoir 96). Tulsa: American Association of Petroleum Geologists.

47. Morningstar Investing Glossary. "R-squared [https://www.morningstar.com/InvGlossary/r\\_squared\\_definition\\_what\\_is.aspx](https://www.morningstar.com/InvGlossary/r_squared_definition_what_is.aspx) "

48. Oommen T., Misra D., Twarakavi N.K.C., Prakash A., Sahoo B., Bandopadhyay S. An Objective Analysis of Support Vector Machine Based Classification for Remote Sensing // Mathematical Geosciences. 2008. 40(4).

49. Platt J.C. Probabilistic outputs for support vector machines and comparisons to regularized likelihood methods // Cambridge, MIT Press.1999. Р. 61–74.

50. Quantitative log interpretation and uncertainty propagation of petrophysical properties and facies classification from rock-physics modeling and formation evaluation analysis. Grana D., Pirrone M., Murkerji T.// Geophysics, 2012, p. 19.

51. Razrabotka algoritma i raschetnogo modulya prostranstvennogo analiza form karotazhnyh diagramm: Otchet o NIR/ FGBUN In-t matematiki im. S.L. Soboleva (Sib. otd. RAN). Novosibirsk, 2012. 65 s. [in russian]

52. Reservoir properties from well logs using neural networks. Alpana B.// Norwegian University of Science and Technology: A dissertation for the partial fulfilment of requirements for the degree of Doctor Ingenior at the Department of Petroleum Engineering and Applied Geophysics, 2002, p. 104.

53. Schlumberger. (1999). Log interpretation principles/applications, 8th print. Sugar Land, Texas: Schlumberger Educational Services.

54. Scholz M., Kaplan F., Guy C., Kopka J. Non-linear PCA: a missing data approach // Bioinformatics. 2005. Vol. 20, № 21. P. 3887–3895. 9

55. Scholz M., Vigario R. Nonlinear PCA: a New Hierarchical Approach // Proceedings ESANN. 2002. P. 433–459.

56. Scott, D. W. (1992). Multivariate density estimation. New York: Wiley, 317p.

57. Shaibakov R.A, Ababkov K.V. Primenenie neironnyh setei pri vydelenii slozhnopostroennyh geologicheskih ob'ektov: sb. st. aspirantov i molodyh specialistov. Ufa: izd-vo NPF «Geofizika». 2011. S. 98-114. [in russian].

58. Statistics Solutions. "Regression [https://www.statisticssolutions.com/free-resources/directory-of-statistical](https://www.statisticssolutions.com/free-resources/directory-of-statistical-analyses/regression/)[analyses/regression/](https://www.statisticssolutions.com/free-resources/directory-of-statistical-analyses/regression/) "

59. Tilke, P. G., Allen, D., & Gyllensten, A. (2006). Quantitative analysis of porosity heterogeneity: Application of geostatistics to borehole image. Mathematical Geology, 38(2), 155–174.

60. Verhoturova O.M Identifikaciya granic slabostrukturirovannyh trehmernyh ob'ektov na osnove metodov diskretnoi optimizacii: diss… kand. tehn. nauk. Ufa: UGATU. 2009. 170 s. [in russian].

ПРИЛОЖЕНИЕ А ПРИЛОЖЕНИЕ А ПРИЛОЖЕНИЕ А

(справочное)

# Determination of the geological and geophysical parameters of the reservoirs for the Norway-X01 field based on the data of geophysical studies of wells for the purposes of geological and hydrodynamic modeling

### Студент

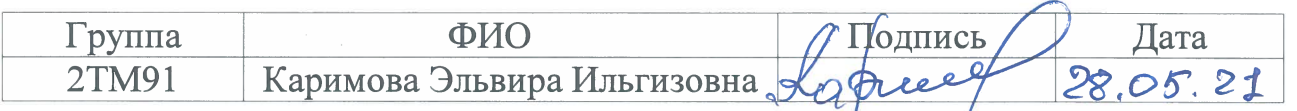

Руководитель ВКР

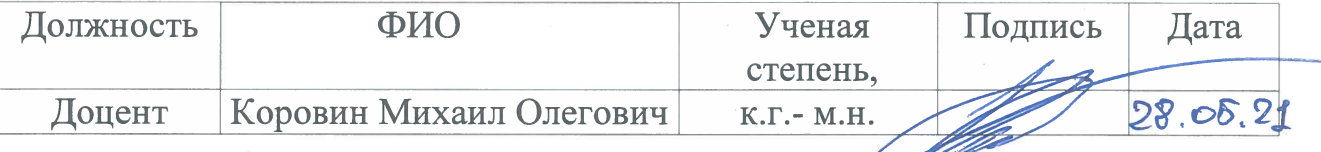

Консультант-лингвист отделения иностранных языков ШБИП

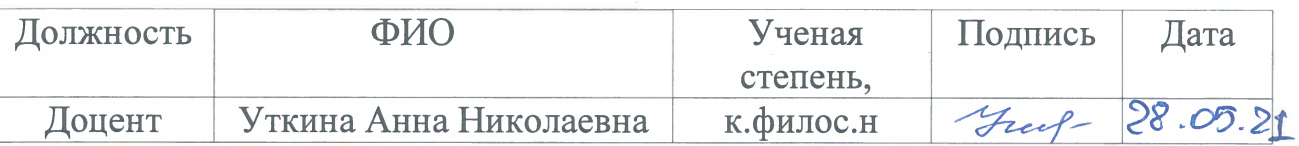

The result of log lithology interpretation is the basis of reservoir parameter calculation and oil-gas evaluation, which provides the basis for geological research such as sedimentary facies division. However, there are different interpretation methods, involving different mathematical methods and calculation processing steps, and there are advantages and disadvantages in practical application. Qualitative interpretation method of logging response characteristics based on computer technology, plate solution method based on logging response equation, equation group solution method based on logging response equation, statistical analysis method based on "core calibration logging". It will be discussed the application of the mathematical methods involved in statistical learning theory to the interpretation of logging lithology is the research trend of interpretation methods.

With the further development of oil and gas field exploration and development in Norway, the lithology of the reservoir becomes more complex, such as deep igneous rock reservoir, tight limestone reservoir, oil shale reservoir, shale gas reservoir, etc. As one of the important sources of underground rock information, geophysical logging data is more and more important in the interpretation of formation lithology because of its advantages of high vertical resolution, good continuity and convenient collection. Lithologic interpretation based on well logging data is the basis of subsequent reservoir parameter calculation and oil-gas evaluation, and provides the basis for geological research such as stratigraphic rhythm feature analysis, sedimentary facies division, sedimentary environment analysis, etc. The results of lithologic interpretation are of great significance not only for stratigraphic evaluation, geological analysis and other research, but also for reservoir fine description in exploration stage and development stage. It is also of great practical value in production practice. It is of great significance and value to study the interpretation method of logging lithology [28].

According to the above investigation, there are some problems in the study of logging lithology interpretation methods as follows:

- different interpretation methods,
- various mathematical methods applied to logging interpretation and data processing,
- different calculation and processing steps of each interpretation method,
- differences in applicability and application effect of various interpretation methods in practical application,
- mathematical basis, calculation and processing steps and applicability of interpretation methods.

Based on this, firstly, it uses the general thinking of logging interpretation for reference to classify and sort out logging lithology interpretation methods, then sorts out and summarizes each kind of interpretation methods, finally compares and comments on the advantages and disadvantages of different interpretation methods, and carries out the development trend of logging lithology interpretation methods [48].

### *Solution of equations based on well logging response equation*

The solution method of equation group based on well logging response equation is a lithological interpretation method, which is based on the well logging response equation of different well logging methods. Moreover, constructs the equation group composed of multiple linear equations and a volume balance equation, and solves the numerical solution (porosity and percentage content of mineral composition) of the equation group variables by mathematical method. For example, when interpreting the lithology of rocks composed of three mineral components, four ternary first-order equations (Formula 1) can be listed according to three kinds of "lithology porosity" logging data such as acoustic wave, density and neutron and volume balance equation:

$$
\begin{cases}\n\phi \Delta t_f + V_{ma1} \Delta t_{ma1} + V_{ma2} \Delta t_{ma2} + V_{ma3} \Delta t_{ma3} = \Delta t \\
\phi \rho_f + V_{ma1} \rho_{ma1} + V_{ma2} \rho_{ma2} + V_{ma3} \rho_{ma3} = \rho_b \\
\phi \phi_f + V_{ma1} \phi_{ma1} + V_{ma2} \phi_{ma2} + V_{ma3} \phi_{ma3} = \phi_{CNL} \\
\phi + V_{ma1} + V_{ma2} + V_{ma3} + 1\n\end{cases}
$$

Among:

φ is porosity;

 $V_{\text{mal}}$ ,  $V_{\text{ma2}}$ ,  $V_{\text{ma3}}$  are percentage of three minerals;

∆t is acoustic logging results;

 $\rho_b$  is density logging results;

φCNL is neutron logging results;

Influence of subscript f interstitial fluid on logging results.

The percentage content and porosity of these three mineral components can be obtained by solving the equations. From the mathematical point of view, the application of this method to lithology interpretation is the process of solving linear equations. Equations are usually expressed in matrix form to facilitate computer storage and operation. Therefore, the mathematical basis of this interpretation method is matrix algebra solution theory.

The equation group solution method based on the well logging response equation can obtain the numerical solution of the unknown variable (percentage content of mineral composition) of the equation group in the balance, under determined, over determined and other equation system systems, especially the optimal well logging interpretation under the over determined equation system. It has been applied in the cross-section of sand shale formation and the complex lithology formation with many minerals and has achieved good results. This method is suitable for the interpretation of single mineral and dual mineral model, and more suitable for the interpretation of complex lithostratigraphic with three or more multi mineral components. Its application effect is affected by the number of logging curves and correction accuracy, the number of mineral types, the applicability of the selected mathematical model and mathematical method, the operation speed of the algorithm, the geological constraints of numerical solution, etc.

### *Observation of logging results*

After correction of borehole environment and mud quality, the logging value of the interval to be interpreted is put on the interpretation chart, and the rock or mineral combination type is determined by comparing the location relationship between the intersection point and single mineral pure rock line and special mineral point. As for the solution method of the content of different mineral components, if the rock skeleton is composed of two kinds of minerals, then according to the location of the intersection point and the linear proportion algorithm, the formation porosity and the relative content of the two kinds of minerals can be calculated. Similarly, if the rock skeleton is composed of three minerals, it is necessary to find points with the same porosity value on three pure rock lines, establish a lithologic interpretation triangle on the line, and calculate the proportion of three minerals (percentage content of mineral composition) by measuring the proportion of line sections.

With the continuous update and development of logging tools, the lithologic interpretation plates matched with logging tools are diversified, such as lithologic porosity logging cross plot plate, M-N plate, mid plate, etc.

The calculation and processing steps of qualitative interpretation method and chart solution method are simple, but the interpretation results are greatly interfered by human factors and the data processing efficiency is low due to their manual processing and interpretation.

The calculation and processing process of equation group solution method and statistical analysis method is easier to realize the automatic, rapid processing, high-efficiency and automation of data processing due to the use of computer technology such as software programming. The intelligent interpretation of lithology is one of the research trends of interpretation methods [49].

### *Principal component analysis (PCA)*

Multivariate statistical methods beyond the correlation and covariance analysis include principal component analysis (PCA), factor analysis, discriminant analysis, classification, and various regression methods. Because of the increasing use of neural networks in the recent decades, some classical statistical methods are now less frequently used. However, PCA has been continuously used in both statistical data analysis and machine learning because of its versatility. At the same time, PCA has had several extensions, including nonlinear PCA, kernel PCA, and PCA for discrete data.

PCA transforms a data matrix into a set of linearly uncorrelated variables, termed principal components (PCs). Each principal component is a linear combination of weighted original variables. The transform is performed in order that the first PC has the largest variability possible from the data under the condition of its orthogonality to the other PCs. Each succeeding component will have the highest variance possible that is not accounted for by the preceding PCs. As such, principal components are uncorrelated between each other; the number of PCs is fewer than or equal to the number of input variables, depending on the correlation structure in the input data.

Statistical moments used in PCA, such as means, correlations, and covariances, can be computed from data without assumptions.

PCA can be carried out by eigen decomposition of the correlation (or covariance) matrix or singular value decomposition of a data matrix. The results of a PCA include component scores, and loadings (the weight for each standardized original variable to get the component score). One special property of principal components is that the vectors of loadings are orthogonal, and the component scores are linearly uncorrelated. Because it is effective in removing redundancy and extracting useful information, PCA is one of the most commonly used multivariate statistical tools, with a wide range of applications. In today's big data, its use is getting broader. Even with the increasing popularity of neural networks, PCA is still useful because PCA enables the user to interrogate the result more easily and integrate interpretations with the subject knowledge.

PCA can be used for the following purposes:

1. Compression of the data into fewer meaningful components;

2. Simplifying the description of the data;

3. Extracting the most relevant information;

4. Filtering out noise and irrelevant information;

5. Facilitating interpretations of the data.

Each principal component is expressed as a linear function of the original input variables. The procedure to obtain a component includes:

1. Calculate the means and covariance and/or correlation matrix from input data of original variables;

2. Compute eigenvalues and eigenvectors of the covariance or correlation matrix; sorting the eigenvalues in a decreasing order;

3. Compute each principal component as a linear combination of weighted original variables.

The first principal component (PC1) aligns with the longest direction of information with the maximal variance (as much as possible) and the second principal component (PC2) aligns with the shortest direction with the minimum variance.

Because there are only two input variables and they have a correlation coefficient of 0.706, PC1 has the same degree of correlation to both neutron porosity and DT, at 0.924. PC2 has a correlation coefficient of 0.384 to neutron porosity and a correlation coefficient of -0.384 to DT.

PCA can be used for classification directly or as a preprocessor for classification by other statistical or neural network methods. Without using PCA, the classification of lithofacies by neural networks or traditional clustering analysis can be totally inconsistent with the known physics based on laboratory experiments, Figure X. Even after PCA applied over the two logs, the neural network or statistical clustering do not give the correct classifications when both PCs are used as the input, Figure X. Only if PC2 or a slightly rotated PC2 is selected as the input does neural network or statistical clustering give classifications consistent with the experimental result, Figure X. Alternatively, cutoffs can be applied on PC2 to generate lithofacies without using neural networks. Figure X shows how two cutoffs can be applied to PC2 to create the three lithofacies: sand, limestone, and dolomite, with the desired proportions.

It is interesting to compare the classified lithofacies using neural networks with the two logs directly and with the two PCs after the PCA of the two logs. When the two original logs are used as the inputs to the neural networks, the classification is almost like using PC1 as the input even though no PCA is performed. On the other hand, the classification using both the PCs essentially has an equal weighting on the two PCs. This explains why the two classifications (using the original logs and using their PCs) gave quite different results, comparing Figure X. Nevertheless, it is possible that using the original logs or their PCs gives a more similar classification than in this example.

PC1 has no correlation to the lithofacies when only the PC2 is used for the lithofacies classification. Therefore, PCA is a necessary step for the correct classification of lithofacies without training data when the neutron and sonic logs are used for lithofacies classification. This is also true when neutron and density logs are the inputs for lithofacies classification.

Because the first PC accounts for the most variance explained, its use has been almost always advocated in the literature. In this example, however, the first principal component contains little information for classifying the main lithofacies and it should be excluded from the classification. The general practice of selecting the principal components with greatest eigenvalues is not always the best practice. In this example, the first PC essentially represents an unnormalized porosity (i.e., nearly parallel to porosity axis) and it is almost perpendicular to the main lithologies.

The correlation between the first principal component and porosity is 0.962; the correlation between the second principal component and porosity is only - 0.191.

When only two logs are used as the input variables, the second principal component accounts for the minimal variance. Due to the near orthogonality between the porosity and lithology, the second principal component describes the change in the lithofacies. This is a counter example to the general practice in which the first principal component(s) is automatically selected for clustering. This shows the importance of relating the mathematical meanings of principal components to their physical interpretations in the applications. The greatest variance explaining principal components are not always the most useful ones.

Not only can the first PC be less meaningful than a minor PC, any PC can be less meaningful than a lower-ranked PC. An example of PC3 being more meaningful than PC2 in classifying lithofacies in unconventional resources was presented previously [50].

### *Conclusion*

PCA is one of the oldest and most commonly used statistical methods. It has great versatility in applications, including its capability of synthesizing information and the possibility for hierarchizing physical significances of the variables. One of the main problems in big data is the so-called curse of dimensionality (COD). PCA is one of the best methods for dealing with the COD in both prediction of continuous reservoir properties as well as for classifications of categorical variables. For optimal use of PCA, one should always try to relate the principal components to the physical interpretation of the problem, as shown by the examples of rotating PCs, constraining the PCA application to geological setting and cascaded PCAs in solving 3D problems.

### *Machine learning and artificial intelligence*

Machine learning and artificial intelligence consist of developing and/or using algorithms for inferring unknowns from knowns. The tasks handled by

machine learning typically are lumped into prediction, classification and clustering. Some also consider anomaly detection as a separate task from prediction. Prediction uses explanatory variables to estimate a target variable that is a continuous variable, such as porosity, permeability or hydrocarbon recovery rate. In the machine learning and statistical literature, the prediction for a continuous variable is sometimes termed regression, beyond the original meaning of regression. Both classification and clustering deal with grouping/separating categorical variables using explanatory variables. They differ in that classification has training data and is thus termed supervised machine learning, and clustering analysis is unsupervised, i.e., assuming no use of training data. This is an arbitrary distinction; the terms classification and clustering can be used interchangeably while specifying presence or absence of training data.

Statistical methods have also been used for predictions and classifications for over a century. The statistical approach has historically favored parametric methods.

As an interdisciplinary branch of computer science and statistics, machine learning algorithms generally use nonparametric statistical inference; they leverage the computer power for perceiving, learning, reasoning and abstracting from data and making predictions and classifications. Machine learning algorithms use a variety of approaches, including probability, statistics, mathematical optimization and computational methods. The key question in using machine learning for geoscience applications is whether the output of the machine learning method is useful and realistically describes nature, or at least can be used to constrain other modeling methods to generate a useful model.

Linear regression and classification with training data can be considered as basic examples of supervised machine learning algorithms because they use available data from both the response and explanatory variables to initialize their algorithms. Principal components analysis (PCA) and mixture decompositions can be considered as examples of unsupervised learning algorithms because they

generally do not use data from the response variable. For example, mixture decompositions, whether using Gaussian density assumption or not, are typically unsupervised. Naturally, the unsupervised methods deal with finding patterns from the input data, and then some of the patterns and properties are calibrated to the response variable, which can be anomaly detection or prediction of a reservoir property. The supervised methods perform a generalization to new data, but their first step is to fit the training data and estimate a function before generalization for predictions of the unknowns. The fitting to the training data is an optimization process; one of the commonly used optimization algorithms is the stochastic gradient descent.

Both classification and prediction are practiced in reservoir characterization and geosciences. Classification can be used for classifying lithofacies and rock types.

Various classification methods have been proposed either from the probabilistic/statistical approach or the machine learning approach, including knearest neighbors, k-means, expectation and maximization, Bayesian classifier, Gaussian mixture decomposition, support vector machine, boosted tree, random forest and neural networks. Prediction can be used to predict porosity, fluid saturation, permeability, EUR (estimated ultimate recovery) and other reservoir or production related properties.

### *Challenges in machine learning and artificial intelligence*

Most machine learning methods use hyperparameters to govern the learning by employing nonlinear functions. For example, in using polynomial functions to perform regressions, the degree of the polynomial function is a hyperparameter that determines the model complexity.

When machine learning algorithms use training data, using a complex function will tend to fit the data more easily. It is often possible to match all or nearly all the data, but a complex model also tends to overfit the data and compromise prediction accuracy. Typically, when a machine learning algorithm

fits all the data perfectly, it will generate wild, even nonphysical, values in its prediction, such as negative porosities and negative or astronomic permeabilities or EUR. In general, complex models can handle complex problems better than simple models. However, a simple model can outperform a complex model because a complex model tends to have a higher "variance" from the point of view of balancing bias and variance, which, in practice, amounts to potentially generating wild, extreme, and even unphysical predictions. The principle of the Occam's razor is to use the simple model if more complicated models do not produce better results [52].

### *Basics of artificial neural networks (ANN)*

ANN is an artificial intelligence method that emulates biological neural functions of the human brain with abilities of perceiving, learning, abstracting and reasoning.

An ANN generally consists of multiple layers, including at least an input layer, hidden layer and output layer. Each of these layers has a certain number of nodes.

The number of input nodes depends on the training data available. The number of nodes for the hidden layer(s) can be variable. Many nodes lead to computation complexity and a small number of nodes may reduce the ANN learning ability.

In more advanced ANN algorithms, each layer in the NN stretches and squashes the data space until the objects are clearly separated. Training data are critical in an ANN; skewed training data cause maladaptation.

The ANN model is defined by varying the model's parameters, connection weights and specifics of the architecture, including the number of nodes and their connectivity. Three common types of parameters in an ANN model are:

- The interconnection pattern in the various layers of nodes;
- The learning process in updating the interconnection weights;

• The activation function for converting a node's weighted input to its output activation.

The input layer receives inputs, and each node in the input layer represents a predictor. After a certain standardization among all the predictors, the input nodes feed the values to the nodes in the hidden layer for mathematical computations and processing. The output of the neural network is compared to the desired output using a loss function, and an error value is calculated for each node in the output layer. When there are training data in the inputs, they are used as the desired reference to train the ANN so that it adjusts the weights in the processing.

Essentially, the ANN is learning and training itself as an optimization or trial-and-error process. It starts with a random or rough answer and then trains itself to a better and better answer, until it reaches the "best" answer based on the user's specified criteria. The "better" and "best" answers are only relative to the specified criteria and they may or may not be good, because the answers with more iterations could be overfitting the ANN, leading to degenerated directions. In other words, ANN results may be statistically impressive, but some of their predictions may be unreliable or questionable; thus, they should go through a rigorous validation using subject knowledge.

Neural networks use a type of switch called an activation function. The switch is positively or negatively activated based on the inputs. A positive activation brings the network down a specific branch in the tree of possibilities, whereas a negative activation brings the network down a different branch. The activation process is repeated through each layer in the neural networks. A good activation function provides a smooth transition from input to output, i.e., a minor change in input produces an insignificant change in output, and the output change should be consistent with the input change. The activation function can introduce nonlinearity in the hidden layer so that the ANN can perform a nonlinear calibration between the input and output [53].
## *Classification using artificial neural networks (ANN)*

Lithofacies can be classified from well logs using ANN, either directly applied to the selected logs or via PCA of those logs. The supervised ANN is generally more favored when training data are available. Advantages of using ANN is its capability of integrating many input data. Numerous examples of classifying lithofacies from many well logs using neural networks have been published.

One important deficiency of ANN is its lack of abilities for physical interpretation. Lithofacies classification from well logs using ANN can be improved by examinations against the known physical relationships and geological knowledge.

## *Conclusion*

Machine learning explores the data and makes predictions for continuous variables and classifications of categorical variables. Although machine learning methods can be very powerful, they have many pitfalls waiting for the unwary. We need to keep in mind that big data is not for bigger, but for better. With this goal in mind, we should understand that big data pose many challenges, such as collinearities, inconsistencies and noise. Data integration and prediction using machine learning can be very useful when combined with subject-matter knowledge and other modeling techniques, such as geostatistical methods. Understanding how to apply data analytical methods in an integrative approach is very important for effective applications to geoscience problems.

## *Multilevel classification of lithofacies*

Due to the hierarchical nature of subsurface formations, complexities of lithofacies and log signatures, it is sometimes better to classify lithofacies with two or more steps in a hierarchy, instead of using a one-step classification. There is a classification method termed hierarchical clustering analysis or HCA and it is performed in successive steps, either by a divisive or agglomerative way. HCA typically does not use geological or other physical features to sort out the hierarchical order. To do so, the user must quantitatively represent physical properties by a distance metric.

The multilevel classification method presented here uses a stepwise workflow for lithofacies classifications. In 2014 was presented an example of stepwise classifications by combining a mixture decomposition and PCA clustering. When the histogram of a well log shows distinct modes. It is beneficial to separate the sub-populations associated with the distinct modes. Each subpopulation is either a lithofacies type or a composite code of several lithofacies types. Then, using one or more well logs to separate the composite lithofacies code(s) into the final desired lithofacies codes. In the example given by Ma et al. (2014), resistivity was used to separate shale from siltstone and sandstone, and then PCA was used to discriminate sandstone from siltstone [46].

The stepwise workflow for classifications is quite flexible because it can combine any suitable techniques in the hierarchical classifications of lithofacies. For example, linear or nonlinear transforms and lithofacies classifications can be cascaded in a hierarchy using geological interpretations and characteristics of data. In the following, a lithofacies classification by cascading two classifications using PCA and PCA-ANN.

Lithofacies classifications sometimes require refined lithofacies classes for more detailed reservoir characterization. For instance, sandy lithofacies may contain shale content and it can be useful to separate shaly sand from sandstone. Several logs can provide indications of shale content, including spontaneous potential (SP) and GR. Figure X shows an example of two-step classification of lithofacies. The first step separates dolomite, limestone and sandy lithofacies by applying PCA to neutron porosity and density using PCA. The second step separates the shaly sand from sandstone by applying PCA to GR and SP. Alternatively, only one PCA is applied to neutron porosity and density; the first step uses the PC2 to separate dolomite, limestone and sandy lithofacies. The

second step uses the PC1 to separate the shaly sand from sandstone, which would give similar classification result.

The second 2-step PCA method can be used to distinguish tight limestone from limestone, and tight dolomite from dolomite as well. Figure X shows separated tight limestone and porous limestone and separated tight dolomite and porous dolomite generated by cascading two more separate classifications to the lithofacies classification.

Figure X shows an example of one-step lithofacies classification using ANN.

The lithofacies generated by the cascaded PCAs compare favorably with the benchmark chart than the lithofacies classes generated straightforwardly using ANN [54].

## *Conclusion*

Lithofacies can be a dominant factor that causes multimodalities in the histograms of well logs. In some cases, two well logs are enough to classify the lithofacies.

Selection of input logs for classifying lithofacies can be tricky because of the interdependencies among available logs. Some argue against selecting highly correlated logs because they do not bring enough additional information in the classifications of lithofacies. This is a valid point because lower correlations among the input attributes are often consistent with the classical criteria of minimizing the within variance and maximizing the between variance. Ideally, one wants to see a natural separation between the classes and the selected attributes clearly break out the lithofacies classes. However, the correlation should not be the primary criterion for selecting discriminant attributes. In many cases, a moderate to high correlation between input attributes does not reduce the discriminability of these attributes.

PCA can synthesize the information from multiple well logs and allows introducing geological interpretations in classifying lithofacies. Although there are ambiguities for lithofacies classification using a single well log, using many well logs bears a problem of high dimensionality. PCA can extract the main information while allowing removal of nonessential information. Other advantages of using PCA include the abilities of interpreting component histograms based on theoretical statistical models and controlling the lithofacies relative proportions based on geological knowledge.

It can be beneficial to classify the lithofacies using a multilevel classification workflow. In such a workflow, PCA or other classification methods can hierarchize the physical significances of the variables for the lithofacies classifications.